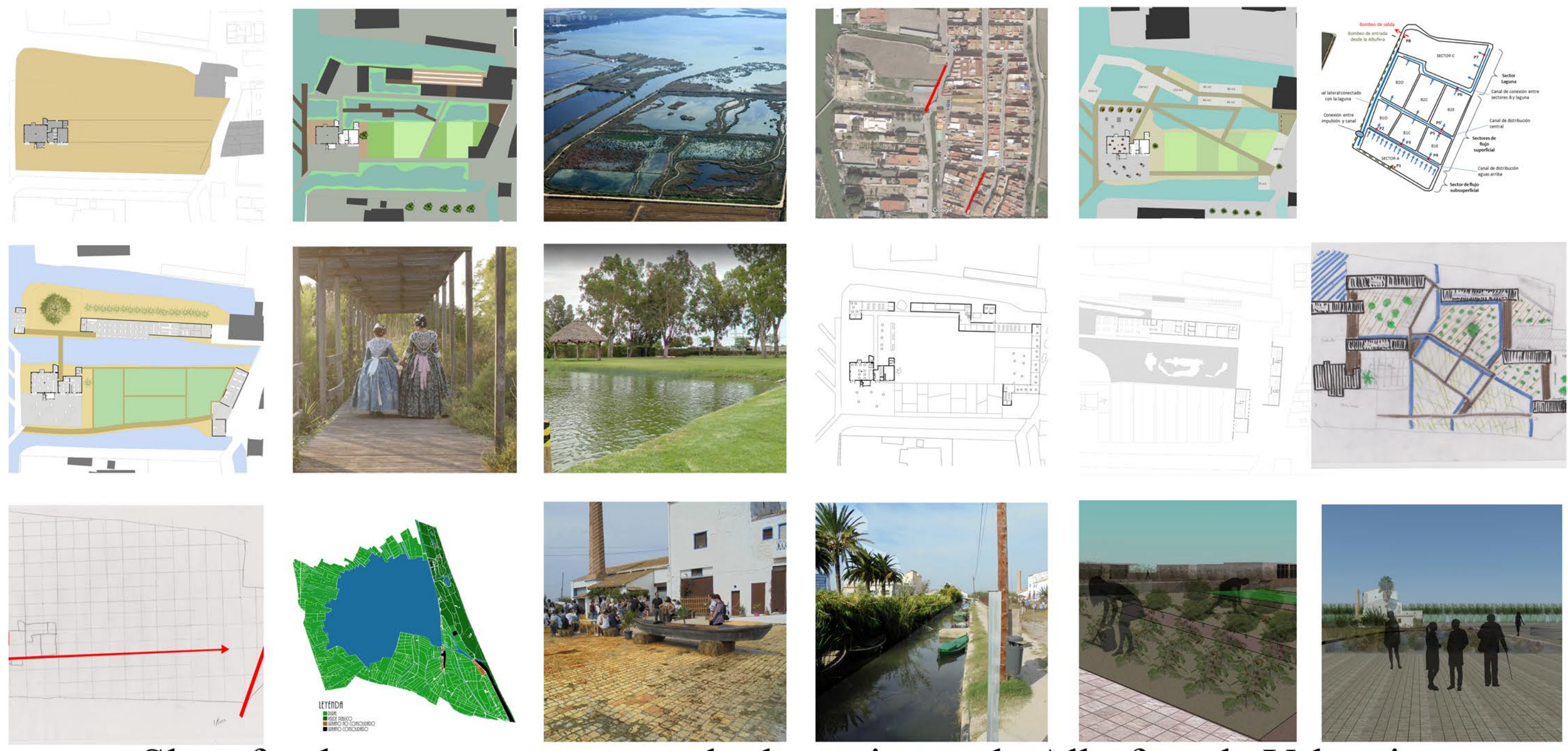

# Slow food: restaurante y escuela de cocina en la Albufera de Valencia

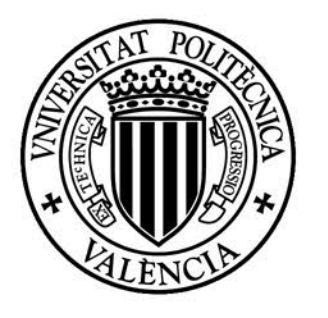

Escuela Técnica Superior de Arquitectura de Valencia

Grado en arquitectura.

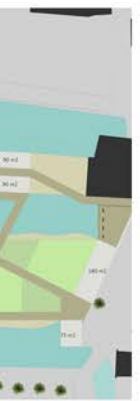

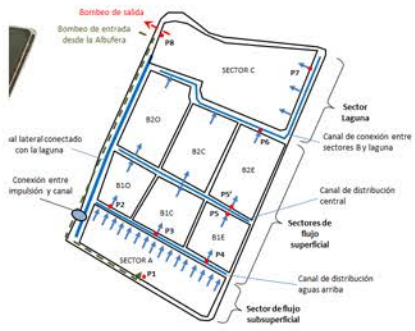

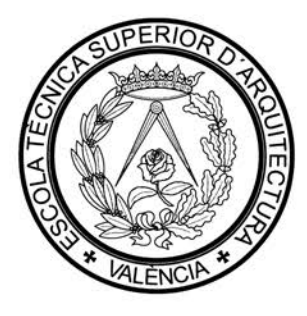

Aragó Díaz, Juan Antonio\_PFC | Taller 2

## Índice

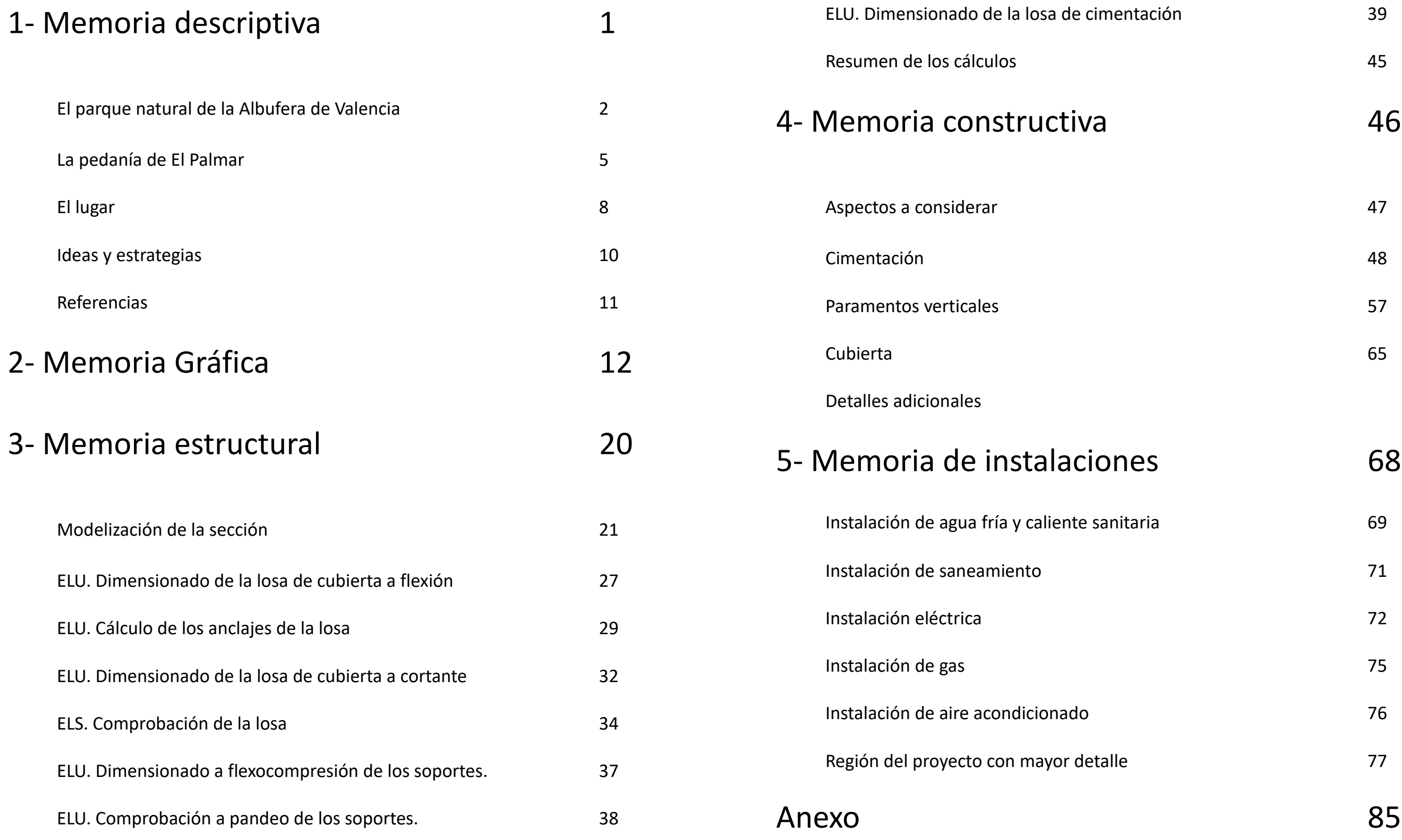

Memoria descriptiva

## El parque natural de la Albufera de Valencia

El parque natural de la Albufera de Valencia, declarado parque natural por la Generalitat Valenciana el 23 de Julio de 1986, comprende 14 municipios y pedanías del área metropolitana de Valencia y de las comarcas de L'horta Sud y les Riberes alta i baixa. Se trata de una masa de agua dulce próxima al mar, alimentada por ojales o ullals, es decir aguas subterráneas, y con salida al mar por medio de unos canales artificiales. Su superficie es de 21.120 HA aprox (figura 1).

La explotación agrícola intensiva del lago, que ha pasado a convertirse en la seña de identidad de la zona, comienza en los siglos XVIII-XIX, extendiéndose por esta época el monocultivo del arroz y convirtiéndose en la región arrocera más productiva del país. Es en estos años cuando los folcloristas valencianos comienzan a poner en valor el paisaje del lago, que hasta entonces había sido considerado como un pantano sucio donde proliferan enfermedades como la malaria y bestias como mosquitos y culebras, con unas condiciones de vida muy duras.

Es durante estos años del cultivo intensivo del arroz cuando prolifera la tipología edificatoria propia, la barraca, que es una construcción realizada en adobe con tejado de cañas a dos aguas y con uno o dos pisos, que era a la vez vivienda y almacén agrícola.

Otras actividades tradicionales que se han dado en el lago a lo largo de su historia son la caza y la pesca (figura 2), que están documentados desde tiempos de la Reconquista del Reino de Valencia (1245) y que hoy en día conviven junto con la explotación del arroz y el turismo.

El clima es de tipo mediterráneo, con veranos cálidos e inviernos suaves, y con una humedad relativa bastante alta, de un 65% de media, con precipitaciones concentradas en los meses de Otoño en un fenómeno conocido como Gota Fría. Los vientos este-oeste han dado lugar a algunas tipologías edificatorias

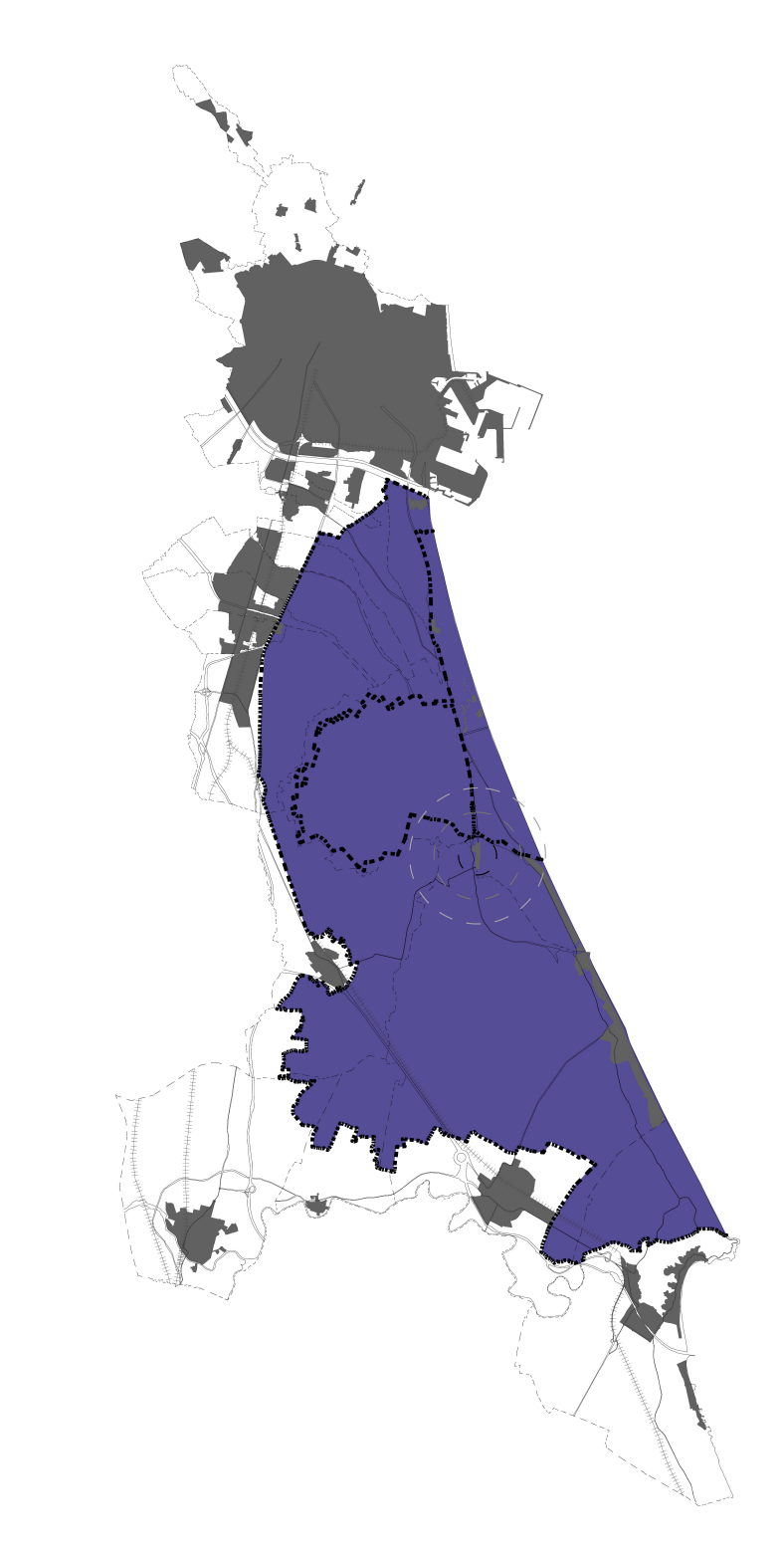

fig. 1 El parque natural de la Albufera de Valencia

interesantes como el caso de la barraca con culata propia del Palmar.

Desde el punto de vista paisajístico se distinguen tres zonas bien marcadas, que son la Restinga, la Marjal, y el Lago propiamente dicho, aunque pueden identificarse flora y fauna propias de montaña en la pequeña elevación del municipio de Sueca de la Muntanyeta dels Sants y en las montañas de Cullera conocidas como Serra de les Raboses.

La zona de la restinga (figura 3) se caracteriza por contar con una flora y fauna propia de regiones arenosas próximas al mar, con la formación de dunas y especies vegetales características como la grama de duna y la campanilla de mar. Comprende el área que abarca desde el municipio de Pinedo al Norte hasta la Gola del Perellonet al sur, y la delimitada por el lago y la autopista del saler a Oeste y el mar Mediterráneo a Este. Puede encontrarse también en esta unidad ecosistemas de bosque mediterráneo que se salvaron de un proyecto de urbanización exhaustiva del año 1963 (movimiento ciudadano "El Saler pel Poble") y edificaciones tipo torre que sí llegaron a construírse próximas al mar.

La Marjal (figura 4) es el área del parque natural que no es ni restinga ni lago. Se caracteriza por su intensa explotación agrícola que en un principio, por el soterramiento excesivo de tierras sobre el lago para ganar terrenos fértiles, supuso un problema grave a la continuidad del medio natural, pero que hoy en día con las regulaciones actuales de la Conselleria de Medi Ambient i Habitatge el sistema ha llegado a un estado de equilibrio. Como se ha citado anteriormente la flora se reduce casi exclusivamente al monocultivo del arroz, con alguna salvedad por el cultivo puntual de árboles frutales, especialmente naranjos. En cambio la fauna local ha sabido colonizar el medio agrícola y se pueden encontrar aves como la garza real, el ánade real o Collverd, y también pequeños mamíferos como la rata arrocera.

Su característica paisajística más importante proviene de los ciclos de cultivo del arroz, en el que los campos deben inundarse seis meses al año, por lo que se trata de un paisaje estacional.

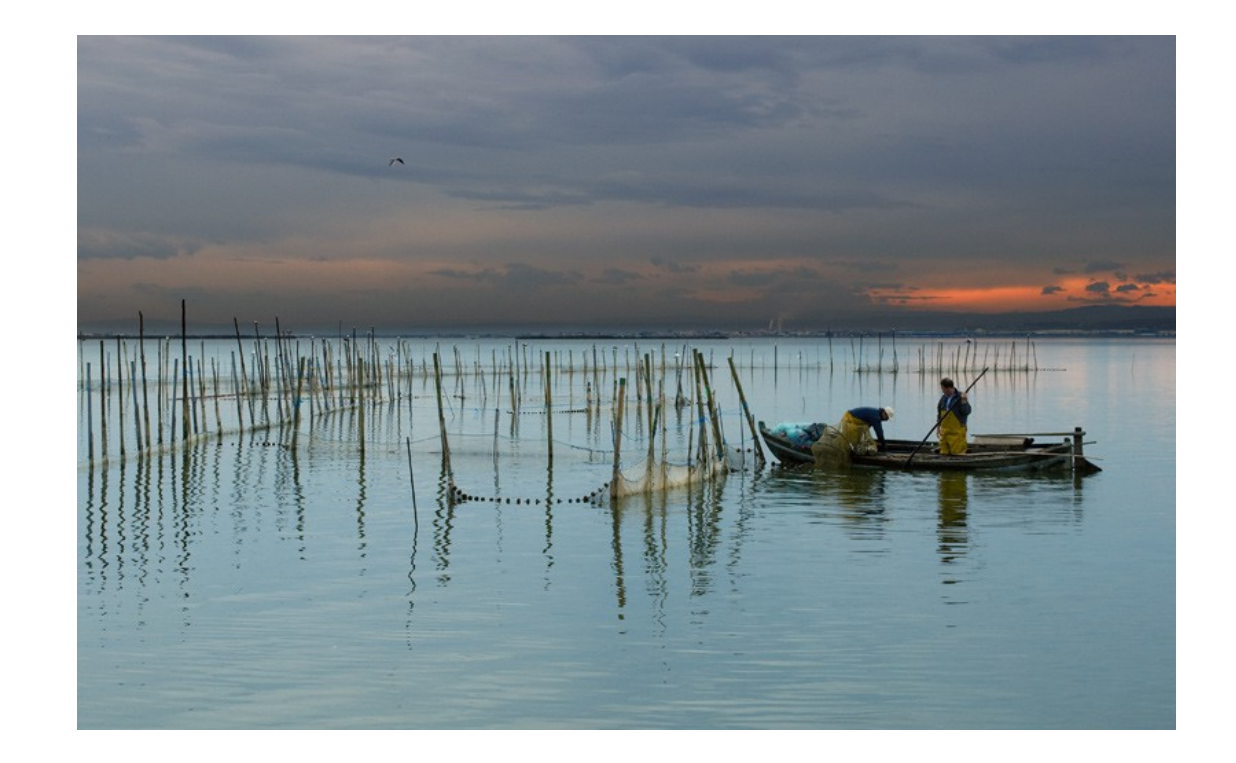

fig. 2 La pesca en el lago de la Albufera

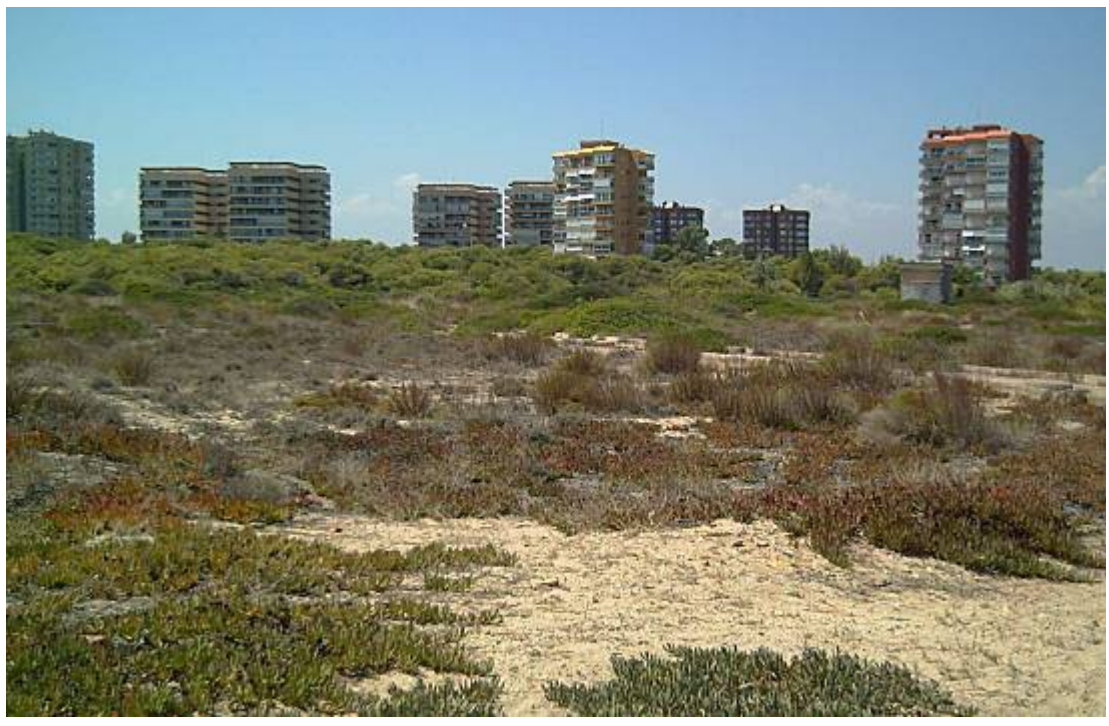

fig. 3. Urbanización "Les Gavines" en la Restinga de El Saler

El lago (figura 5) propiamente dicho es la extensión de agua dulce que comunica con el mar mediante tres canales artificiales o Golas, que junto con los molinos de agua sirven para controlar el nivel del agua del lago para regular los ciclos de inundación-secado de los campos de arroz. La flora es la propia de lagos dulces, con gran predominancia de las cañas, aneas, mansiegas y carrizos, pudiéndose encontrar las mismas especies avícolas que en el Marjal y endemismos propios del parque natural como es el pez denominado Samaruch. Parece ser que durante finales del XX se ha ido recuperando de un proceso de degradación importante por el vertido de fertilizantes y antiplagas de los campos de arroz, así como de metales pesados y otras sustancias nocivas para la vida acuática, en parte gracias a proyectos de limpieza pasiva del agua como el caso del Tancat de la Pipa en la localidad de Catarroja.

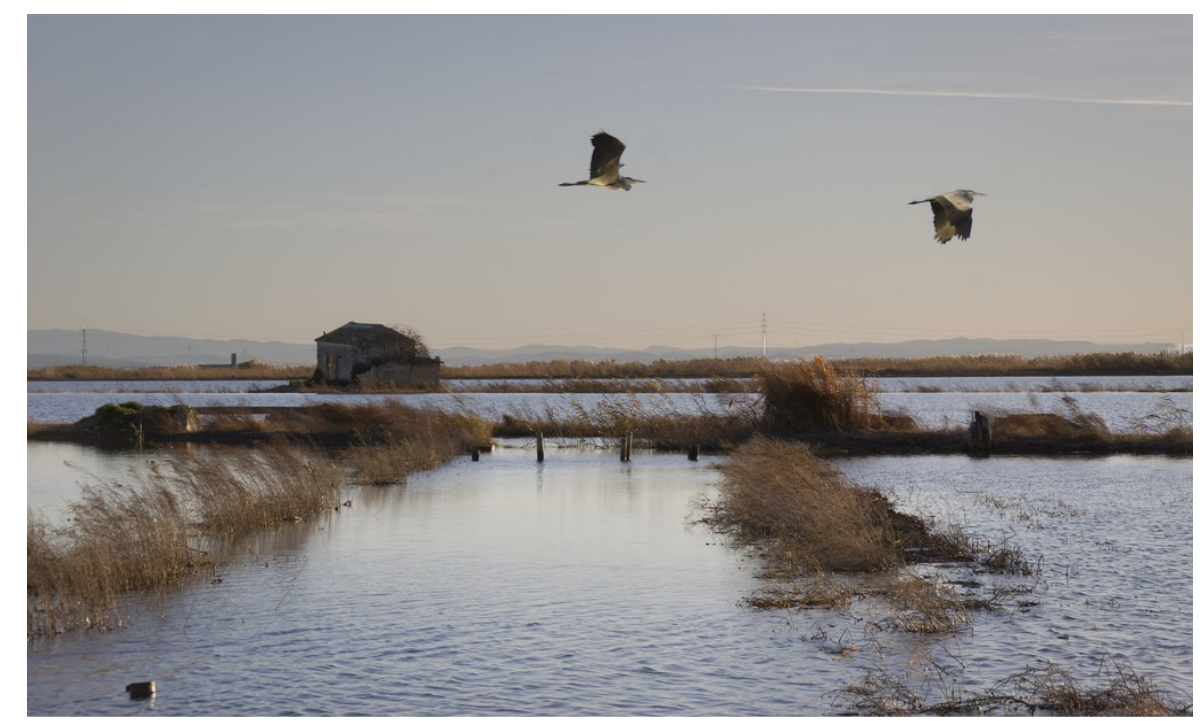

Fig.4 . Los arrozales inundados de la Marjal

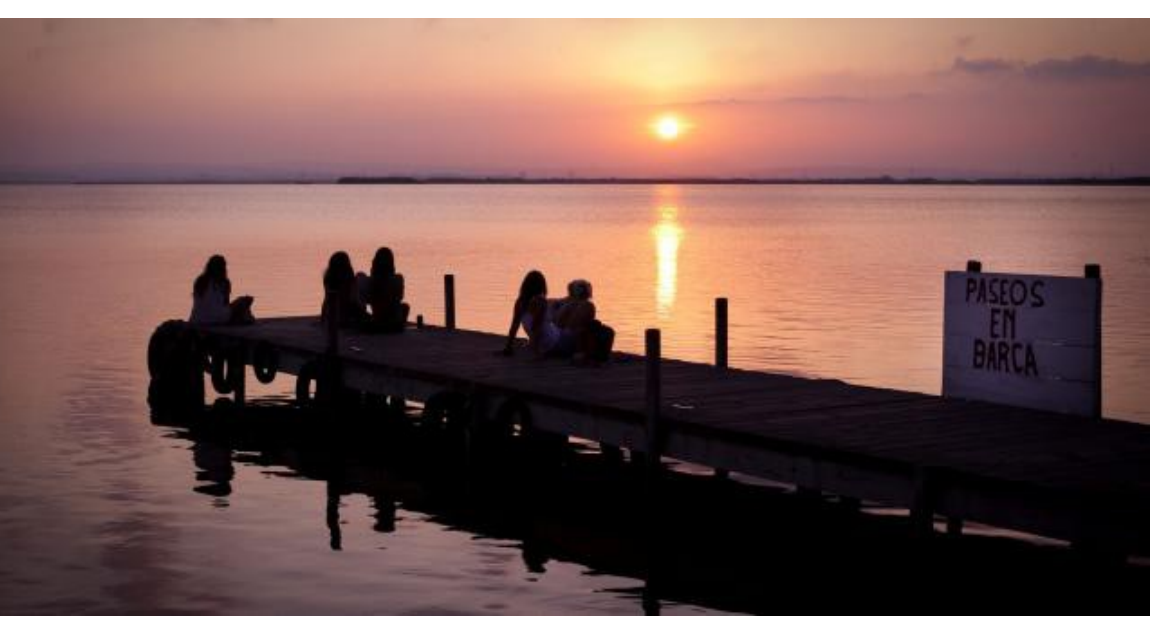

Fig.5 . El mirador de la Albufera

## La pedanía de El Palmar

El Palmar es la pedanía más al sur de la ciudad de Valencia. Su origen es anterior a la conquista del Reino de Valencia (1245), pues se cita en el Llibre del Repartiment (1238) como "Alquería de la Alcudia que estaba en la isla de El Palmar", de lo que además se extrae que en un principio se trató efectivamente de una isla situada en medio del lago.

Por la explotación agrícola y las actividades de caza y pesca de los siglos XVIII-XIX es cuando el Palmar comienza a recibir familias de la antigua pedanía de Valencia y hoy barrio de Russafa, y cuando además comienzan a haber censos de población, el más antiguo de los cuales es del año 1854 que cifra la población en 289 habitantes. Desde entonces hasta el año 1950 el número de habitantes irá creciendo hasta alcanzar la cifra récord de 1543 habitantes. Posteriormente, hasta los años 1970 se produce un decrecimiento por las mejoras en la economía estatal y el éxodo rural propio de la época, y más contando con una ciudad importante como Valencia a unos 10 Km; desde ese momento hasta la actualidad la población está estancada en unos 1000 habitantes.

En la pedanía la tierra de cultivo se divide tradicionalmente en tancats o campos inundables en el que el agua se comparte entre varios propietarios, situados por debajo del nivel del agua del lago algunos y otros por encima y que necesitan de bombas; están delimitados por unas franjas de tierra conocidos como motas, y el agua se deja entrar a los campos por gravedad o por bombeo. Posteriormente este agua utilizada se desecha al mar a través de las golas o canales que comunican el lago con el mar.

La división del suelo urbano presenta el carácter de familiar, es decir cada familia posee el terreno en el que ubica su vivienda, que son viviendas entre medianeras en un terrreno que es más largo que ancho, que puede presentar patios o no, cuya entrada principal se sitúa en las calles interiores ("Francesc Monleon" y "l'Albufera", que a partir de la "Plaça de la sequiota" pasan a llamarse "els

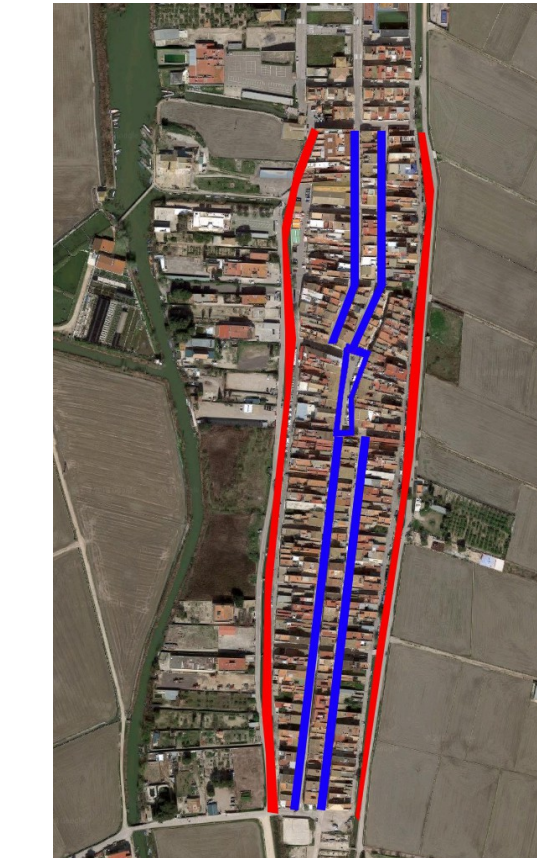

Fig 6 . En azul: calles "Francesc Monleon", "l'Albufera", "els Redolins" y "Cabdet". En rojo: "calles Santíssim Crist de la Salut" y "Els horts"

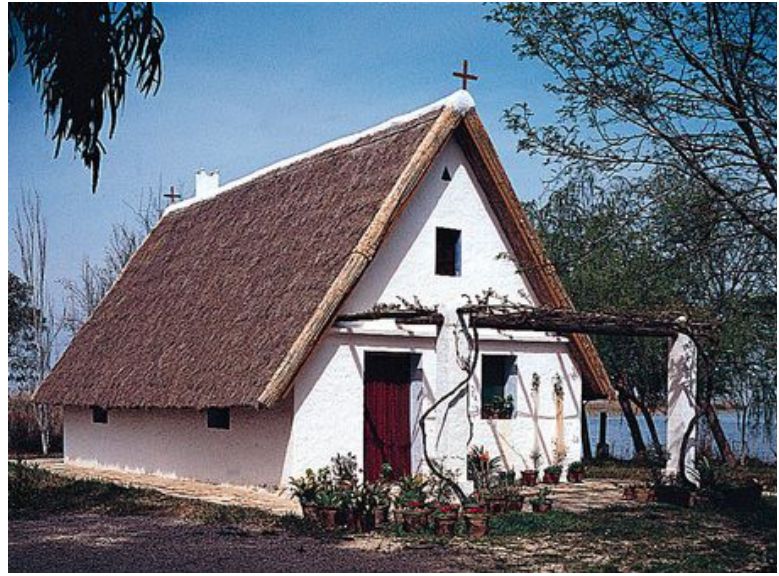

Fig 7 . Barraca, construcción popular

Redolins" y "Cabdet"), con lo que adquieren la categoría de calles principales, y las fachadas traseras las sitúan a las calles de los bordes ("Santíssim Crist de la Salut" y "dels Horts") (figura 6).

Esta división permite la realización de los tipos constructivos característicos, que pueden dividirse en cuatro: el tipo barraca, actualmente prácticamente inexistente en el núcleo con salvedades y hoy en día esencialmente enfocadas al turismo etnológico más que a la residencia; la casa de pueblo con cambra, que se desarrolla en una planta y posee una segunda planta dedicada tradicionalmente a la conservación de grano; casa de pueblo con dormitorio en vez de cambra que es idéntica a la anterior pero sustituyendo la cambra por el dormitorio principal; y viviendas desarrolladas en dos o más alturas (figura 8) que ya pierden todas sus características rurales.

El núcleo urbano de la pedanía se ubica en la Plaça de la Sequiota (figura 9), donde también se concentran los principales edificios emblemáticos, como la Parroquia del Niño Jesús del Huerto y el Hogar del Pescador, así como los comercios más destacados. Desde esta plaza se extienden dos calles principales Norte-Sur, citadas anteriormente, que son los ejes vertebradores del lugar.

Las calles situadas a los lados de los canales, es decir las calles exteriores, tradicionalmente no han tenido relevancia urbana aunque en los últimos años se han ido poniendo en valor, especialmente la calle del Oeste o de "l'Albufera", donde aparecen comercios, terrazas, y algunos edificios de nueva construcción con fachada principal a esta (figura 9).

Por último cabe citar la urbanización que se ha ido realizando en el borde Oeste pasada la calle de l'Albufera, que lejos de ser la característica del núcleo de población, presenta una forma más dispersa y libre, constituída generalmente por cuerpos construídos centrales exentos en la parcela rodeado por terreno libre y precedido generalmente por un aparcamiento.

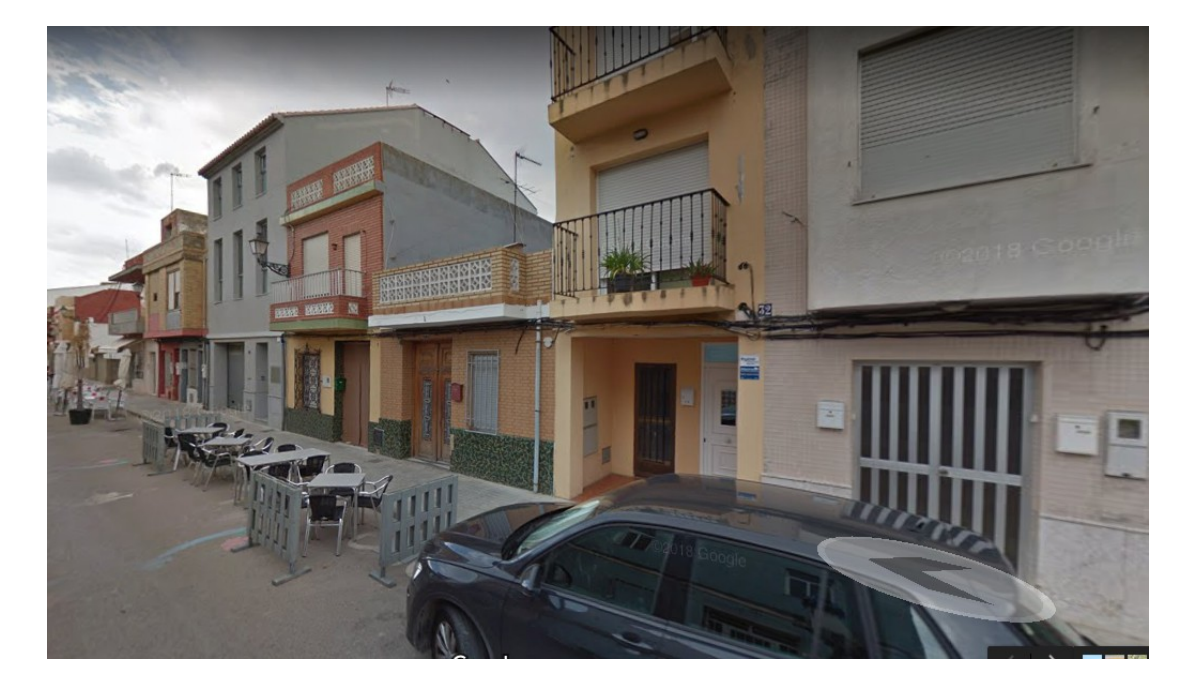

Fig 8. Casa de pueblo coexistiendo con viviendas en dos alturas

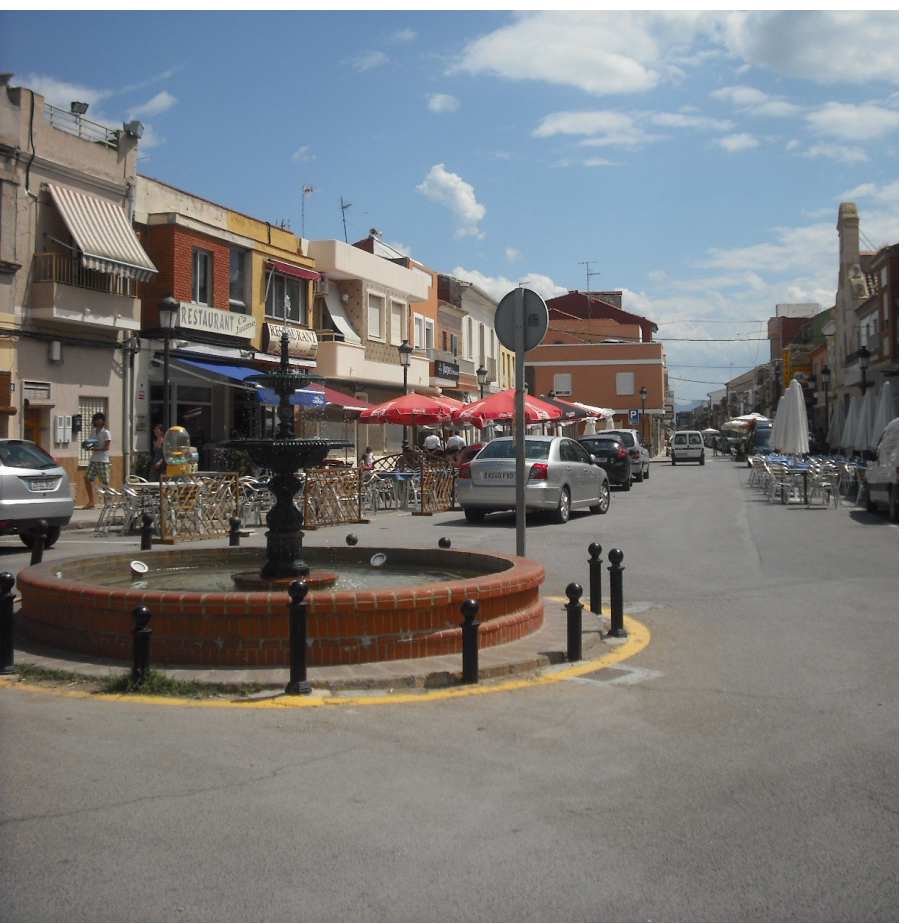

Fig 9. Plaça de la Sequiota.

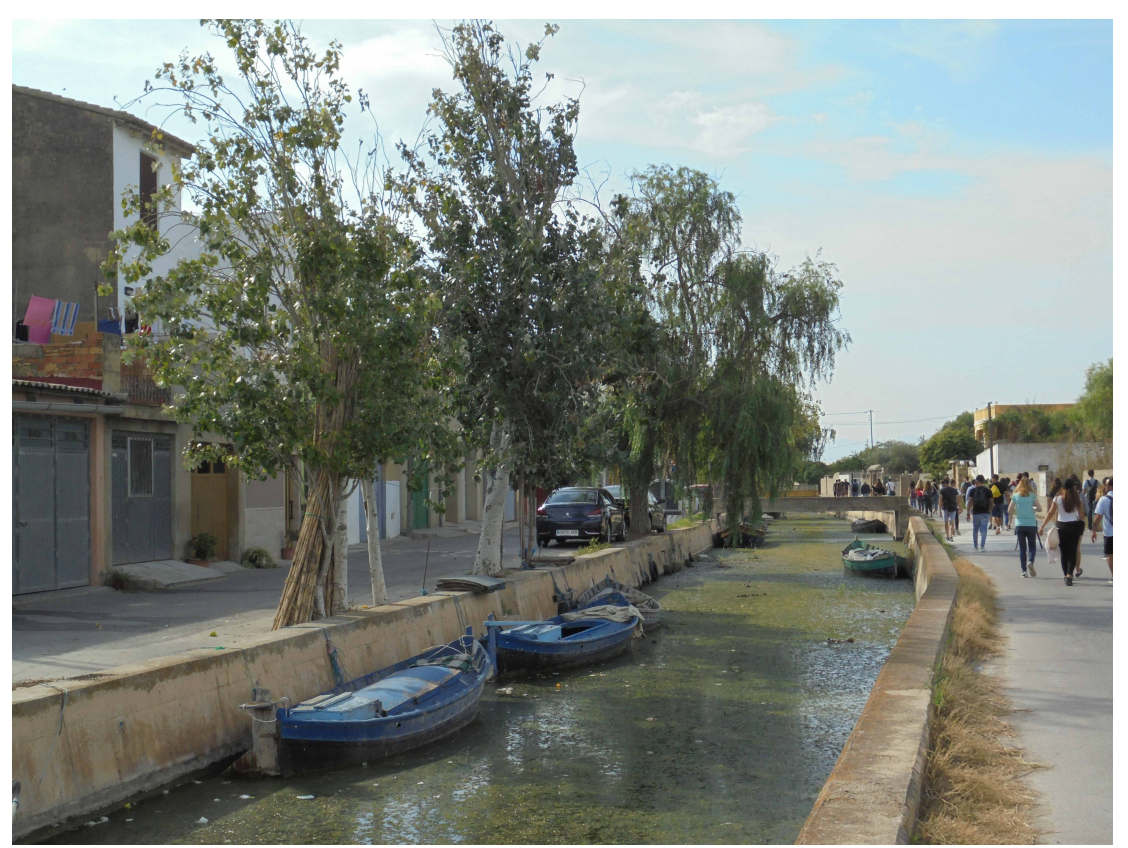

Fig 9. Calle "l'Albufera"

## El lugar

El lugar se sitúa en el borde Oeste de la pedanía, en una de esas calles donde vuelcan las fachadas traseras de las viviendas que dan a las calles interiores.

Cuenta con una serie de preexistencias a conservar por su valor etnológico.

La primera de ellas es un campo de arroz, interesante desde ambos puntos de vista etnológico y paisajístico, pues es una muestra de ese carácter de temporalidad del paisaje, que varía a lo largo de año presentando una lámina de agua o un terreno seco.

Otro elemento a conservar es el secadero o sequer, que es una superficie de piedra donde tradicionalmente se hacía el secado de la paja del arroz, del que debe de conservarse su volumetría intacta (figura 10).

Encontramos anexo al sequer la Trilladora de Tocaio (figura 11), espacio donde se realizaba la trilla de la paja del arroz, que presenta algunos problemas de elementos volumétricos impropios que deben ser depurados, y por otra parte otros cuerpos que son propios del volumen principal pero que se encuentran en estado de ruina.

Finalmente encontramos en el borde nordeste un molino de agua conocido como el Molí de Miquel (figura 12), de nuevo con una nave anexa que constituye otro elemento impropio a depurar.

El borde Este lo constituye la calle "l'Albufera", y el oeste ofrece vistas a un canal amplio que desemboca en la Albufera, y donde está situado el Embarcadero del Palmar.

El borde Norte presenta un canal estrecho y unas vistas del restaurante "El Rek" que deben ser evitadas (figura 13), mientras que el borde sur se constituye

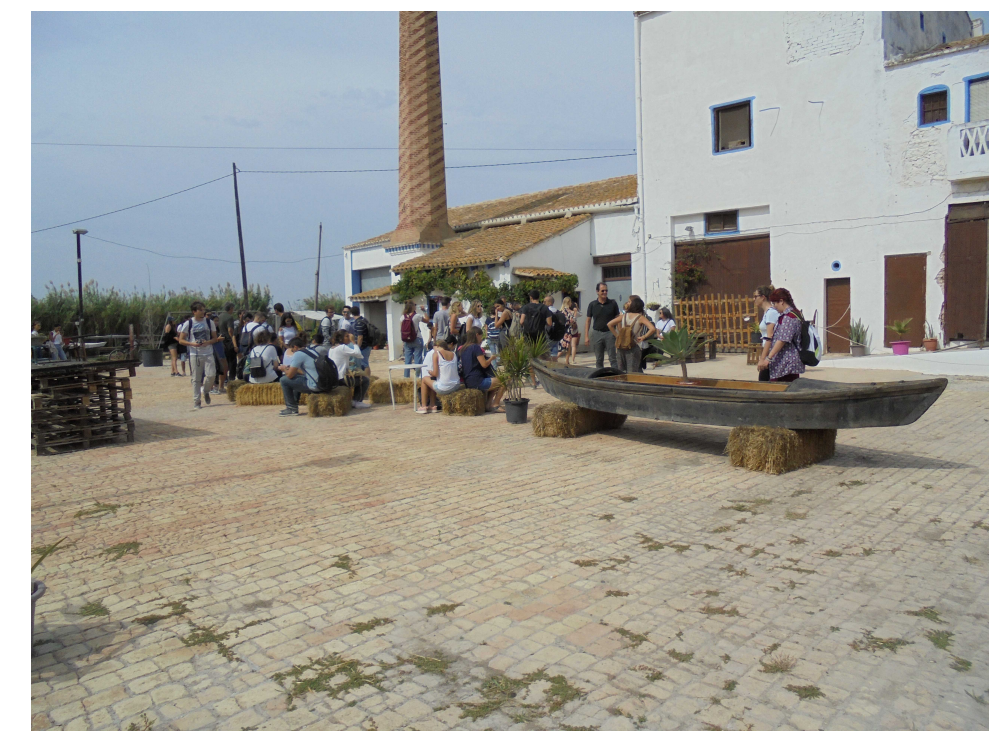

Fig 10. Sequer y trilladora.

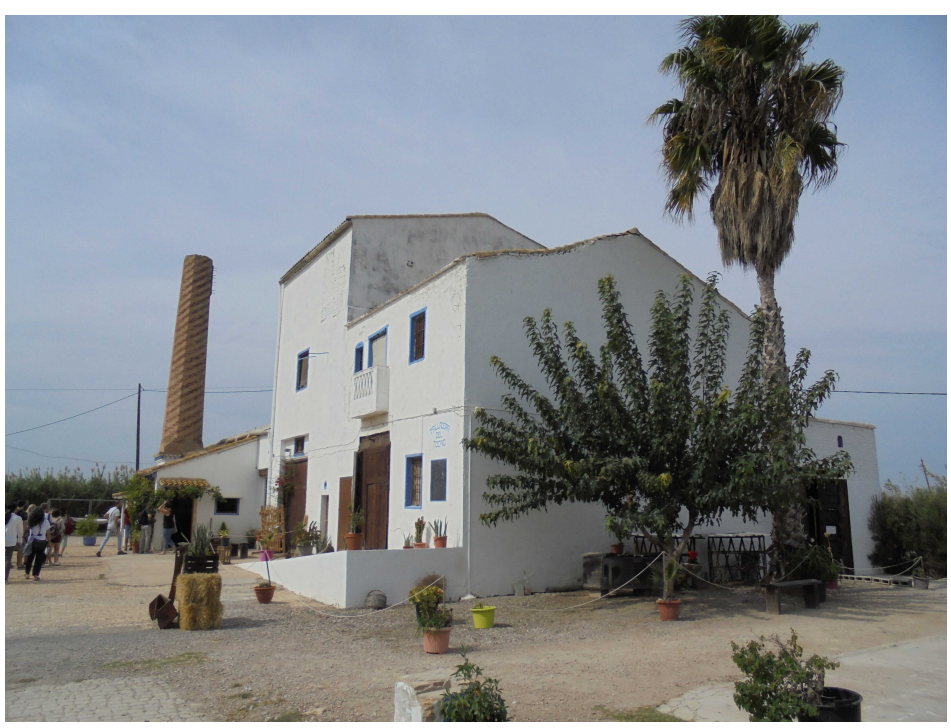

Fig 11 Trilladora de Tocaio

con otro canal estrecho que no presenta problemas paisajísticos como el norte por la presencia de vegetación de lago, esencialmente cañas (Arundo Donax) y palmeras (Phoenix Dactilyfera).

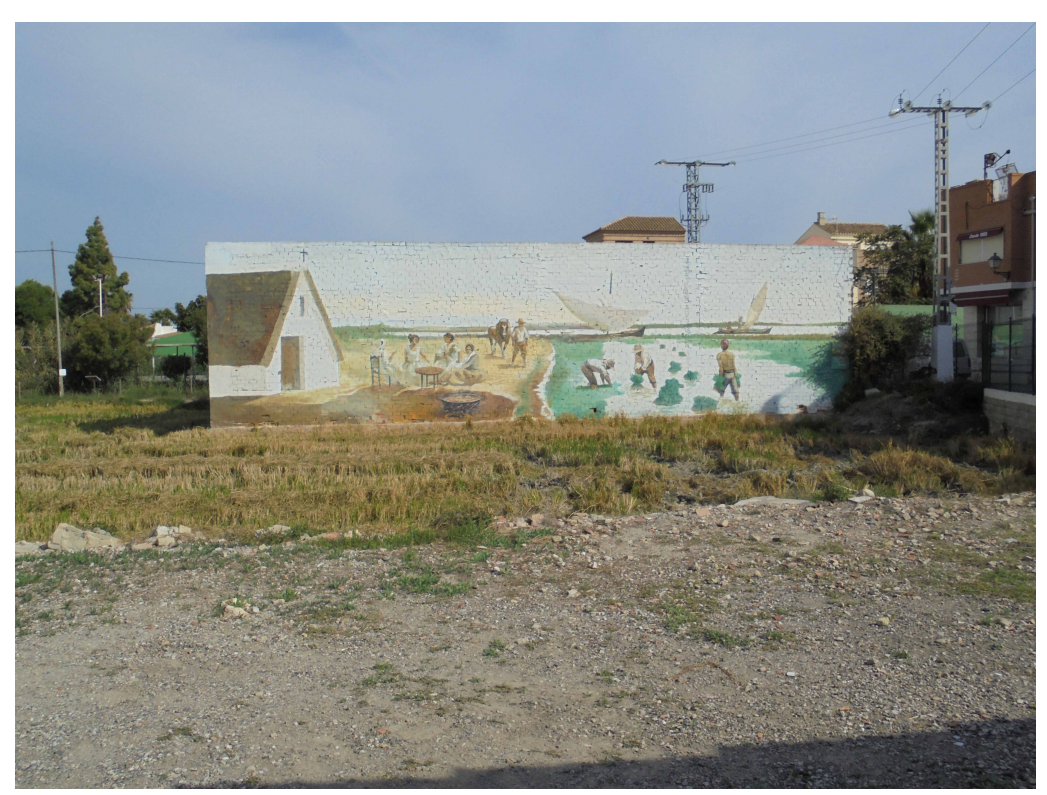

Fig 12 Molí de Miquel, provisto de un cuerpo anexo a eliminar

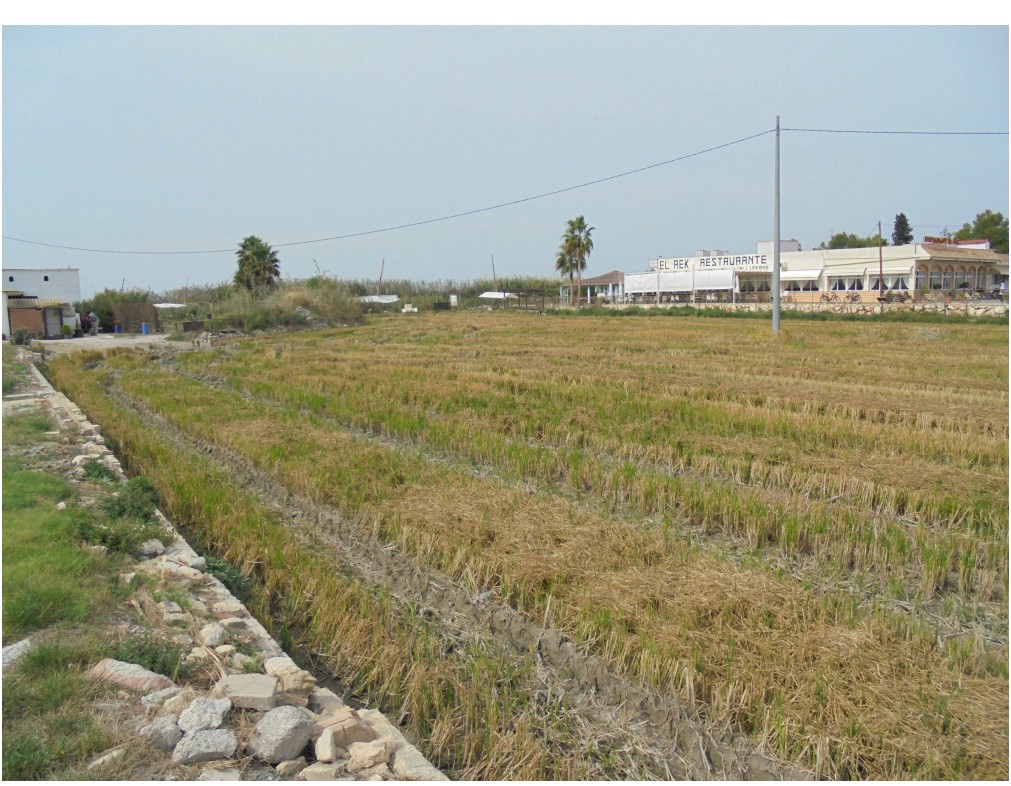

Fig 13 Campo de arroz y vista del restaurante "El Rek"

## Ideas y estrategias

Un centro de Slow Food es lo opuesto a un restaurante de fast food: contra la producción en serie y barata de los productos, la producción local y tradicional. Contra la filosofía del come y vete, la del come, aprende con nosotros y colabora en la elaboración y disfruta de la experiencia con calma.

Se concibe como un centro en el que los usuarios participan en la recolección, tratado y preparado de los menús, con actividades enfocadas al conocimiento de los ingredientes y las gastronomía propia de los pueblos del Sud.

Partiendo del análisis del lugar que se ha planteado anteriormente se ha llegado a varias conclusiones.

Para potenciar las vistas al canal y favorecer el recorrido sur, se plantea situar el volumen principal a Norte para evitar las visuales sobre el restaurante "El Rek", planificándolo como un centro de actividad que vuelca hacia el interior, mientras que el borde sur se sitúa exento, volcado a un lado al disfrute del canal sur y su vegetación, y al otro con el carácter rural que ofrecen los campos que abastecen al programa.

El campo de arroz aparece entonces como un elemento central, como una lámina de agua que reflejará la estacionalidad del paisaje y que además se utilizará como muestra de la forma tradicional de cultivo del arroz.

Por su parte la trilladora queda como un elemento exento pero conectado con el anillo de circulación, destinado a espacio de catas exposiciones y bar, tratándose de un espacio más íntimo destinado al disfrute del paisaje del canal y del arroz.

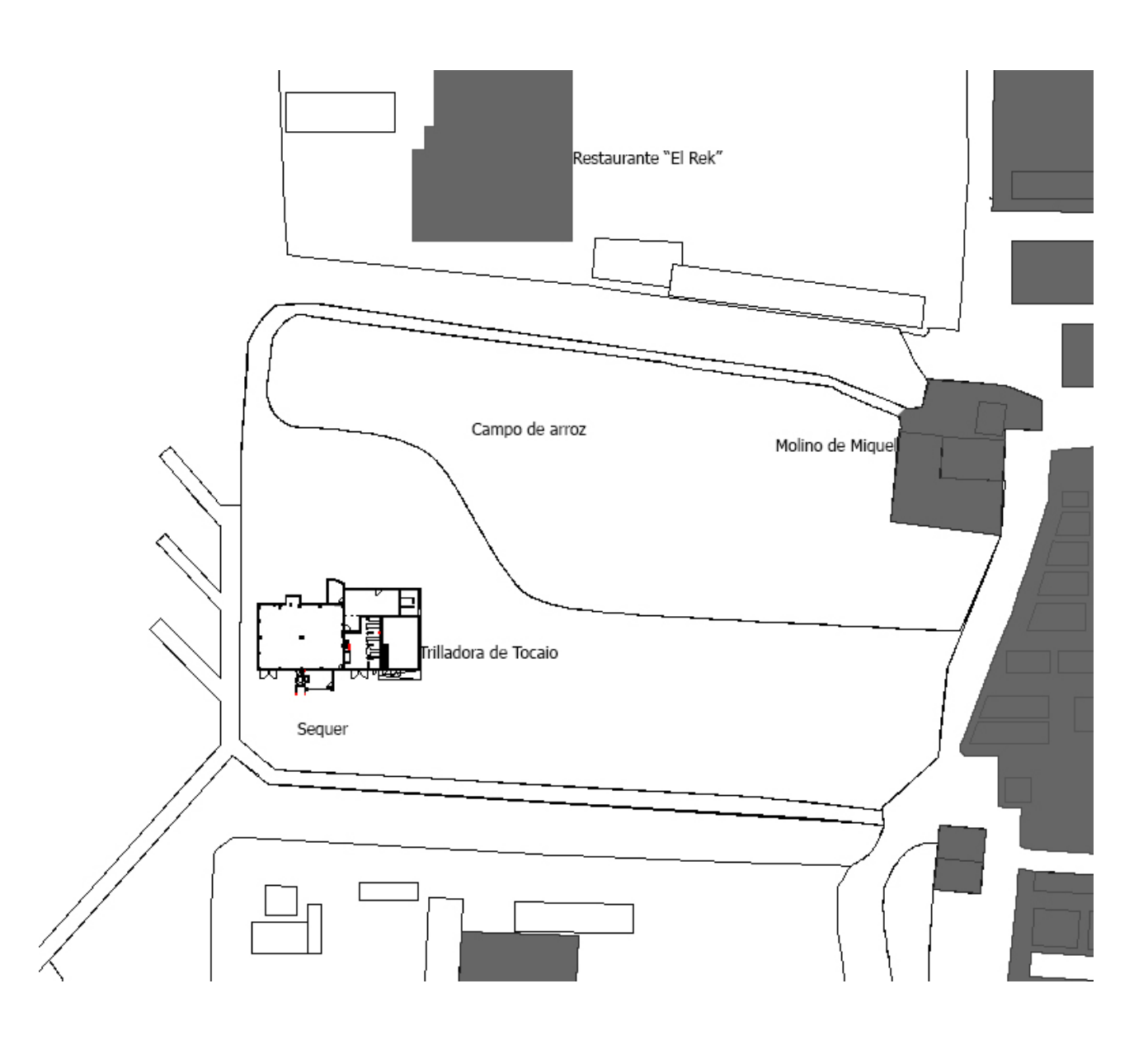

## Referencias

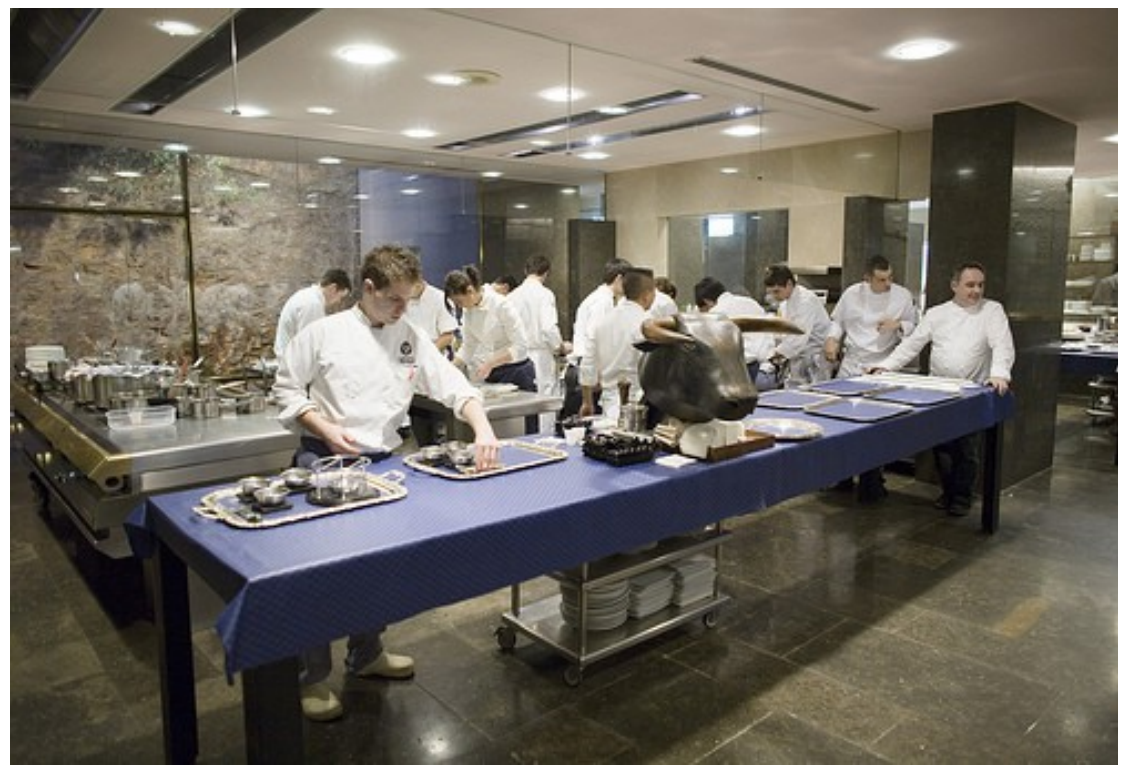

Restaurante "El Bulli", Enric Ruiz-Geli **Networkedia Restaurante "El celler de Can Roca"** Tarruella Trenchs studio

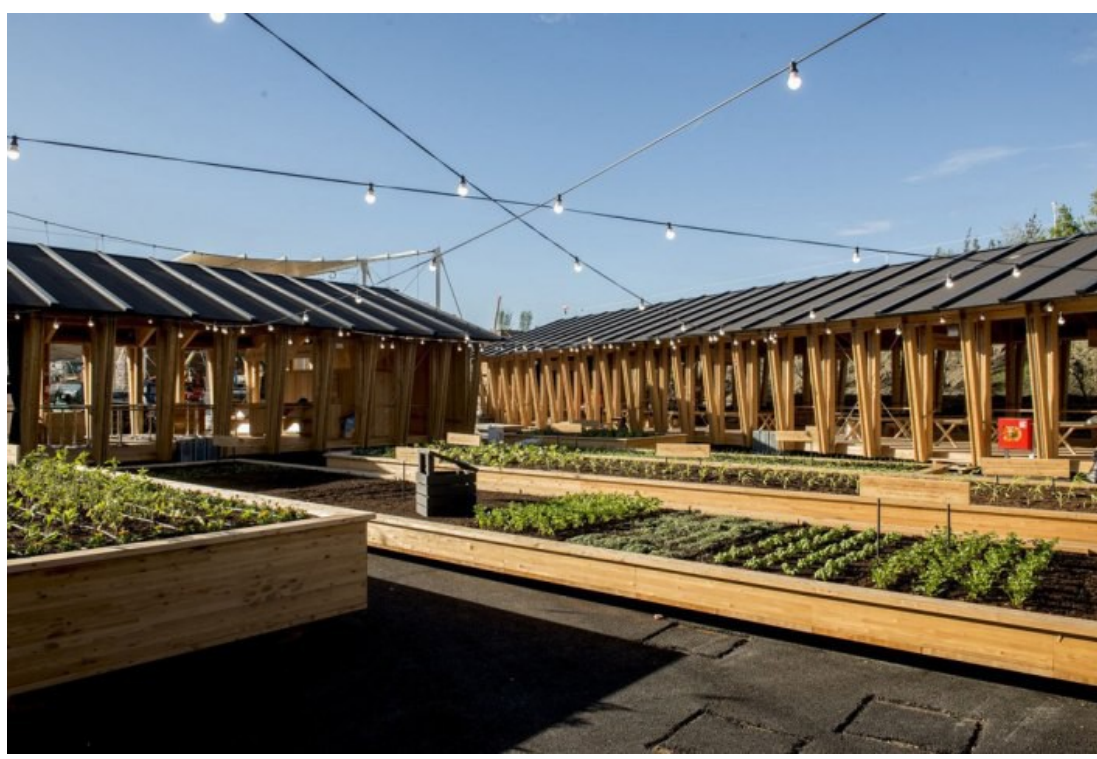

Pabellón de Slow Food para la exposición de Milán 2015, Herzog & de Meuron Club de golf de Chang Hua, Taiwan, Alvaro Siza y Carlos Castanheira

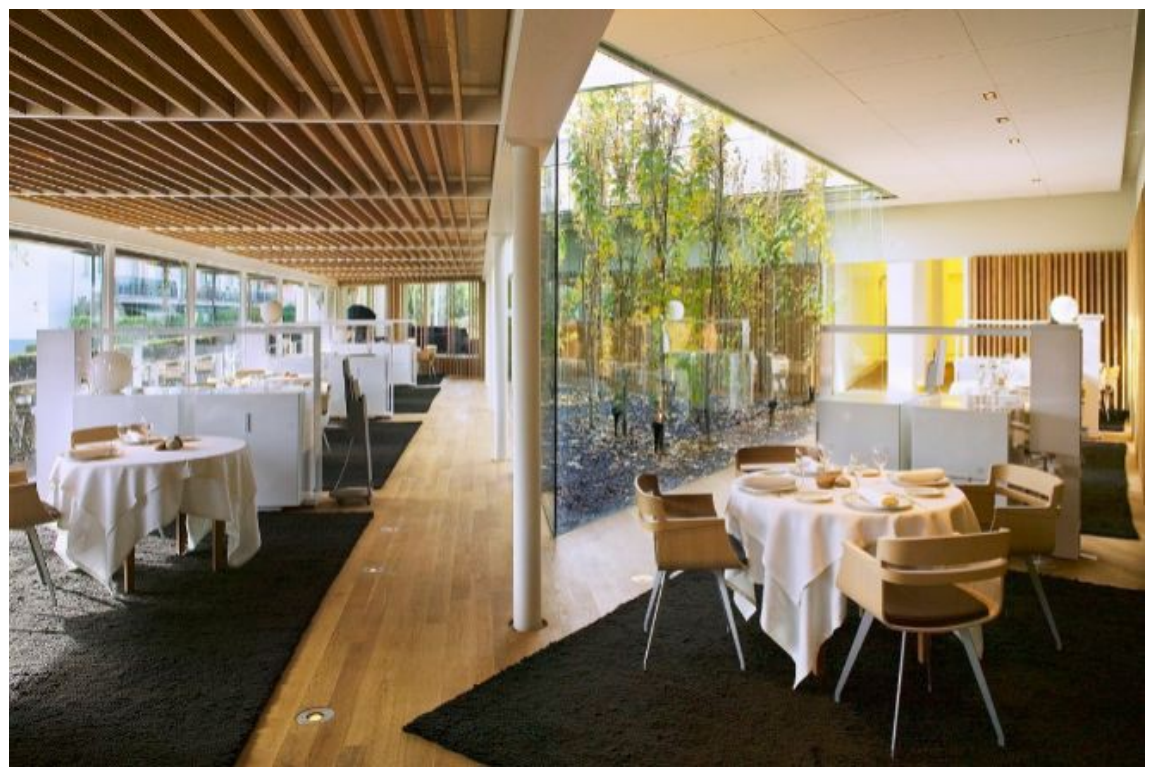

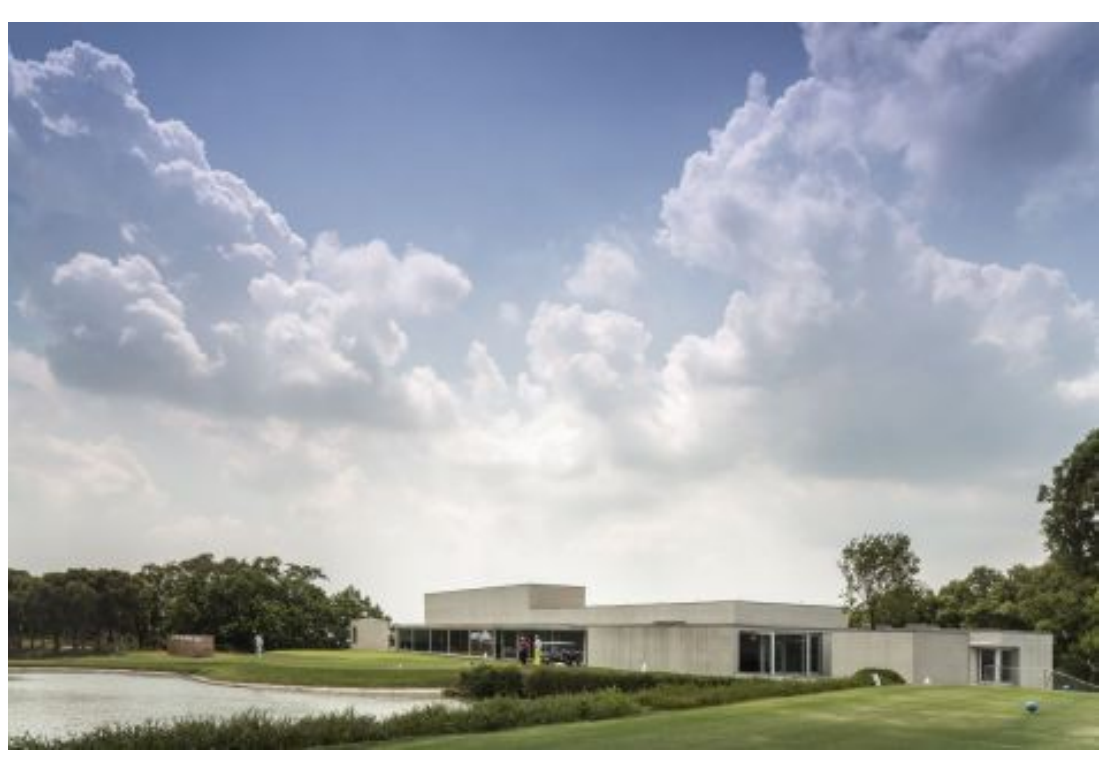

Memoria gráfica

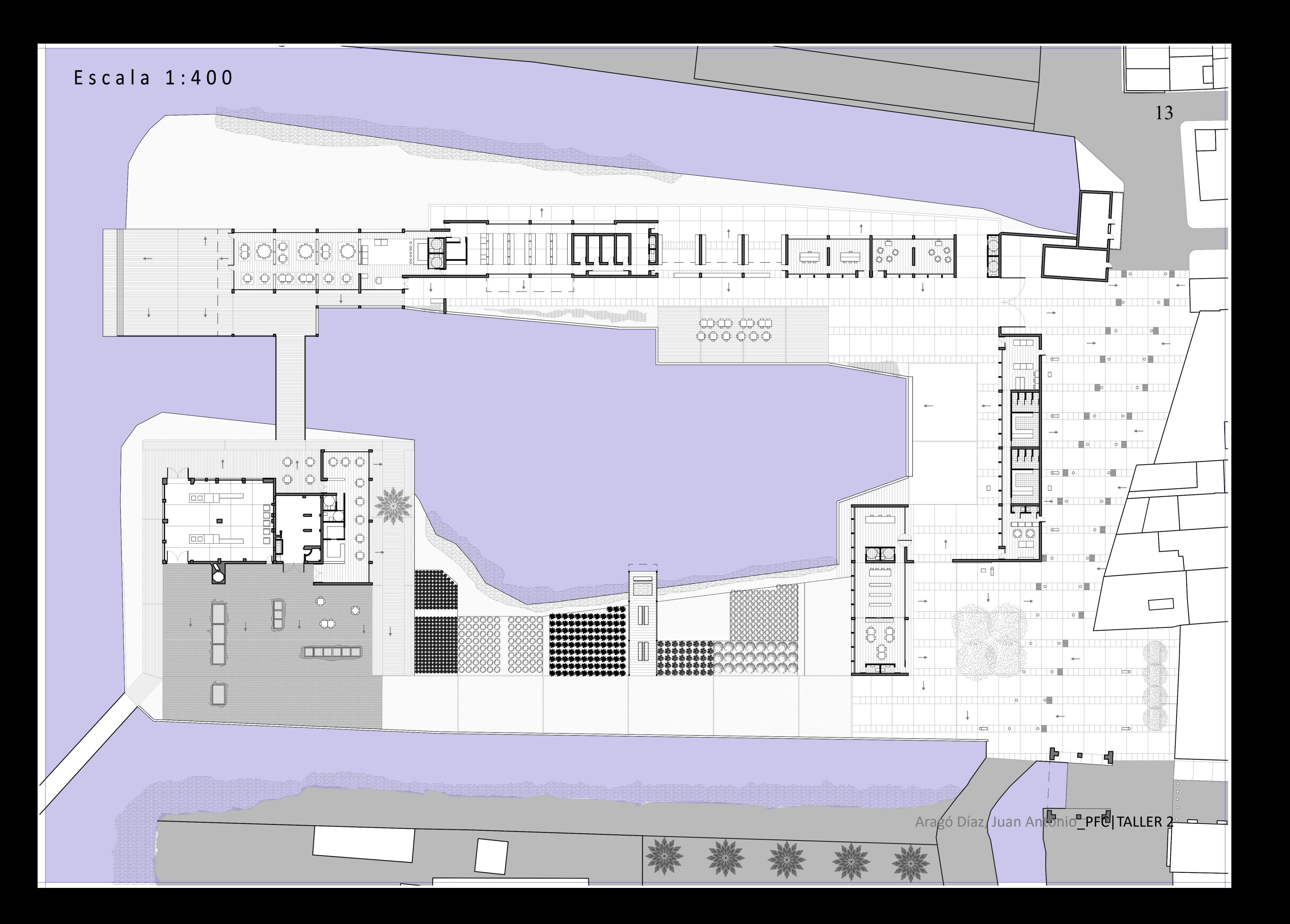

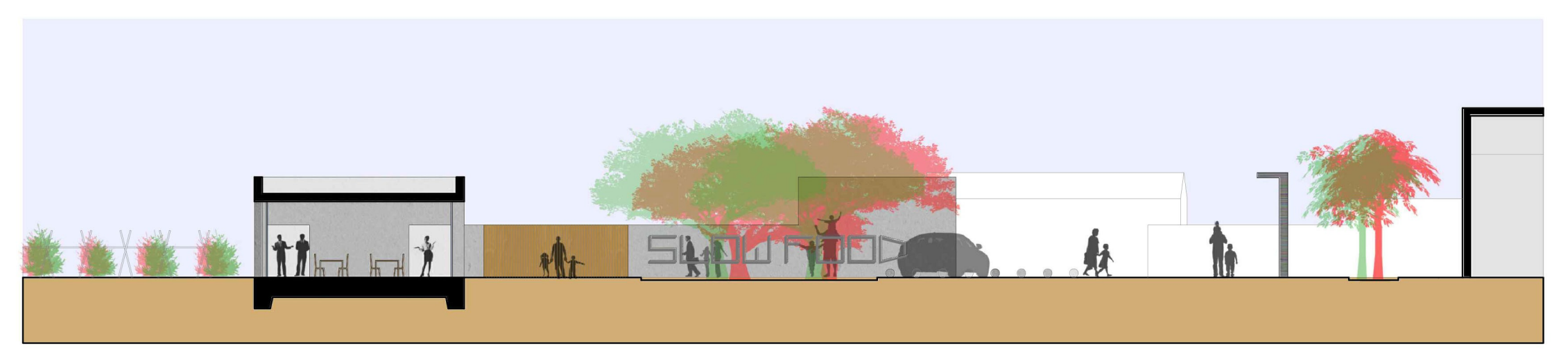

# Sección B-B'

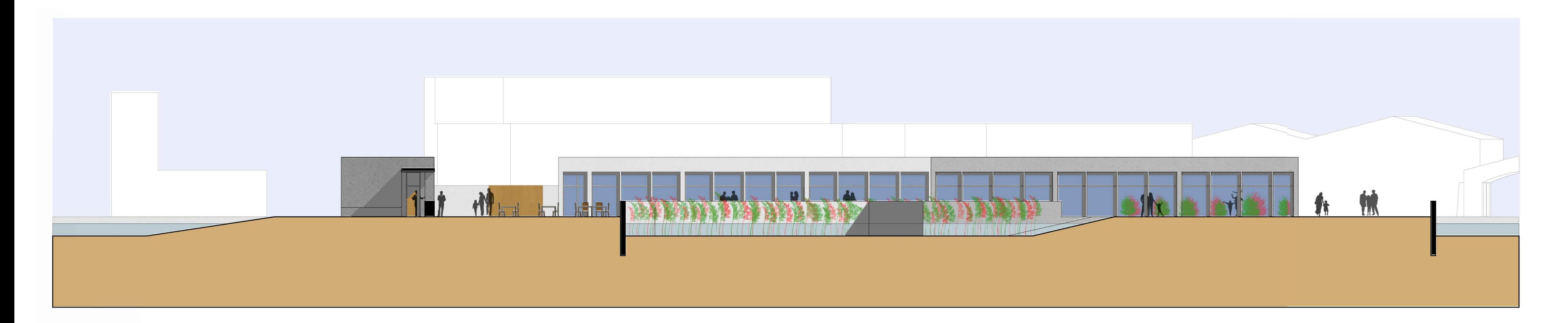

Sección Jar-Dionio\_PFC|TALLER 2

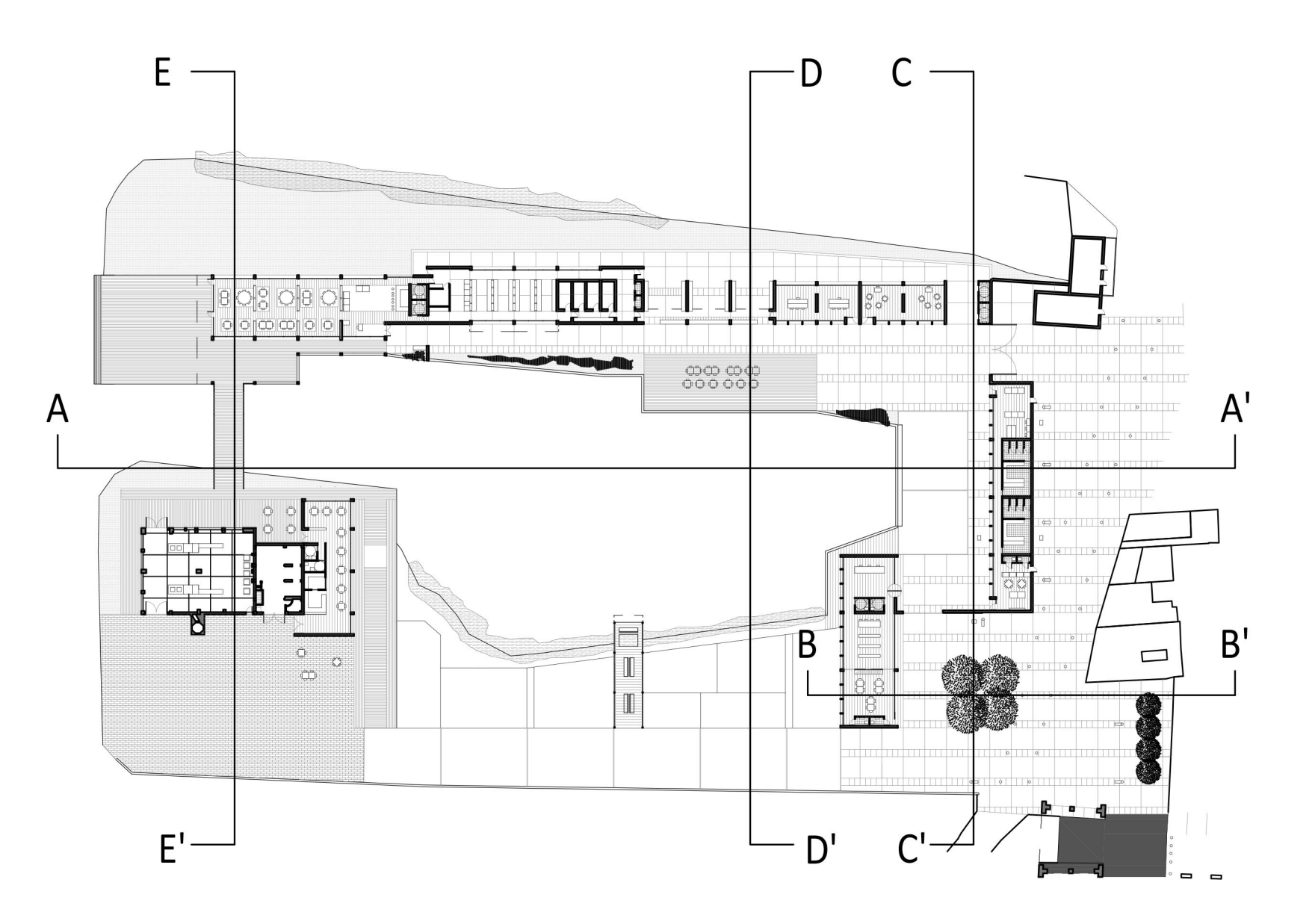

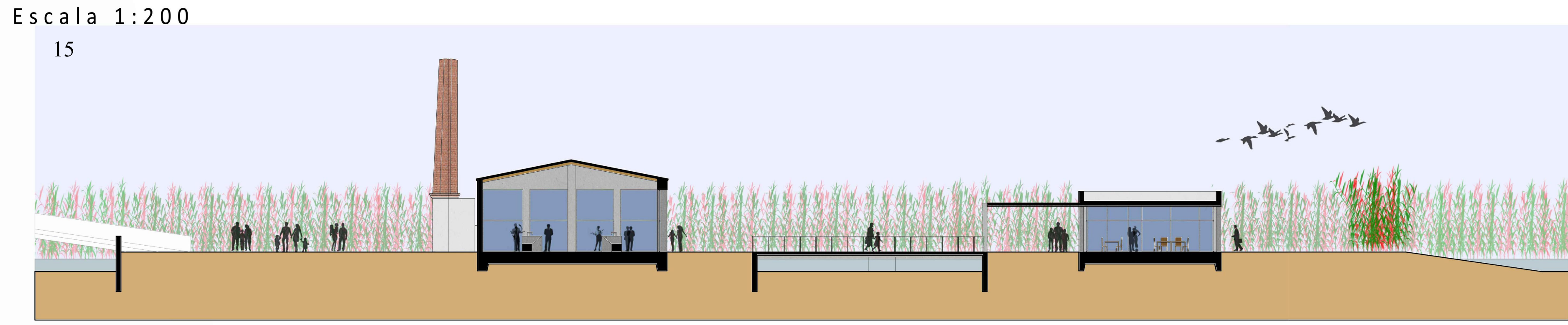

# Sección E-E'

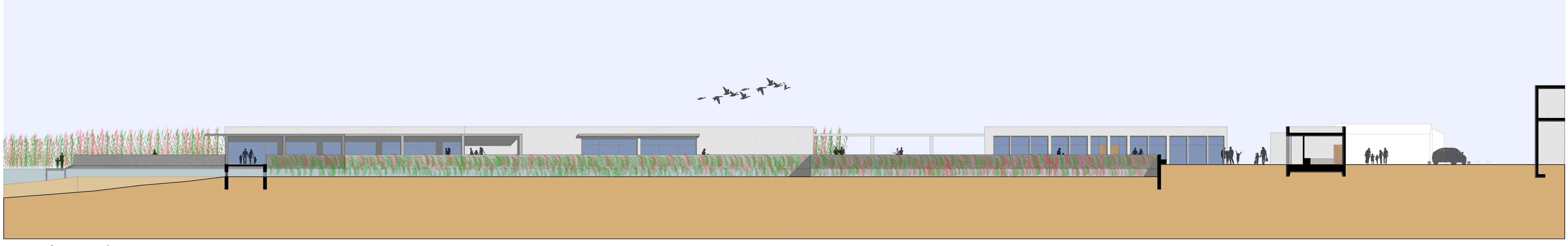

Sección de Artonio\_PFC|TALLER 2

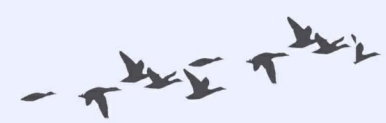

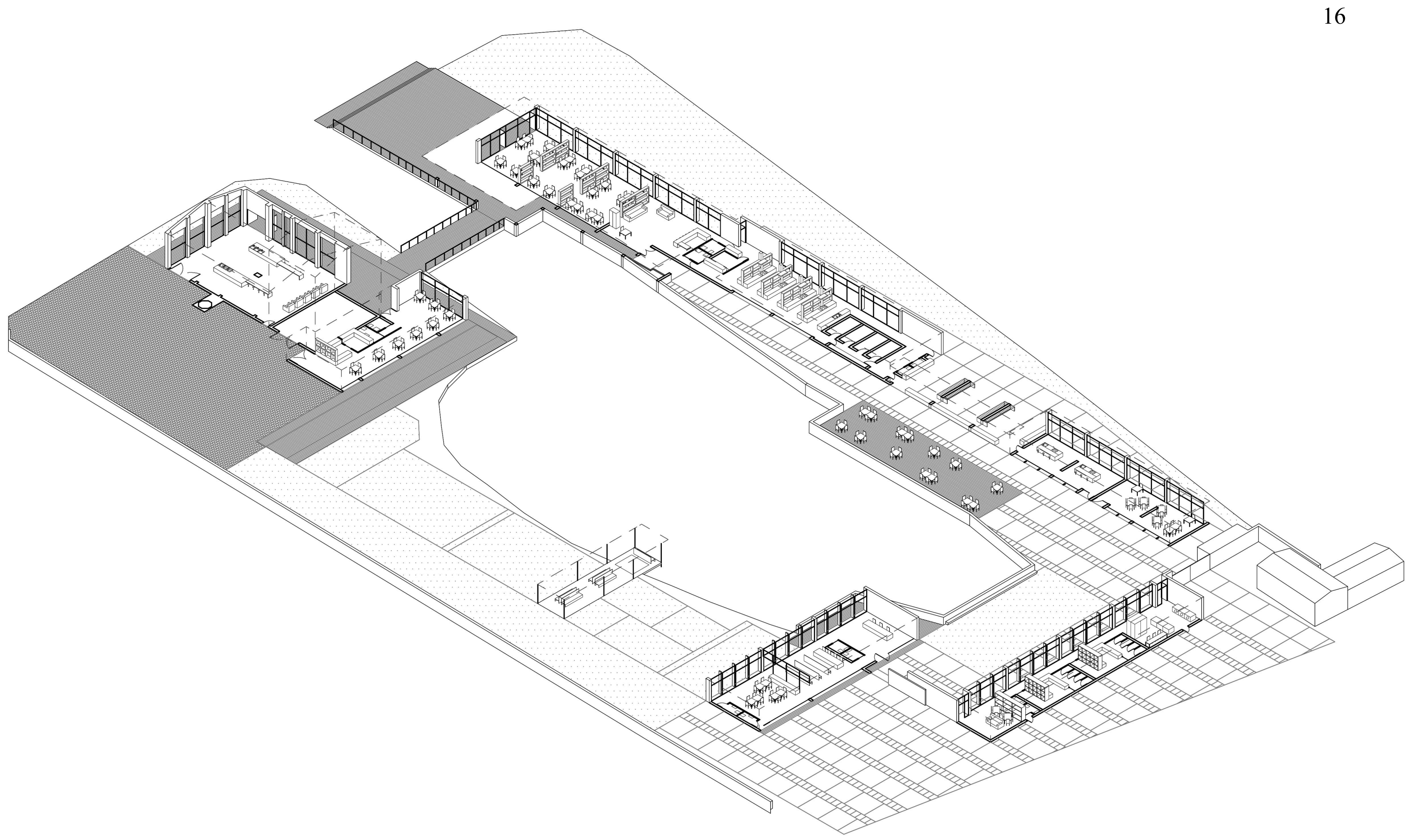

## $Escala 1:50$

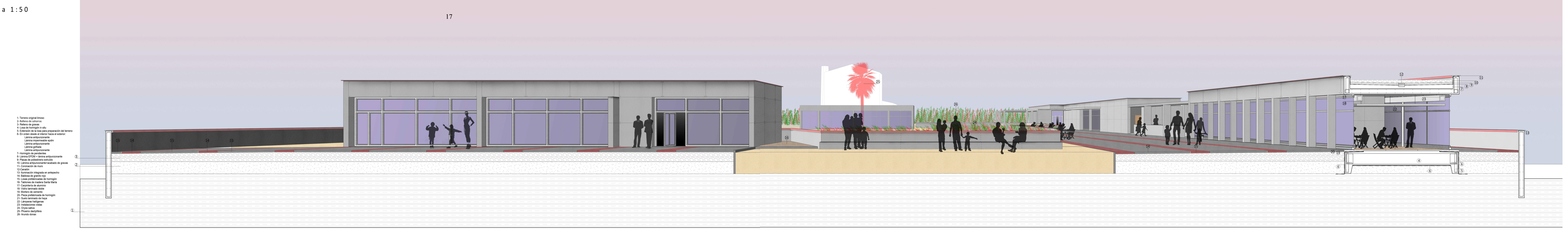

# Sección C-C'

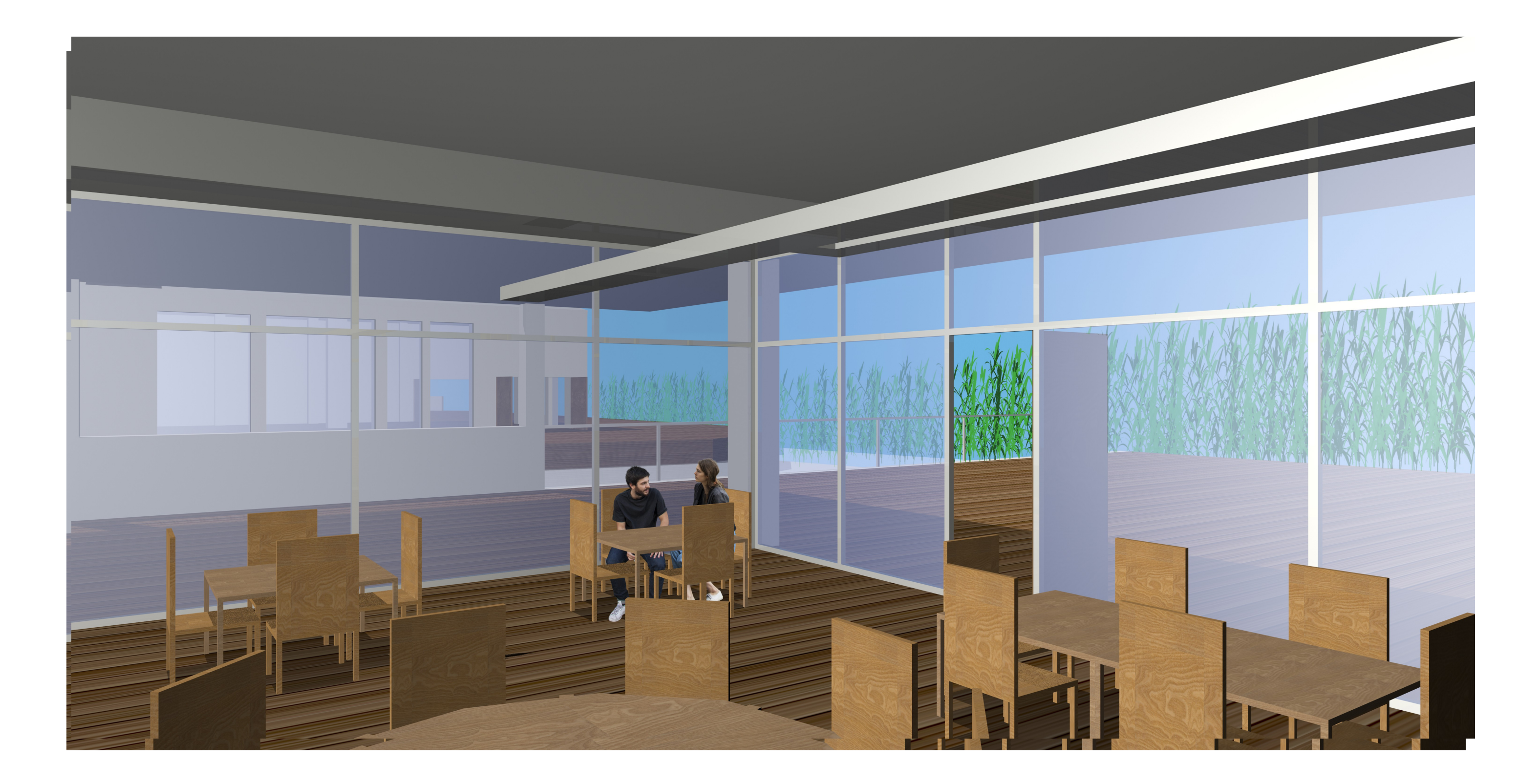

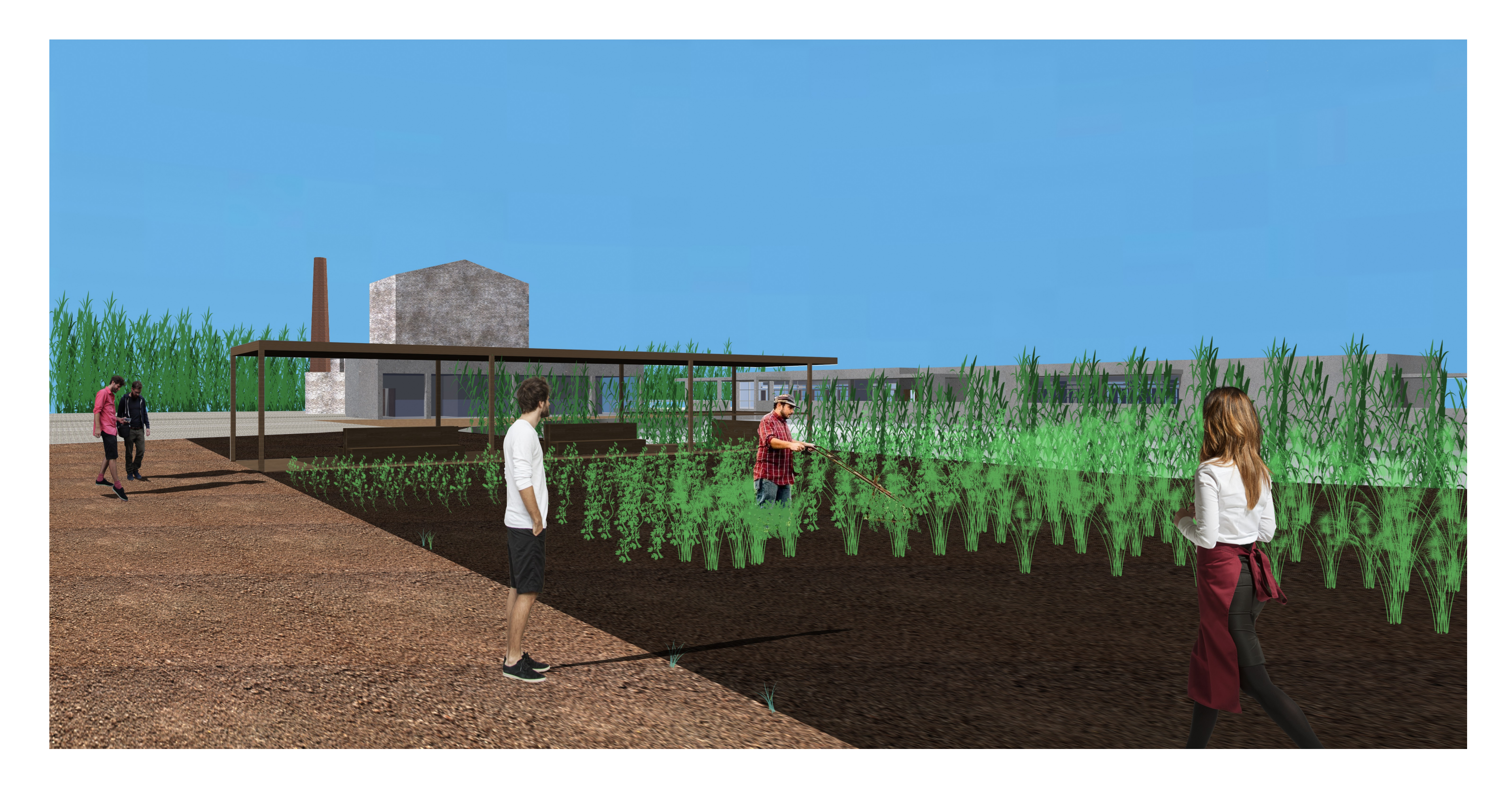

Memoria estructural

## Modelización de la sección.

Debido a la longitud de los distintos bloques que componen el proyecto, se opta por calcular una sección completa que pase por la cocina. Se considera la más desfavorable, por lo que todos los edificios se dimensionarán igual que esta (figura 14).

Determinación de una sección característica:

Se opta por utilizar un sistema de losa simplemente apoyada por cubierta, sobre pilares de hormigón, con una cimentación superficial de tipo losa.

-Muretes hormigón cargas puntuales 3 *·*1*·*0,3*·*0,63=4,7225 *KN*

Dado que uno de los lados de la losa de cubierta es más largo que el doble del otro, esta funciona como losa unidireccional, por lo que se modeliza como una viga de 1m de ancho. Se tiene así dos estados de carga diferenciados, uno para la losa de 1m, y otro que afecta al dimensionado de los pilares a flexocompresión y cálculo de la losa de cimentación

La sección característica es la siguiente (figura 15) Se modelizan las cargas actuantes de acuerdo a lo especificado en CTE-SE-AE y en su anejo C:

Cargas permanentes

Para la losa de cubierta (figura 16):

Peso propio:

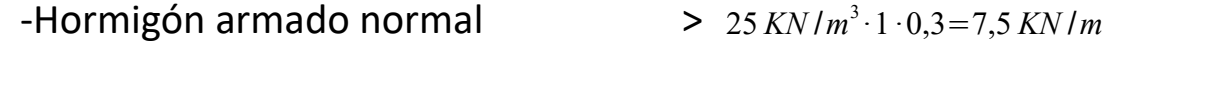

-Vierteaguas hormigón > 25 *KN* /*m* 3 *·*0,013*m ·*1=0,325 *KN*

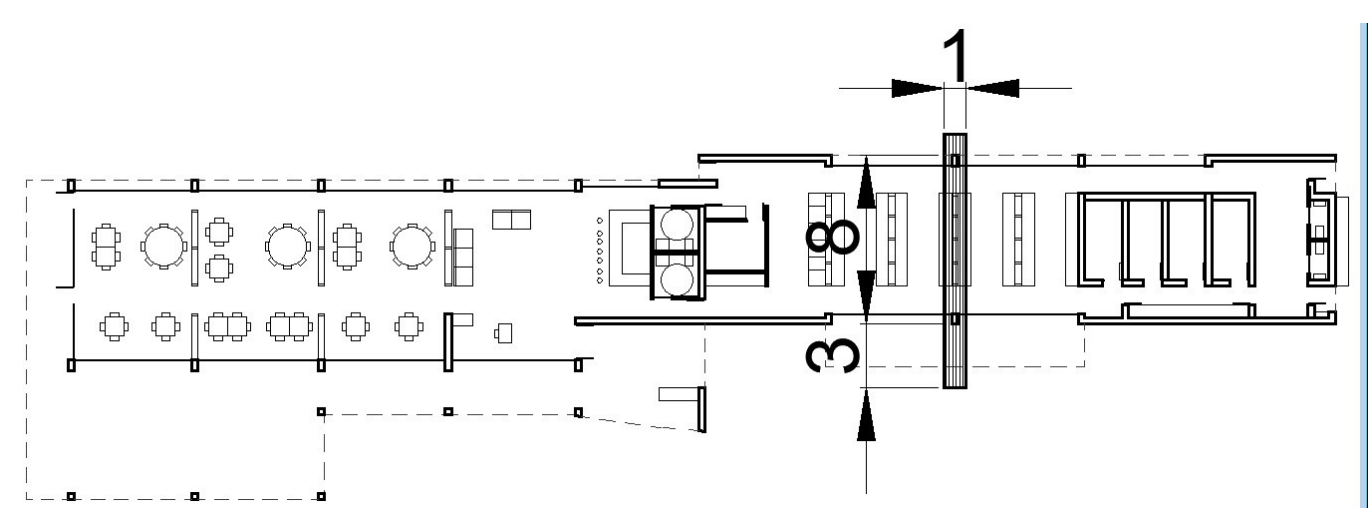

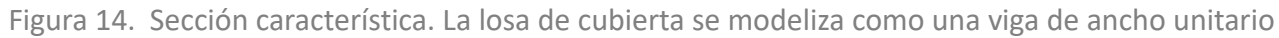

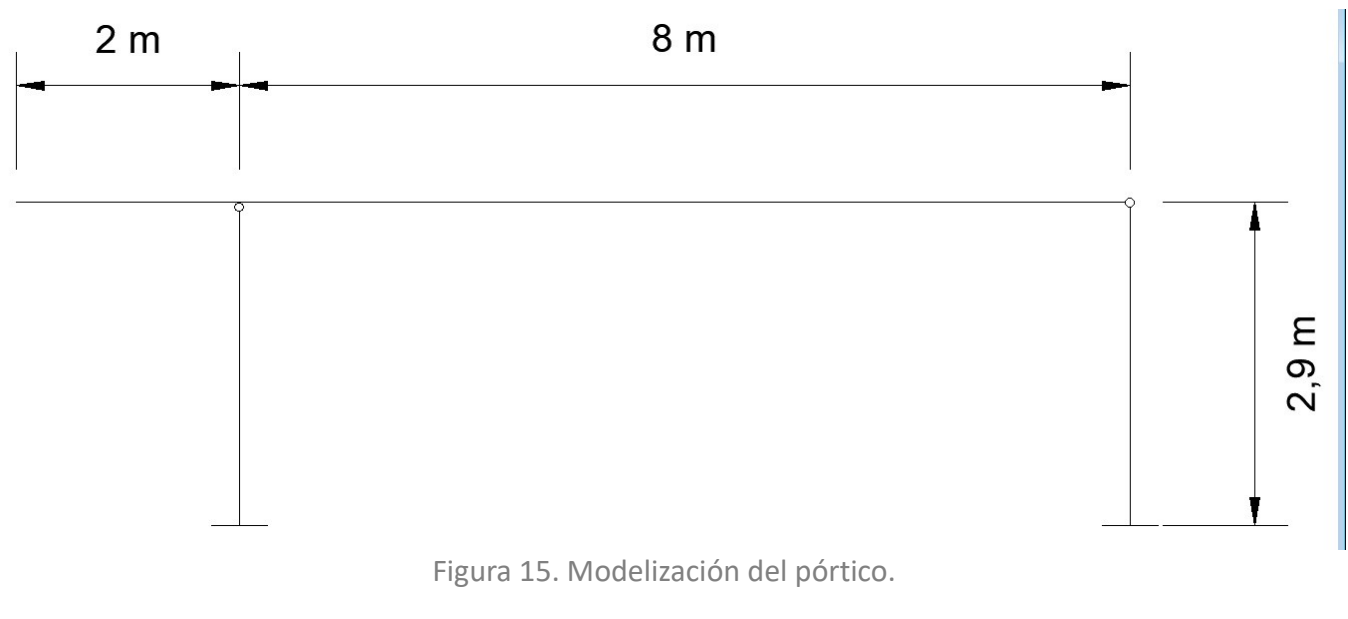

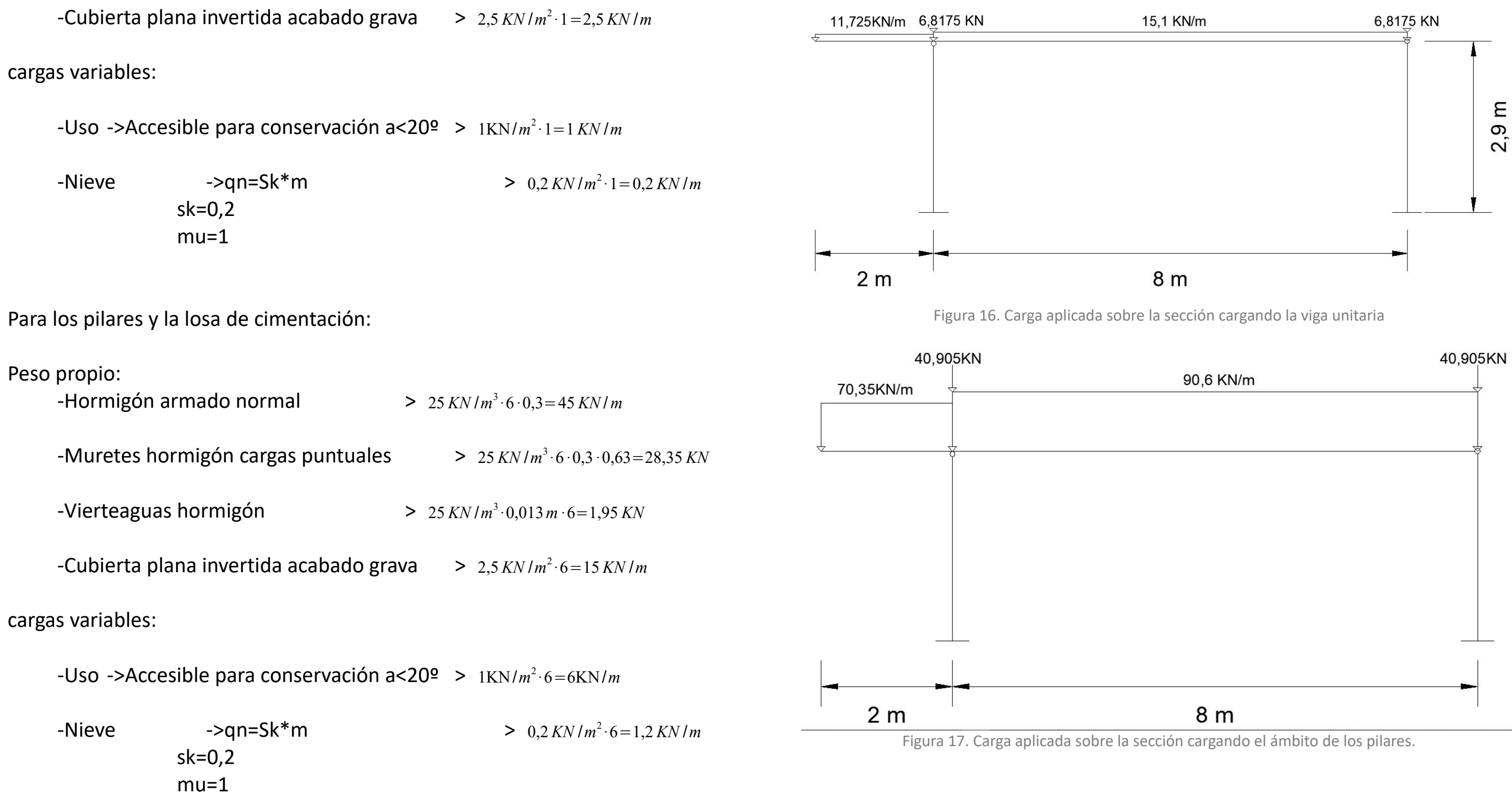

En valores de combinación sitúo como variable principal la sobrecarga de uso, despreciando los esfuerzos provocados por el viento.

En la losa de cubierta:

-Peso propio

1,35·7,5=10,125KN 1,35·10=13,5 KN/m 1,35·5,05=6,8175 KN

-Uso 1·1,5=1,5 KN/m

-Nieve 0,2·0,5=0,1 KN/m

En pilares y losa de cimentación:

-Peso propio

1,35·60=81 KN/m 1,35·45=60,75 KN/m 1,35·30,3=40,905 KN

-Uso 1,5·6=9 KN/m

-Nieve 0,5·1,2=0,6 KN

Así se presentan los siguientes estados de carga (figuras 16 y 17)

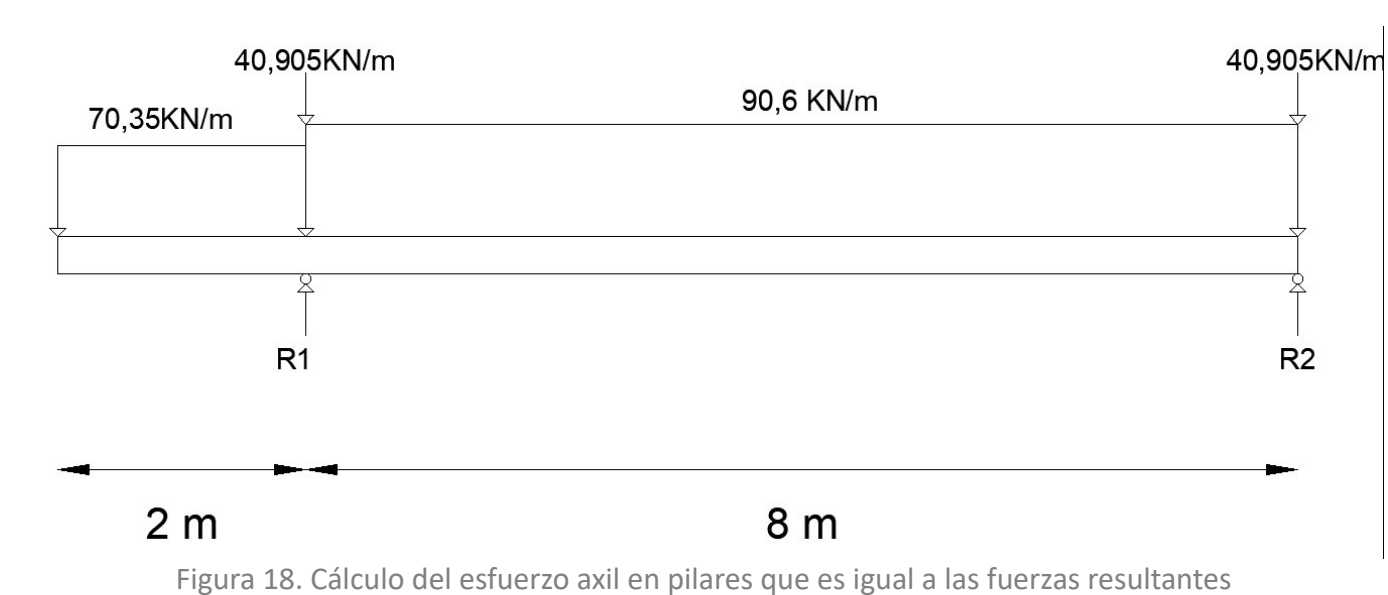

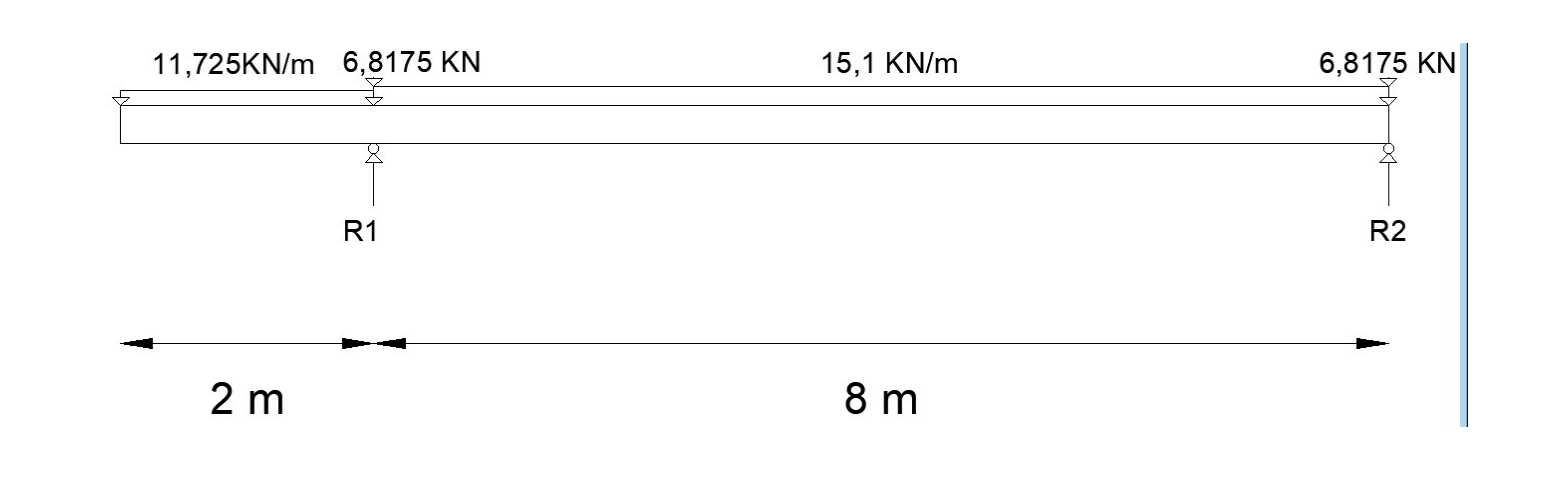

.Figura 19. Obtención de fuerzas de reacción en la losa

### Para el estado de carga de pilares y cimentación, al encontrarse la losa

simplemente apoyada, se considera que todos los esfuerzos son verticales y por tanto, al no generarse momentos en pilares, todo el valor de las reacciones se convierten en axil.

 $\sum M_B=0$ 70,35·2·9+40,905·8+90,6·8·4-8R1=0 R1=561,5925 KN

 $\sum M_A=0$ 

Por tanto, y al tratarse de una estructura isostática (en realidad es hiperestática de grado 1, pero al no haber esfuerzos horizontales se puede asimilar a isostática y calcularse la viga como una barra con una articulación y un carrito), se obtienen las solicitaciones mediante sumatorio de momentos en las articulaciones (figuras 18 y 19):

 $\sum M_B=0$ 11,725·2·9+6,8175·8+15,01·8·4-8R1=0 R1=93,2387 KN

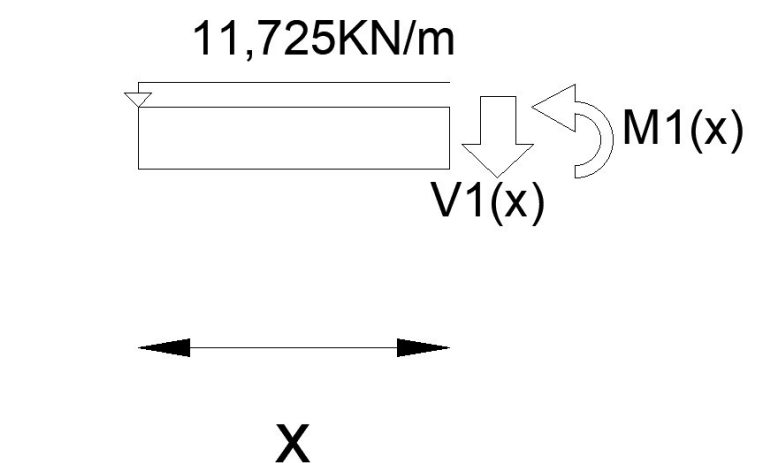

-70,35·2·1+90,6·8·4+40,905·8-8R2=0 R2=385,7175 KN

 $\Sigma V = 0$ 

70,35·2+40,905·2+90,6·8=947,31 KN 561,5925+385,7175=947,31 KN

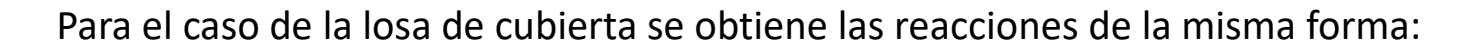

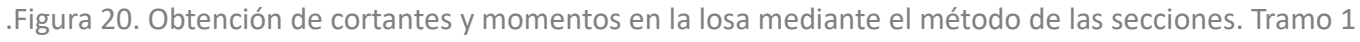

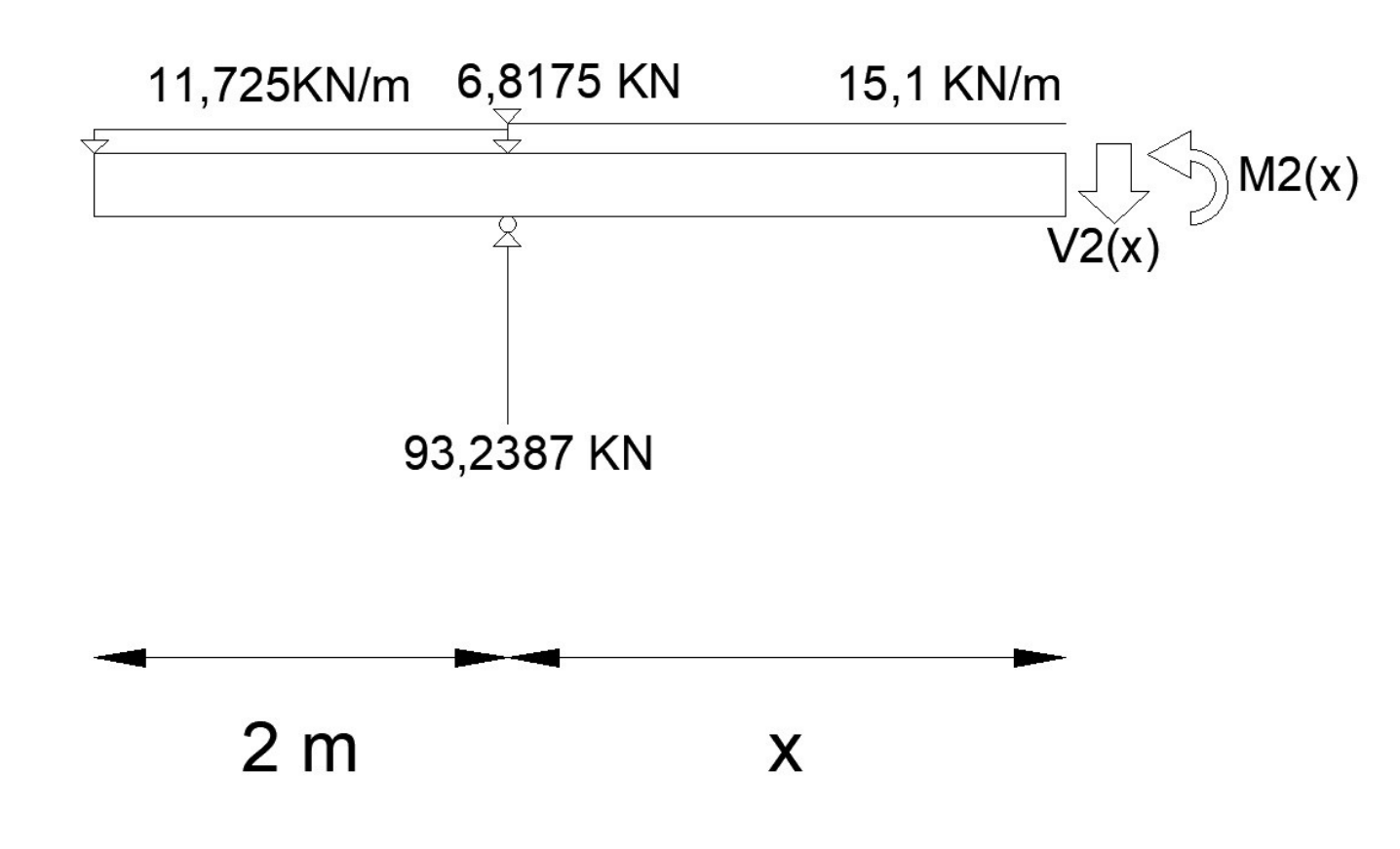

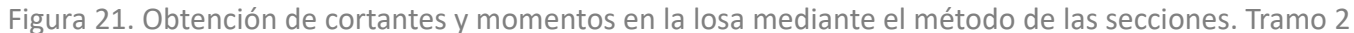

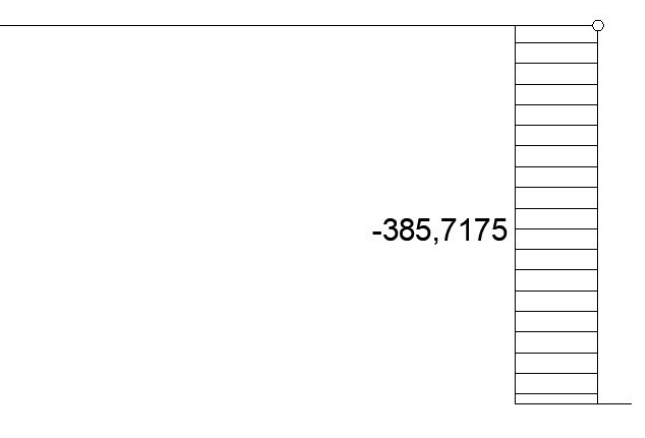

11,725·2·1-15,01·8·4-6,8175·8+8R2=0 R2=63,9262 KN

 $\Sigma V = 0$ 

11,725·2+6,8175·2+15,01·8=157,165 KN 93,23875+63,9262=157,165

 $V1(x) = -11,75x$ M1(x)=-5,8625x^2

Además necesito las leyes de esfuerzo para la losa (figuras 20 y 21):

V2(0)=62,97125 KN  $M2(0) = -23,45$ 

V2(8)=-57,1087  $M2(8)=0$ 

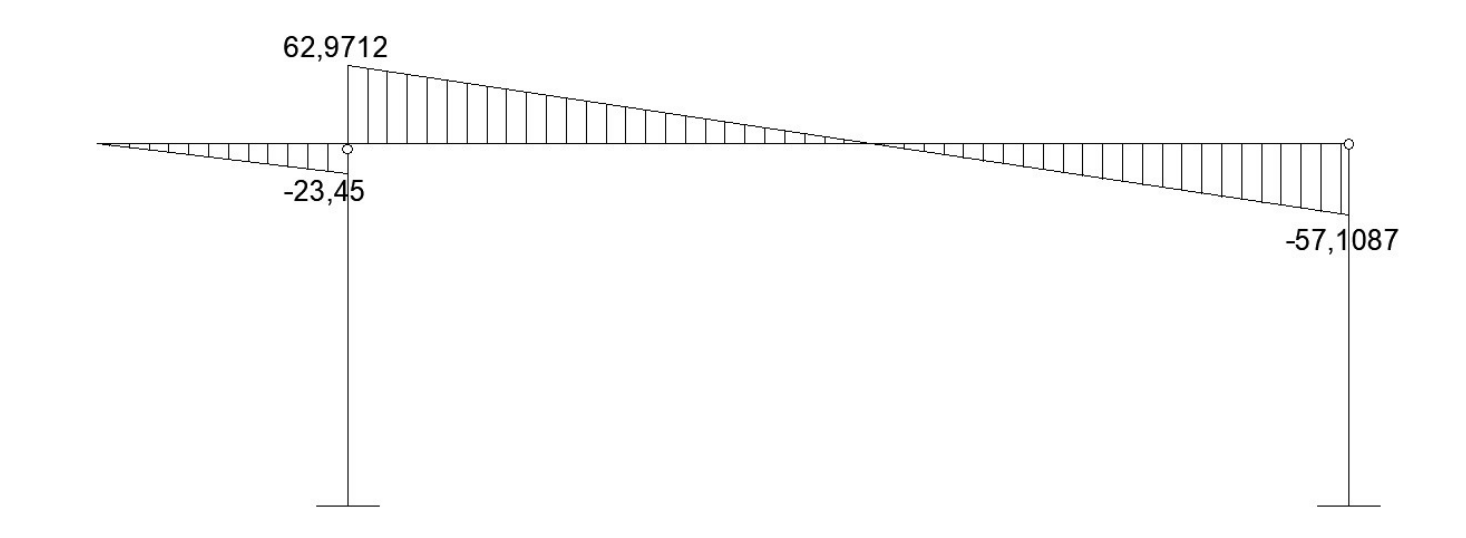

V2(x)=-15,01x+62,97125 M2(x)=-7,55x^2+63,33125x-23,45

Y los valores característicos son:

 $V1(0)=0$  KN  $M1(0)=0$  KN $\cdot$ m

V1(2)=-23,45 KN M1(2)=-23,45 KN·m

M2(4)=109,075

Figura 22. Diagramas de esfuerzos cortantes para el estado de cargas de la viga unitaria.

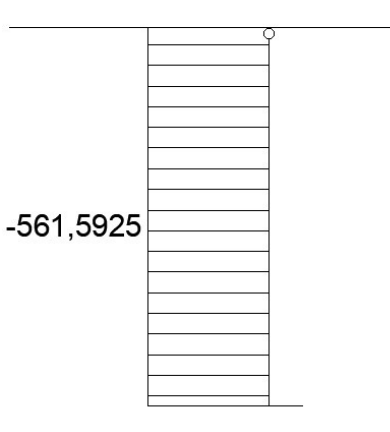

Figura 23. Diagramas de esfuerzos axiles para el estado de cargas del ámbito de los pilares.

Así obtengo los diagramas de esfuerzos (figuras 22, 23, 24 y 25). Nótese que se han combinado los valores de axiles y momentos de la losa de cubierta con los axiles de los pilares, pese a que, como ya se ha visto, no existe correlación entre ellos, pues los esfuerzos de la losa de cubierta están calculados para una sección de losa de 1m de profundidad en el plano perpendicular al plano, y los de los pilares abarca los 6 metros de separación entre pilares (3m a cada lado).

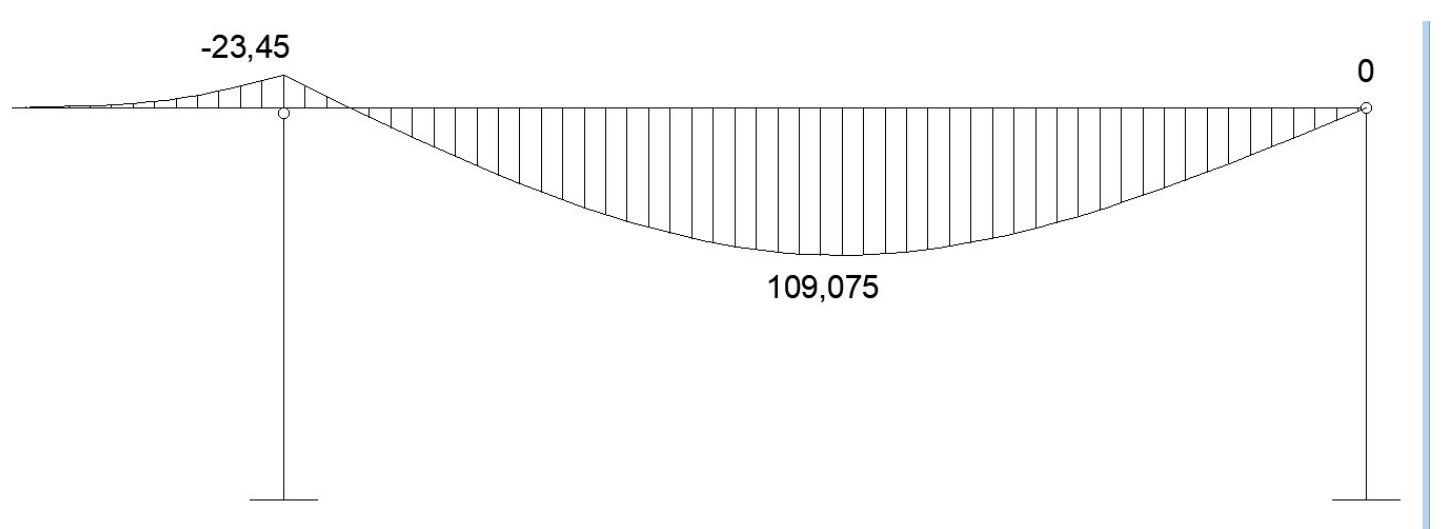

Figura 24, Diagramas de momentos flectores para el estado de cargas de la viga unitaria. Sin redistribución

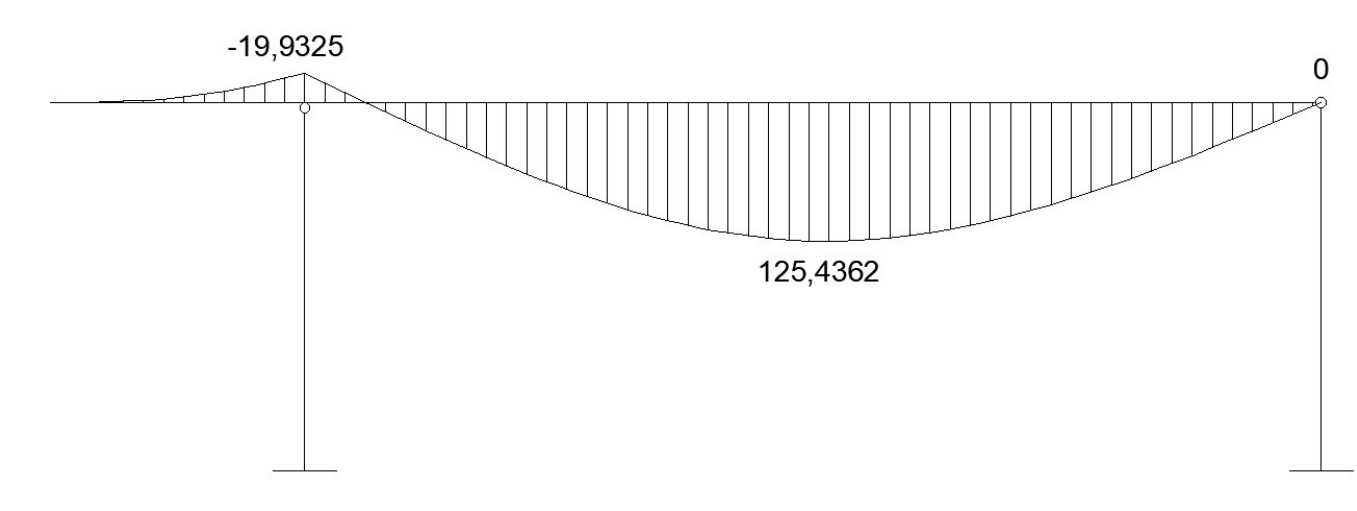

Figura 25, Diagramas de momentos flectores para el estado de cargas de la viga unitaria. Redistribución del 15%.

## ELU. Dimensionado de la losa de cubierta a flexión.

Como se trata de un edificio de pequeña altura y se estima que sus cargas no van a ser grandes, se va a realizar el cálculo con un hormigón HA25 y un ferrallado de B400

Se va a calcular utilizando el diagrama de método en rotura de la parábolarectángulo para secciones rectangulares sometidas a flexión simple.

fcd·b·d^2=1000·265·16,6·0,001=1170416,66 KN·mm=1170,416 KN·m

b·d·fcd=1000·265·16,6·0,001=4416,66 KN

En apoyo B:  $ω=0,115$ *.Us* = ω $(b · d · fcd)$  = 0,115 · 4416,66 = 507,91 KN · m<sup>2</sup> Limitaciones geométricas  $UsI = \frac{b \cdot h \cdot 3,3}{1000}$  $\cdot$   $fyd = \frac{1000 \cdot 300 \cdot 3,3}{1000}$ 1000 *·* 343,826 *·*0,001=340,38*KN ·m* 2 0,3*Us1*=0,3*·*340,38=102,1163 *KN ·m* 2 la limitación geométrica es de 102,1163 KN·m^2 Limitaciones mecánicas  $0,04 \cdot \text{fcd} \cdot b \cdot h = 0,04 \cdot 16,66 \cdot 1000 \cdot 300 \cdot 0,001 = 200 \text{ KN} \cdot m^2$ En el apoyo A por tanto se tiene:

$$
\mu = \frac{Md}{b \cdot d^2 \cdot fcd}
$$

#### En apoyo A

 $\mu = \frac{23,45}{1,170,415}$ 1170,41666  $=0,02003$ 

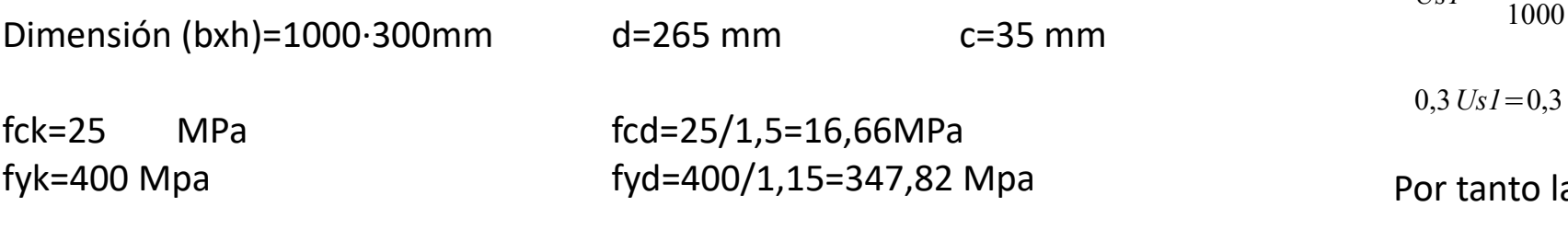

#### En apoyo B

 $\mu = \frac{125,43625}{1170,41666}$ 1170,41666  $=0,1071$ 

Los valores de omega son:

En apoyo A: cuantía mínima

 $\alpha = 1, 5-12, 5$  *Uscalc* = 1,5 - 12,5  $\frac{340,38}{4416,66}$  $=0,536$ 

 $U$ snec =  $\alpha \cdot U$ s = 0,536  $\cdot$  340,38 = 182,66 *KN*  $\cdot m^2$ 

En centro de vano no procede.

Así, obtengo la jaula de armaduras pasantes.

Las barras pasantes superiores tienen un valor de Us que es el mayor entre:

Limitación geométrica –> 340,38 KN·m^2 1/3 Us mayor=340,38

#### Por tanto, Us=340,38 KN·m^2

Las barras pasantes inferiores tienen un valor de Us que es el mayor entre:

Limitación geométrica –> 340,38 KN·m^2 1/2 Us max=507,91/2=253,955 KN·m^2

Por tanto Us=340,38 KN·m^2

En ambos casos se sitúa como armaduras pasantes superiores e inferiores 2D16 y 2D20 =358,4 KN·m^2<340,38 KN·m^2

Para completar los 507,91 que se necesita en centro de vano: 507,91-340,38=167,53KN·m^2

Se incorpora un refuerzo de 3D16=209,8KN·m^2 358,4+209,8=568,2KN>568,2

No obstante, como ya se verá posteriormente, estos valores se van a quedar cortos a la hora de calcular deformaciones máximas admisibles en estados límite de servicio.

## ELU. Cálculo de los anclajes de la losa.

Considerando los anclajes en los puntos 1 y 4, para los que el momento solicitación es cero (figura 26). Se considera en estos casos que se absorben los esfuerzos cortantes aplicados sobre ellos.

Obtenidos de la leyes de esfuerzos: Vd1=62,9712 Vd2=-57,10875

Anclajes a compresión

Se obtiene los anclajes para la barra más desfavorable, que es la de diámetro 20 de las armaduras pasantes.

Longitud básica es la mayor de: lbI=12·2^2=48 cm lb=(400/20)·Ø=40 cm la longitud básica es de 48 cm

Longitud reducida es la mayor de: 2·48/3=32 cm  $10.20 = 20$  cm 15 cm la longitud reducida es de 32 cm

Longitud básica neta

en punto 1:  $β \frac{Vd}{U\text{sreal}}$ *lb*=1  $\cdot \frac{62,9712}{358,4}$ 358,4 *·* 44=7,73*cm*<*lred*

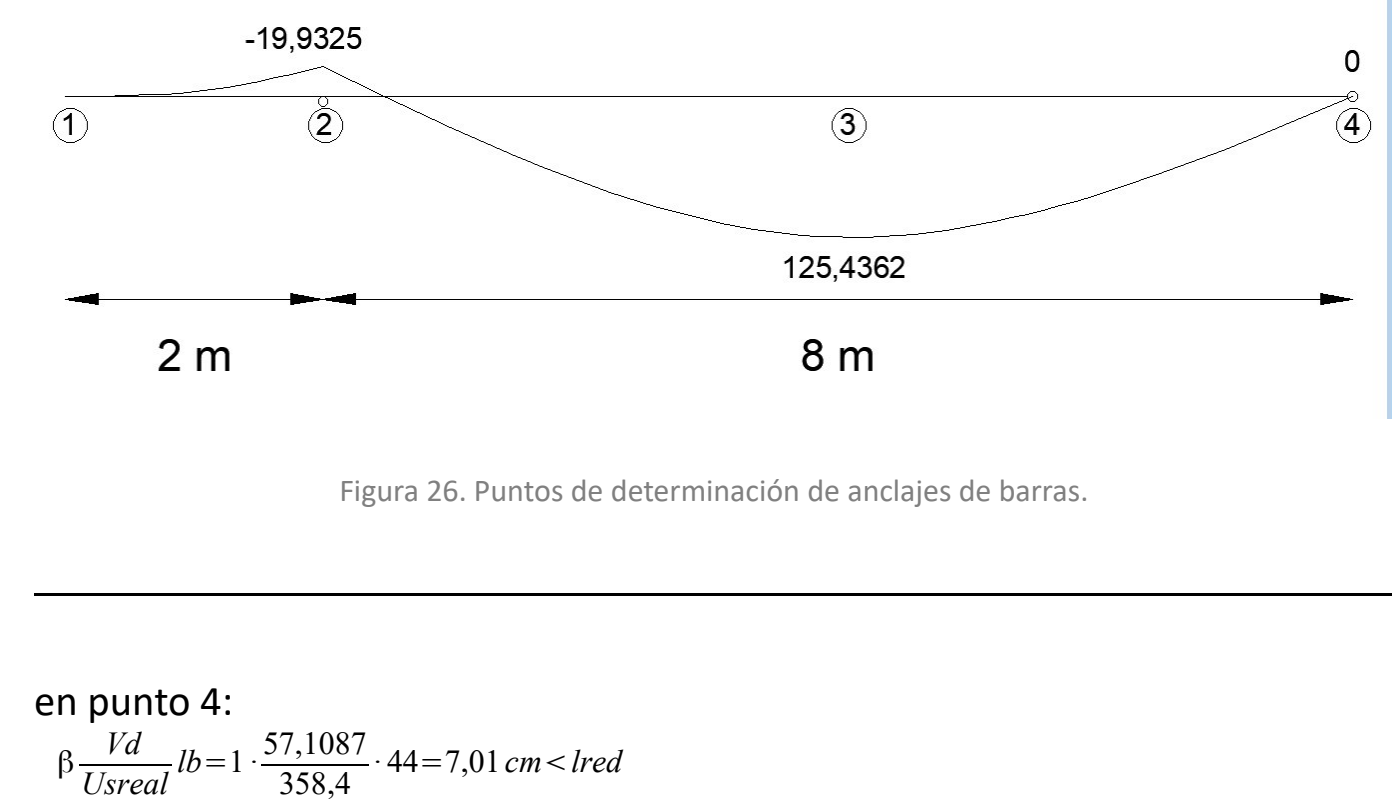

En ambos casos se utilizará el valor de la longitud reducida, de 45 cm

Longitud disponible:

l1=h-cnet=30(3,5 -  $\phi$ /2)=27,5 cm l1<lbnet

prolongación vertical

L1+L2+(π·r/2)=32 cm L1=(h/2)-cmec-2=(h/2)-cmec-2,5Ø=6,5 cm

(π·r/2)=(1/2) π(2,5Ø)=7,85 cm

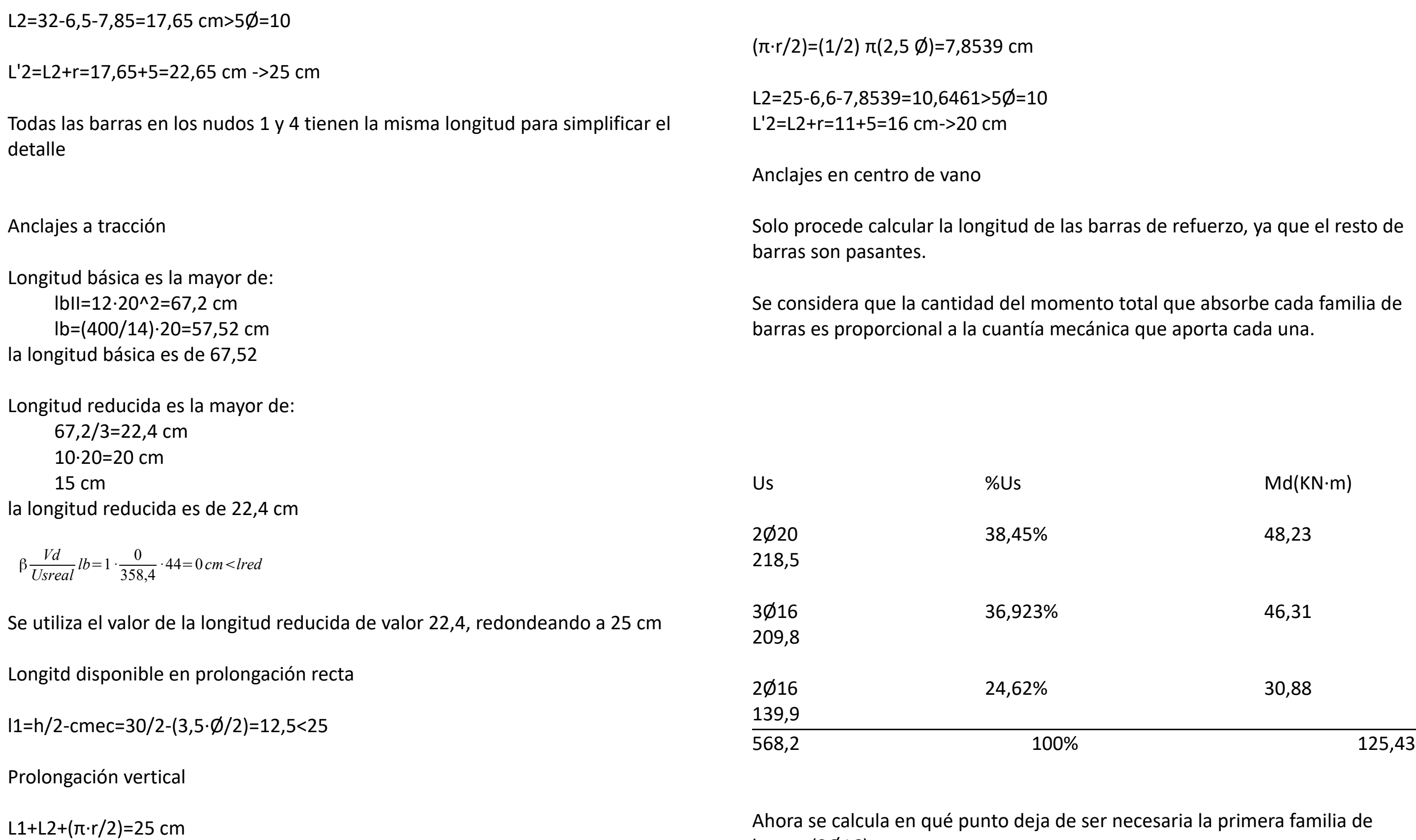

L1=(h/2)-cmec-r=(h/2)-cmec-2,5 $\phi$  =15-3,5-2,5 $\cdot$ 2=6,5 cm

barras (3Ø16)

## ras de refuerzo, ya que el resto de

total que absorbe cada familia de ca que aporta cada una<mark>.</mark>

 $Md(KN·m)$ 

## $\frac{1}{2}$ punto deja de ser necesaria la primera familia de

Recordamos las leyes de esfuerzos para la barra 2:

V(x)=-15,01x+62,97125 M(x)=-7,55x^2+63,3312x-23,45

-7,55x^2+63,33125x-23,45=(125,43-46,31) x1=2,1928 x2=6,1954

Medidos desde el centro de la barra x1=1,8072 m x2=2,1954 m

Anclaje familia 3Ø16

 $\beta \frac{U \text{snec}}{U \text{sreal}}$  *lb* = 1  $\cdot \frac{507,91}{568,2}$ 568,2 *·*30,72=27,46*cm*>*lred*

la longitud básica es la mayor de: LbI=mØ^2=12·1,6^2=30,72 cm fyk/20=20 cm La longitud básica es de 30,72 cm

La longitud reducida es la mayor de: (2/3) lb=20,48 cm 10Ø=20 cm 15 cm La longitud reducida es de 20,48 cm

La longitud básica neta es de 27,46 cm

L1=x1+d+lbnet=1,8072+0,265+0,2746=2,347m L2=x2+d+lbnet=2,1954+0,265+0,2746=2,735 m

Se prolonga la longitud mayor hacia los dos extremos para simplificar el detalle: Ltot=2L2=5,47 m

No obstante comento desde ya que estos anclajes no se corresponden con las barras que se necesitan para que la losa cumpla a estados límite de servicio, por lo que se recalcularán cuando se aplique esa limitación.

## ELU. Dimensionado a cortante de la losa.

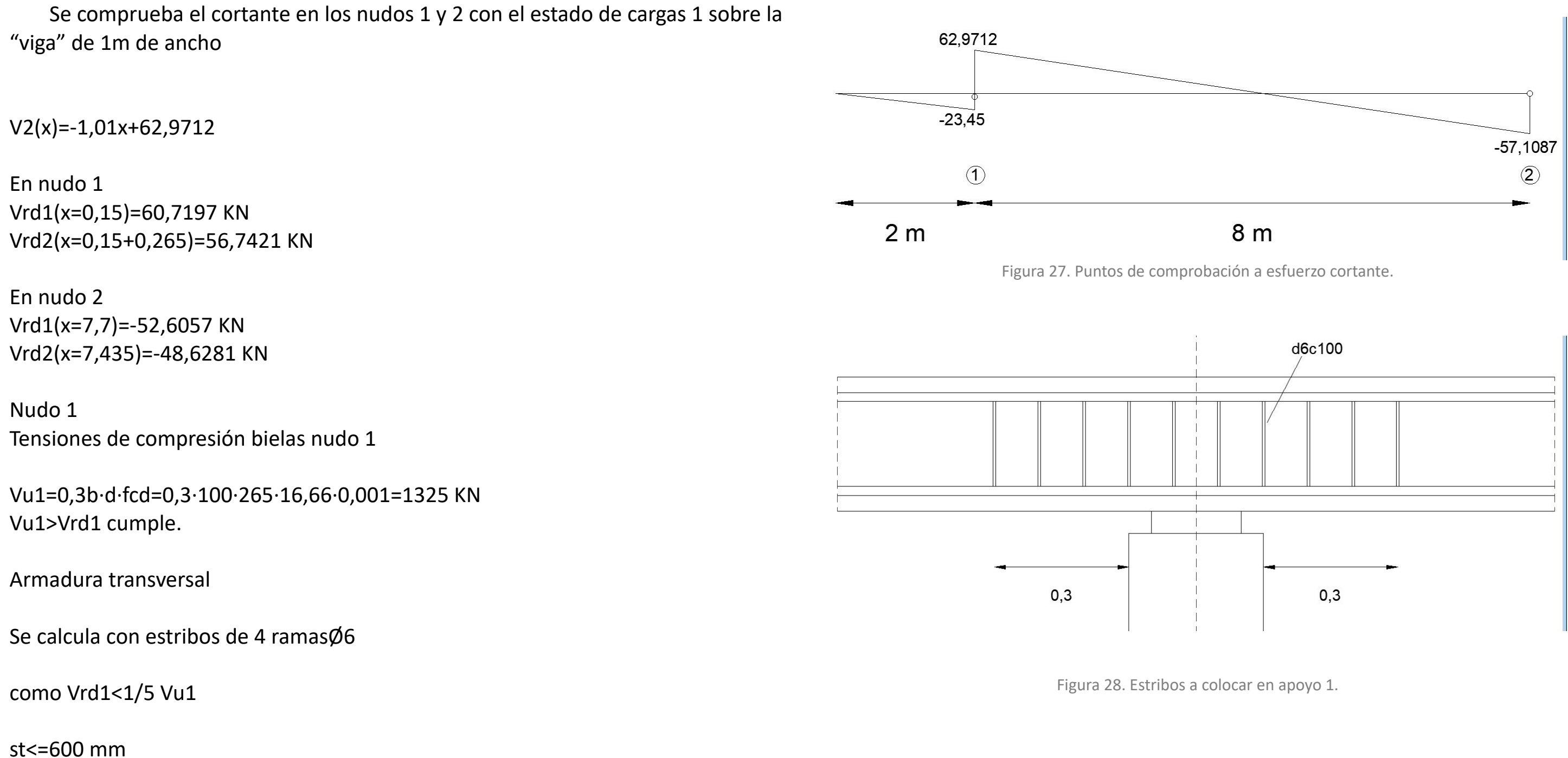

st<=0,75d=198,75 mm st<=15Ømin<=15·16=240 mm

$$
st \le \frac{Us}{\frac{0,30}{7,5} \ f c k^{2/3} \cdot b} = \frac{39,3 \cdot 10^3}{0,04 \cdot 25^{2/3} \cdot 1000} = 114,91 \ mm
$$

por tanto st<=114,91 mm

Armadura mínima transversal 4Ø6c100

La armadura efectivamente anclada es la armadura transversal de la sección.

#### 2Ø20+2Ø16

As1=2( $\pi$ ·10^2)+2( $\pi$ ·8^2)=1030,44 mm^2 Pl=As1/b·d=1030,44/1000·265=3,88·10^-3<0,02  $\xi = 1 + (200/d)^{(1/2)} = 1 + (200/265)^{(1/2)} = 1,8687$ σcd=0, β =1, fcv=fck, γc=1,5 *Vcu* = [(0,15/γ<sub>c</sub>)  $\xi$  (100 *Pl fcv*)<sup>1/3</sup> + 0,15 σ'<sub>cd</sub>] · β b·d  $Vcu = [(0,15/1,5) \cdot 1,8687 \cdot (100 \cdot 0,00388 \cdot 25)^{1/3}] \cdot 1000 \cdot 265 \cdot 0,001 = 105,611$  KN

Vsu=0,9·d·(Ast·fyd/st)=0,9·265·39,3/100=93,73 KN

Cortante que absorbe la sección

Vu=Vcu+Vsu=105,61+93,73=199,34 KN

Vu supera con creces Vrd1, así es que en teoría no hace falta añadir estribos, pero se dispondrán los mínimos necesarios por normativa.

4Ø6c100

Figura 29. Estribos a colocar en apoyo 2.

Prolongo los estribo una distancia de d/2 más allá del borde del pilar.

x=d/2=0,1325m

La separción entre estribos es de 10cm, por lo que la zona junto al apoyo donde debe colocarse estribos tendrá una longitud igual a 20 cm.

Para el caso del apoyo 2, se tiene que el esfuerzo cortante es menor aún, por lo que se colocará los mismos estribos de 4 ramas de diámetro 6 cada 10 cm, ocupando un total de 20 cm.

ELS. Comprobación de la losa.

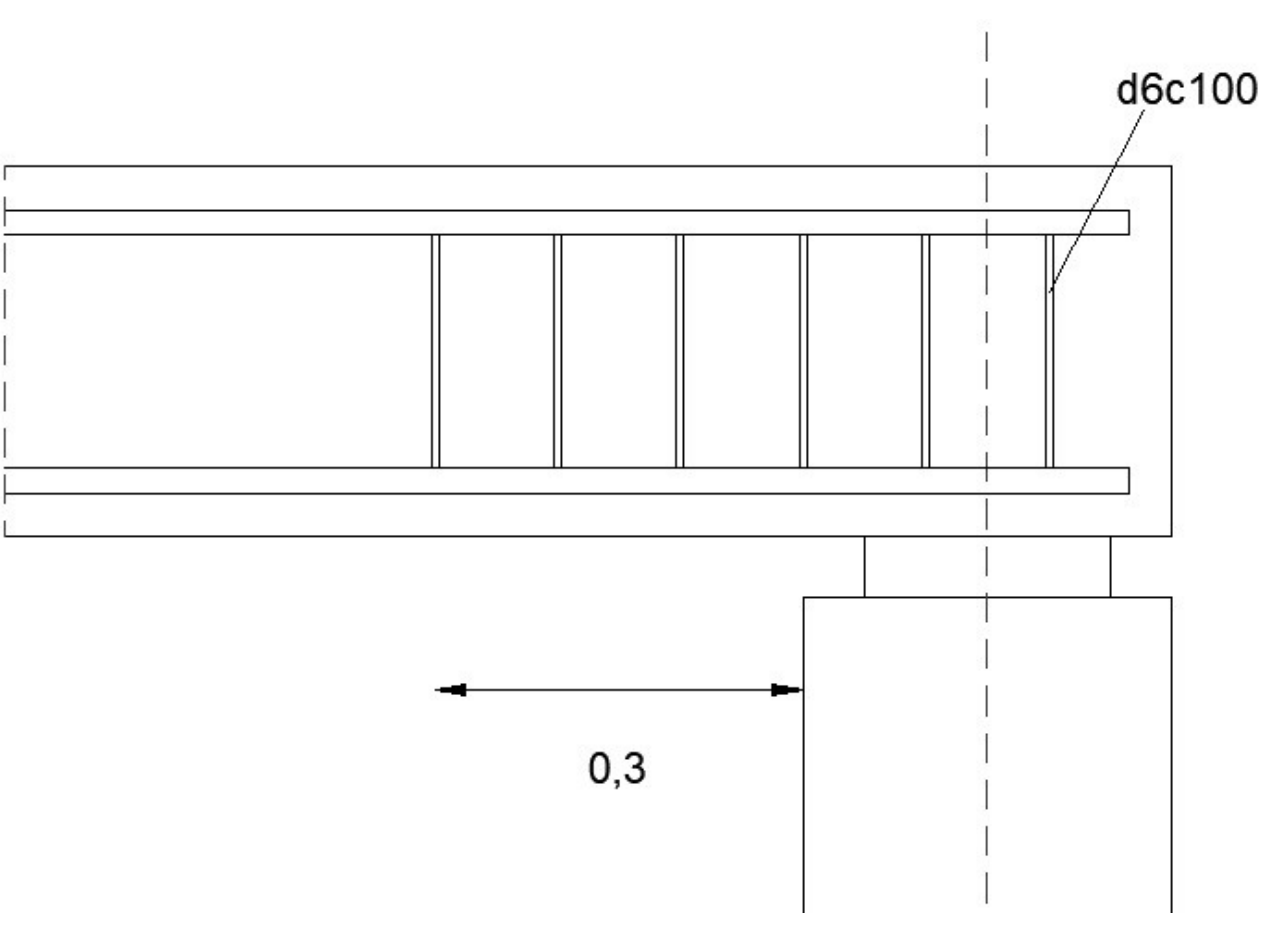

#### Datos:

Hormigón HA-25 Acero B400SD Sección soportes 300·300mm Sección losas 1000·300mm  $c1=c2=35mm$ Canto útil=265 mm=d coeficientes: Hormigón γc=1,5 Acero γs=1,15 cargas permanentes γg=1,35 cargas variables γq=1,5

Cargas sin mayorar

fcm,28=fck,28+8=25+8=33KN/m^2 *fct* ,  $m = 0.3 \sqrt[3]{fck^2} = 0.3 \sqrt[3]{25^2} = 2,564 MPa$ 

 $Ec$ , 28 = 8500  $\sqrt[3]{fck}$ , 28 + 8 = 27264

 $n = \frac{Es}{F}$ *Ec* ,28  $=\frac{200000}{27364}$ 27264  $=7,3357$ 

g1= peso propio de la losa =7,5 KN/m g2= láminas y gravas=2,5 KN/m q= sobrecarga de uso=1KN/m

P=G+Q=(g1+g2)+q=7,5+2,5+1=11KN/m

P''=γg·G+γq·Q=1,35(7,5+2,5)+1,5·1=15KN/m

Propiedades del hormigón

Por simplificar la comprobación no se tiene en cuenta la fase de construcción.

As1=2Ø20+2Ø16+3Ø16=16,3362 cm^2 As2=2Ø20+2Ø16=10,34 cm^2

Ahora obtengo la inercia de la sección de hormigón fisurado aplicando las fórmulas:

$$
x_{h} = \frac{b \cdot h^{2} + 2(n-1)[A_{s2} \cdot r_{2} + A_{s1}(h-r_{1})]}{2[b \cdot h + (n-1)(A_{s1} + A_{s2})]} = 15,1379 \text{ cm}
$$
\n
$$
I_{h} = \frac{b \cdot h^{3}}{12} + b \cdot h \cdot (\frac{h}{2} - x_{h})^{2} + (n-1)[A_{s2}(x_{h} - r_{2})^{2} + A_{s1}(h-r_{2})]
$$
\n
$$
\alpha = \frac{b}{2}
$$
\n
$$
\beta = (n-1)A_{s2} + n \cdot A_{s1}
$$
\n
$$
\gamma = (n-1) \cdot A_{s2} \cdot r_{2} + n \cdot A_{s1}(h-r_{1})
$$
\n
$$
= -\beta + \sqrt{\beta^{2} + 4 \cdot \alpha \cdot \gamma} = 6,6042 \text{ cm}
$$

$$
x_f = \frac{-p + \sqrt{p + 4} \alpha y}{2 \cdot \alpha} = 6,6042 \text{ cm}
$$
  

$$
I_f = \frac{b \cdot x_f^3}{3} + (n - 1) \cdot A_{s2} (x_f - r_2)^2 + n \cdot A_{s1} (h - r_1 - x_f)^2 = 57
$$

Para la determinación del momento de inercia equivalente es necesario conocer además el momento de fisuración Mf:

$$
M_f = f_{ct,m} \cdot \frac{I_h}{h - x_h} = 42,6624
$$

El momento de inercia equivalente es:

$$
I_{e, cv} = \left(\frac{M_f}{M_a}\right)^3 I_h + \left[1 - \left(\frac{M_f}{M_a}\right)^3\right] I_f = 118286 \, \text{cm}^4 \le I_h = 65128, \text{6 cm}^4
$$

De acuerdo con la EHE08, para vigas simplemente apoyadas el momento de

 $[2 + A_{sI}(h-r_1-x_h)^2] = 247291 \text{ cm}^4$ 

 $2^2$ =57668,3 cm<sup>4</sup>
inercia medio es el obtenido en el centro de vano.

Flecha instantánea total

 $f_{i,t} = \frac{5}{20}$ 384  $rac{q \cdot l^4}{l^2}$  $E_c \cdot I_e$ =3,3019 *cm*=33,019 *mm* Las limitaciones impuestas por el CTE de flecha total son:

L/500+10=26 mm L/250=32 mm

Sin contar con la flecha diferida que debe sumársele, ya tiene una flecha superior a la permitida, por lo que se debe incorporar más armadura en el plano de flexión.

Tras varias iteraciones, llego a la conclusión de que deben incorporarse 20 barras pasantes de diámetro 20, obteniendo un As=73,13cm^2

xh=16,2965 ih=289010 xf=12,0124 if=175130 mf=54,0755 iecv=iec=184,254 fit=1,1678 cm=11,678 mm

Cálculo de flechas diferidas

fig=(7,5/11)·fit=0,7962 fil=(2,5/11)·fit=0,2654 fid=(1/11)·fit=0,1061 p=As2/100·d=0,00039

 $\lambda$ g=1,315/(1+50·p)=1,289

 $\lambda$ l=1,18/(1+50·p)=1,157  $\lambda$ s=0,69/(1+50·p)=0,689

entonces las flechas diferidas para cada fracción de carga son:

fdg=λg·fig=1,027 fdl=λl·fil=0,3072 fds=λs·fis=0,0732

la flecha diferida total es:

fdt=fdg+fdl+fds=1,40747

ft=fit+fdt=11,67+14,07=25,653 mm <26 mm

Y por fin, cumple.

Comprobando el espacio disponible en la viga modelo de 1 m de ancho, por si fuera un resultado imposible de armar por disponer las barras demasiado juntas.

Espacio disponible entre barras:

1000-35·2-20·20-20·2-16·2=458/23=19.91cm entre barras, lo que no es posible.

Se opta entonces por aumentar el canto de 30 a 35 cm, incrementando su brazo mecánico de 26,5 a 31,5 cm.

Iterando varias veces he obtenido que se cumplen las deformaciones con tan solo 8 barras pasantes de diámetro 20.

xh=18,0873

| ih=412828                                                                                               |       |                  |                                                                                                    |
|----------------------------------------------------------------------------------------------------|-------|------------------|----------------------------------------------------------------------------------------------------|
| xf=10,1225                                                                                              |       |                  | $x1=0,9753, x2=7,2129$                                                                                                    |
| $if = 156243$                                                                                           |       |                  |                                                                                                    |
| mf=62,5858                                                                                              |       |                  | Medidos desde centro de vano                                                                                                    |
| ie=188113                                                                                               |       |                  | $x1=2,8247$                                                                                                    |
| fit=1,14 $cm=11,4$ mm                                                                                   |       |                  | $x2=3,0129$                                                                                                    |
| $fig=0,7799$                                                                                            |       |                  | Longitud básica es la mayor de:                                                                                                    |
| $fil=0,2599$                                                                                            |       |                  | Lb1=m $\phi$ ^2=48cm                                                                                                    |
| $f$ is=0,10399                                                                                          |       |                  | $fyk/20=20cm$                                                                                                    |
| $fdg=1,0059$                                                                                            |       |                  |                                                                                                    |
| $fdI = 0,3008$                                                                                          |       |                  | La longitud básica es de 48 cm                                                                                                    |
| fdts= $0,0717$                                                                                          |       |                  |                                                                                                    |
| fdt=1,3785                                                                                              |       |                  | La longitud reducida es la mayor de:                                                                                                    |
| $f=fit+fdt=2,5224mm<26mm$                                                                               |       |                  | $2/3$ lb=32 cm                                                                                                    |
|                                                                                                    |       | 10 $\phi$ =20 cm |                                                                                                    |
| Debe procederse ahora a calcular de nuevo la longitud de los anclajes para las<br>nuevas barras en ELU: |       |                  | 15 cm                                                                                                    |
|                                                                                                    |       |                  | La longitud reducida es de 32 cm.                                                                                                    |
| Us                                                                                                    | %     | Md               | <i>lbnet</i> = $\beta \cdot \frac{U \text{snec}}{U \text{sr} \text{cal}} \cdot lb = 1 \cdot \frac{507,91}{2474} \cdot 48 = 9,85 \text{ cm} < l \text{red} = 32 \text{cm}$ |
| 8Ø20                                                                                                    | 75,18 | 94,30            |                                                                                                    |
| 874                                                                                                    |       |                  | La longitud básica neta se asimila a la reducio                                                                                                    |
| 20/20                                                                                                   | 18,79 | 22,57            | Como van a anclarse los dos lados de la losa,                                                                                                    |
| 218,5                                                                                                   |       |                  | misma longitud, se utiliza el valor mayor de x                                                                                                    |
| 2016                                                                                                    | 6,022 | 7,5537           |                                                                                                    |
| 69,9                                                                                                    |       |                  | L/2=x2+d+lbnet=301,29+26,5+32=359,79 cm                                                                                                    |
| 1162,4                                                                                                  | 100   | 125,4362         |                                                                                                    |
|                                                                                                    |       |                  | Es decir, L=719,58 cm ->720 cm o 7,2 me                                                                                                    |

<sup>-7,55</sup>x^2+63,33125x-23,45=(125,4362-94,30)

*·* 48=9,85 *cm*<*lred*=32cm

Aragó Díaz, Juan Antonio\_PFC|TALLER 2

metros

osa, medidos desde el centro, con la de x calculado anteriormente:

ducida de 32 cm.

# ELU. Dimensionado a flexocompresión de los soportes.

El soporte se obtiene utilizando los diagramas de interacción adimensionales de momentos y axiles

fcd=0,9fck/1,5=15MPa c1=3,5 cm

c1/h=0,1166

deberán interponerse los valores leídos en los diagramas c1/h=0,10 y c1/h=0,15

Obtengo unos pequeños momentos aplicando una excentricidad mínima de las cargas de 0,02 m

e calc=Md/Nd Md1=0,02·561,5925=11,23 KN·m Md2=0,02·385,7175= 7,71 KN·m

 $v_1 = \frac{NdI}{Ac \cdot fcd} = \frac{561,5925}{300^2 \cdot 15 \cdot 0.05}$  $300^2 \cdot 15 \cdot 0,001$  $=0,416$ 

 $\mu_1 = \frac{M dI}{A c \cdot h \cdot f c d} = \frac{11,23}{300^3 \cdot 15}$  $\frac{11,23}{300^3 \cdot 15 \cdot 10^{-6}} = 0,027$   $\mu_2 = \frac{Md^2}{Ac \cdot h \cdot fcd} = \frac{7,71}{300^3 \cdot 15}$  $\frac{7,71}{300^3 \cdot 15 \cdot 10^{-6}}$ =0,019

como en ambos casos el momento relativo es muy pequeño, deberá colocarse la cuantía mínima geométrica o mecánica, pues por cálculo no se necesita ninguna barra. No obstante se deberá colocar unas barras con un valor de Us igual a la mayor de sus limitaciones geométricas o mecánicas.

Limitaciones mecánicas

0,05·561,5925=28,0796 KN·m^2 0,05·385,7175=19,2858 KN·m^2

Limitaciones geométricas

Us>=0,004 Ac·fyd

0,004·30^2·347,83·0,1=125,21 KN·m^2

Por tanto la cuantía mínima es de Us= 125,21 KN·m^2

Se armarán los pilares con 4D12 con un Us=157,4 KN·m^2

38

# ELU. Comprobación a pandeo de los soportes.

l=2,9014  $\log_{10}[-0.7.2, 9014=2, 0309]$ 

Se calcula como una estructura instraslacional por -no exceder de 8 plantas y su altura es inferior al doble de su longitud. -Las cargas son fundamentalmente verticales.

λm=lo/i  $i=(1b/Ac)^{(1/2)}$  como no hay momentos aplicados, e1/e2=1 *λinf* = 35 ·  $\sqrt{\frac{0,16}{0,069}}$ 0,069  $\cdot [1 + \frac{0,24}{0,0240}]$ 0,02/0,30  $+3,4(1-1)^{2}$ ]=114,3095>100  $λinf=100$ 

Se calculará el pandeo en el soporte 1.

Ib=(b·h^3)/12=(30^4)/12=67500 cm^4

Ac=30·30=900 cm^2

i=(67500/900)^(1/2)=8,6602 cm

λm=(203,098/8,6602)=23,4518 cm

Como λm<λinf no es necesario tener en cuenta efectos de segundo orden.

La comprobación del soporte a cortante no procede porque los esfuerzos cortantes existentes en los mismos son los derivados de la supuesta no centralidad de las cargas, por lo que se estiman despreciables.

# ELU. Dimensionado de la losa de cimentación.

De acuerdo con CTE SE C, se especifica a modo orientativo que para terrenos de arcilla y limo blando, la tensión admisible no suele superar los 0,075 Mpa, por lo que, a falta de estudios geotécnicos, supondré que la tensión admisible del terreno es de 0,07MPa, es decir, 70 KN/m^2

-56,5925a+1,40b+385,7175c=0  $a+b=4$  $a + c = 8$  $c-b=4$ 

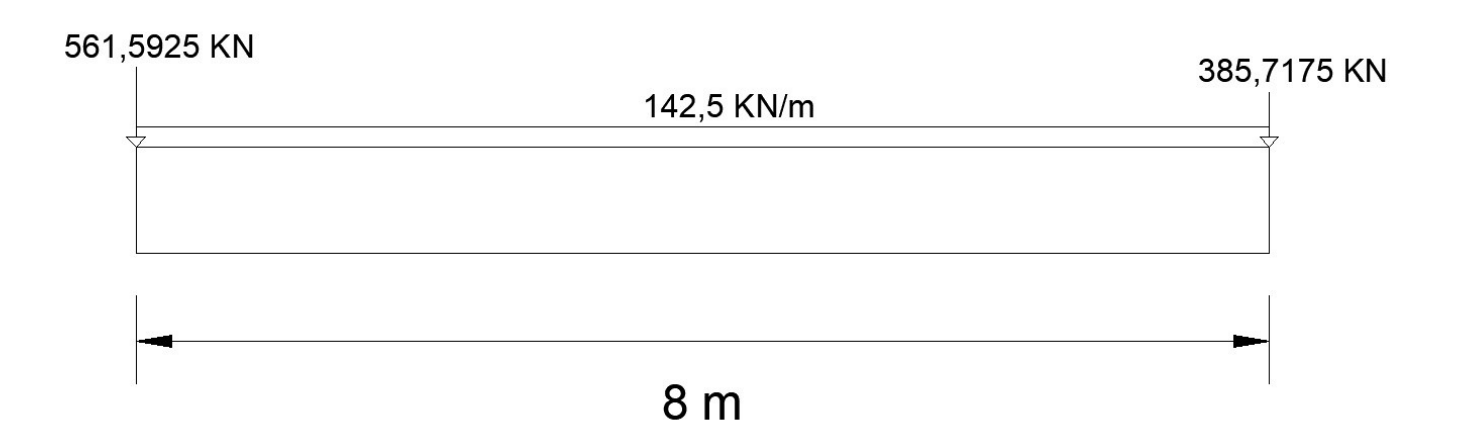

σadm=70 KN/m^2

Peso propio de la losa de cimentación:

25·0,75·6=112,5 KN/m

Sobrecarga de uso. Se supone un uso comercial

5·6=30 KN/m

Para la comprobación geotécnica no se mayoran las cargas.

Se muestra a continuación el modelo de carga de la losa y sus sistemas equivalente (figuras 30 y 31):

Σ mo=0

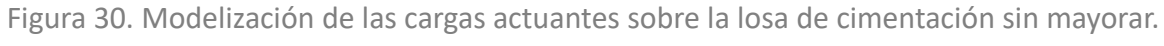

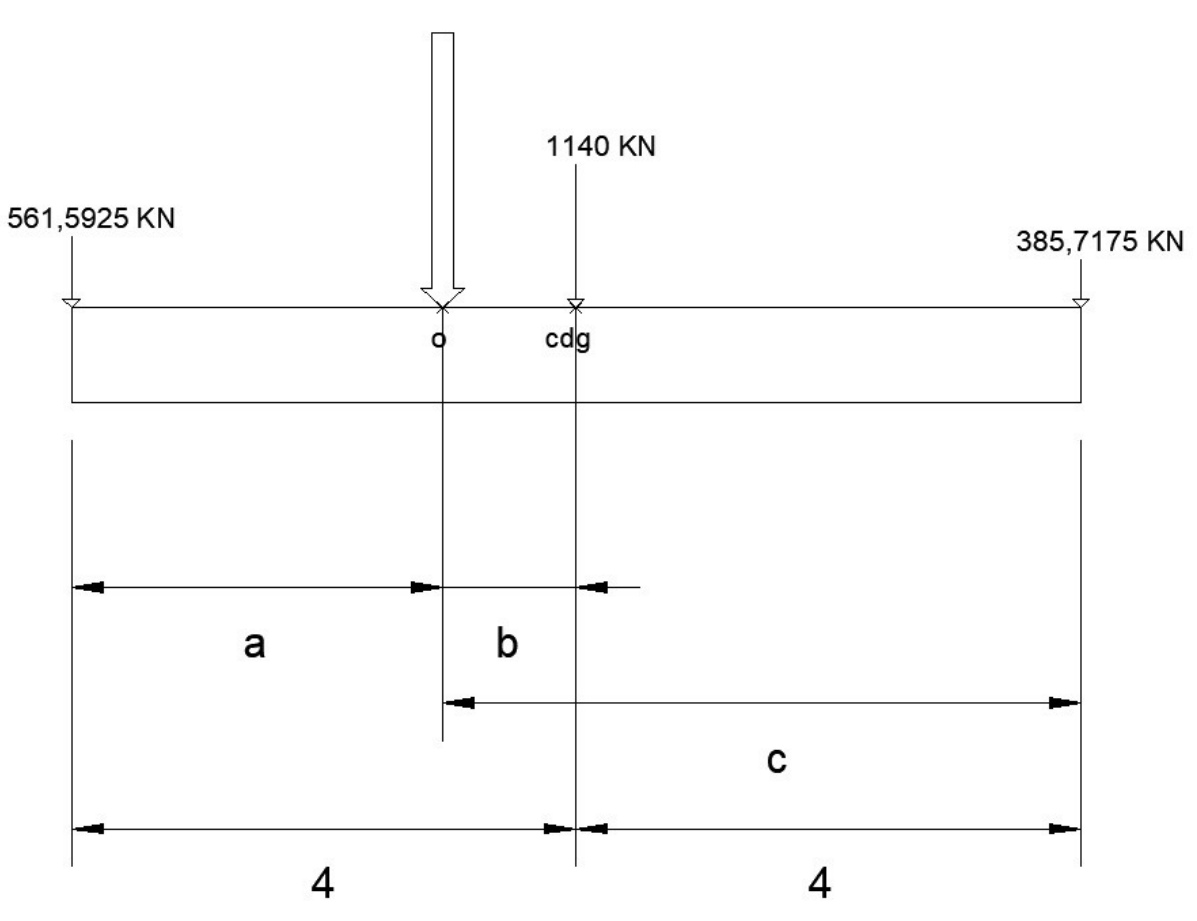

Figura 31. Suma de cargas y determinación de punto de aplicación de la resultante. Cargas sin mayorar.

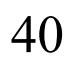

a=3,6629 b=0,3370 c=4,3370

a/6=8/6=1,33  $b/6=6/6=1$ 

Por otra parte, teniendo en cuenta que el centro de presiones de la porción de la losa es cuadrada (figura 32), se tiene:

La resultante de las cargas queda claramente dentro del centro de presiones de la losa.

Sistema equivalente (figura 33)

Momento generado respecto al cdg:

Mx=2087,31(4-3,66=709,6854 KN·m

 $\sigma = \frac{N_t}{N}$  $a \cdot b$  $\pm \frac{6M_x}{2}$  $a^2 \cdot b$  $=\frac{2087,31}{8}$ 8*·* 6  $+\frac{6\cdot 709.6854}{2}$  $8^2 \cdot 6$ 

σ1=54,5736 σ2=32,3976

Ambos valores quedan muy por debajo de σadm=70 KN/m^2, por lo que cumple (figura 34).

Se considera que la losa es rígida o semirrígida porque, según el libro "curso aplicado de cimentaciones" editado por el COAM, en su capítulo 4 apartado

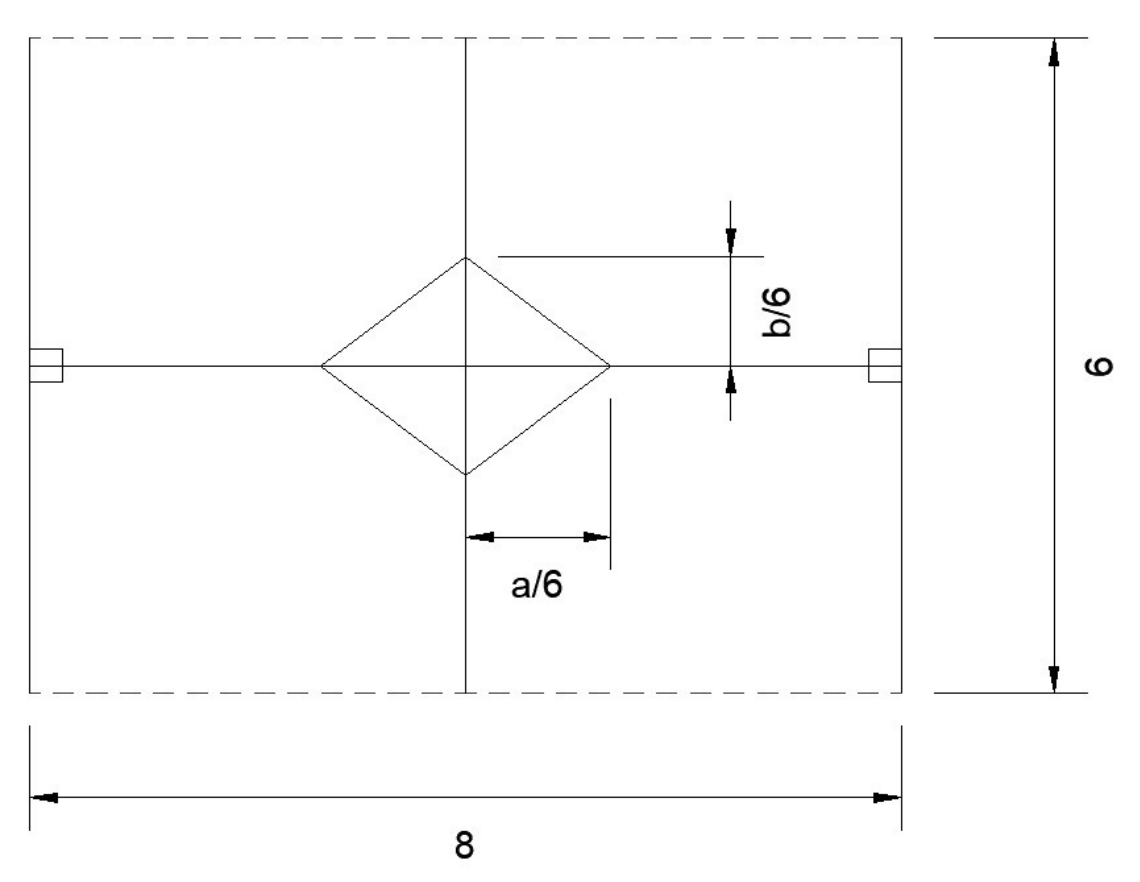

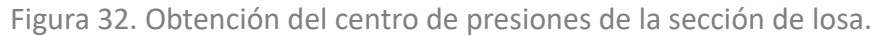

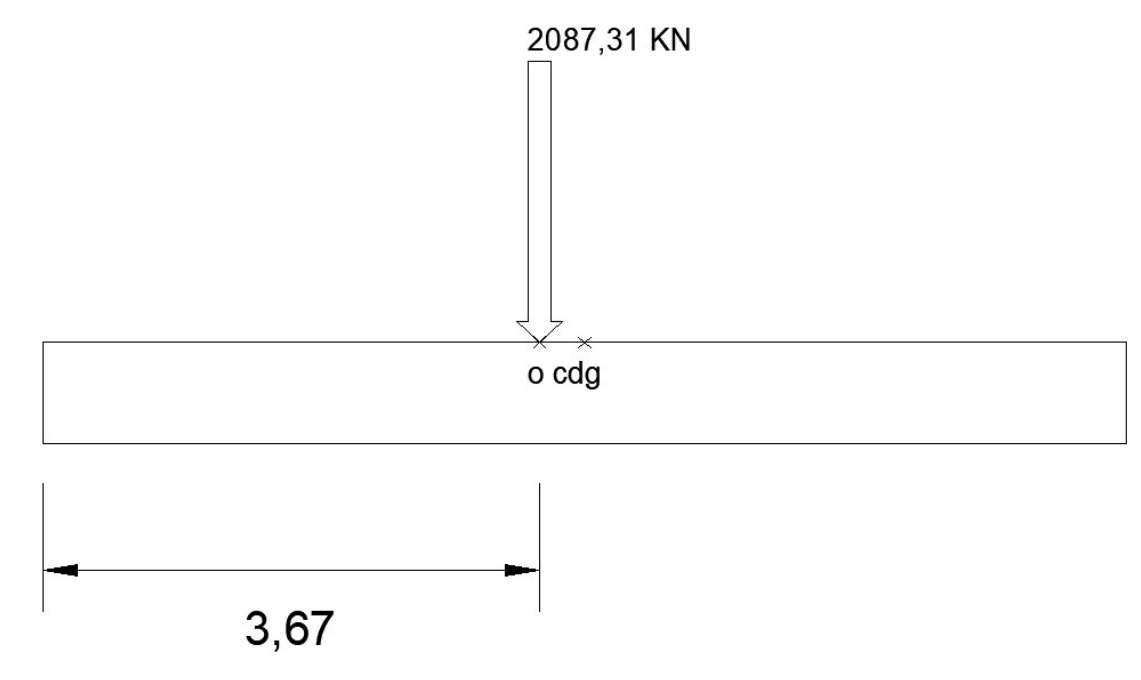

Figura 33. Sistema equivalente. Cargas sin mayorar

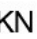

5.2 a, cumple que "la resultante de las cargas cae dentro del nucleo central".

 Además en su apartado 6 cumple la recomendación de canto mínimo para edificios de menos de 5 plantas (60 cm), por lo que, ya fuera rígida o semirrígida, se calcularía como losa rígida.

562,5925a+1575b+385,7175c=0  $a+b=4$  $c-b=4$  $a + c = 4$ 

Según el apartado 5.1 losas rígidas, "la hipótesis habitual es la de *reparto uniforme de presiones* o, en el caso de cargas desiguales o desigualmente dispuestas, una *variación lineal de presiones,* considerando la losa como una gran zapata." Por lo que se calcula como una zapata rígida de dimensión 6·8, es decir, por el método de bielas y tirantes.

Dimensionado a flexión

Solicitaciones mayoradas (sobrecarga de uso con coef 1,5 y cargas permanentes con coef de 1,35) (figura 35):

a=3,7210 b=0,2789 c=4,2789

ex=4-3,7210=0,279 m Nt=2522,31 Mx=2522,31·0,279=703,72 KN·m

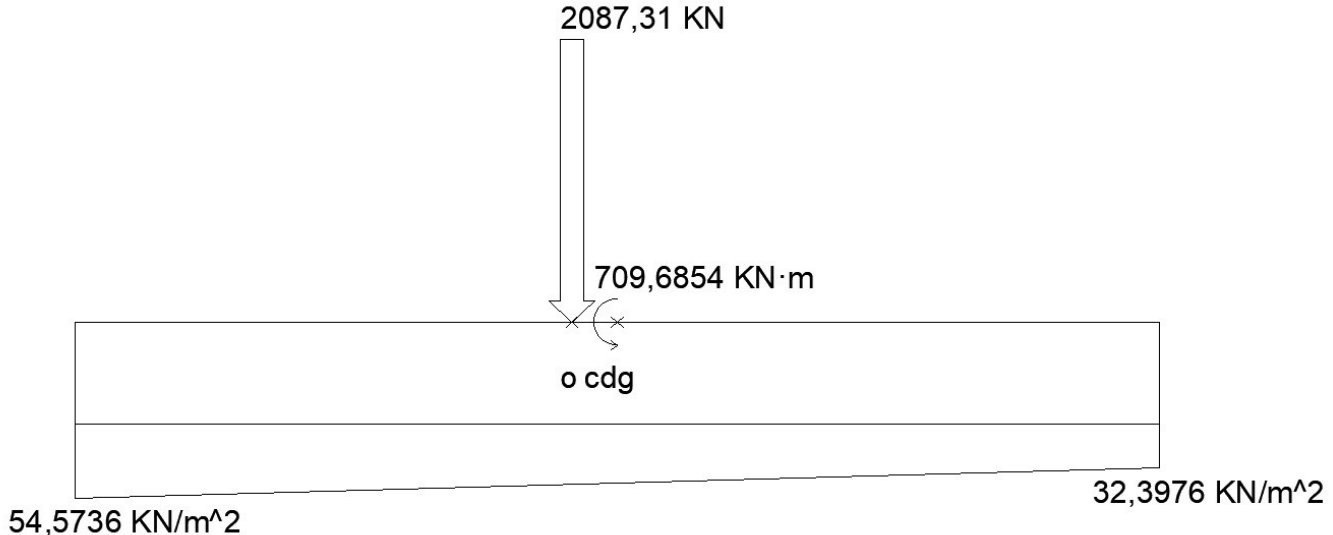

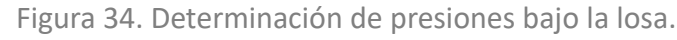

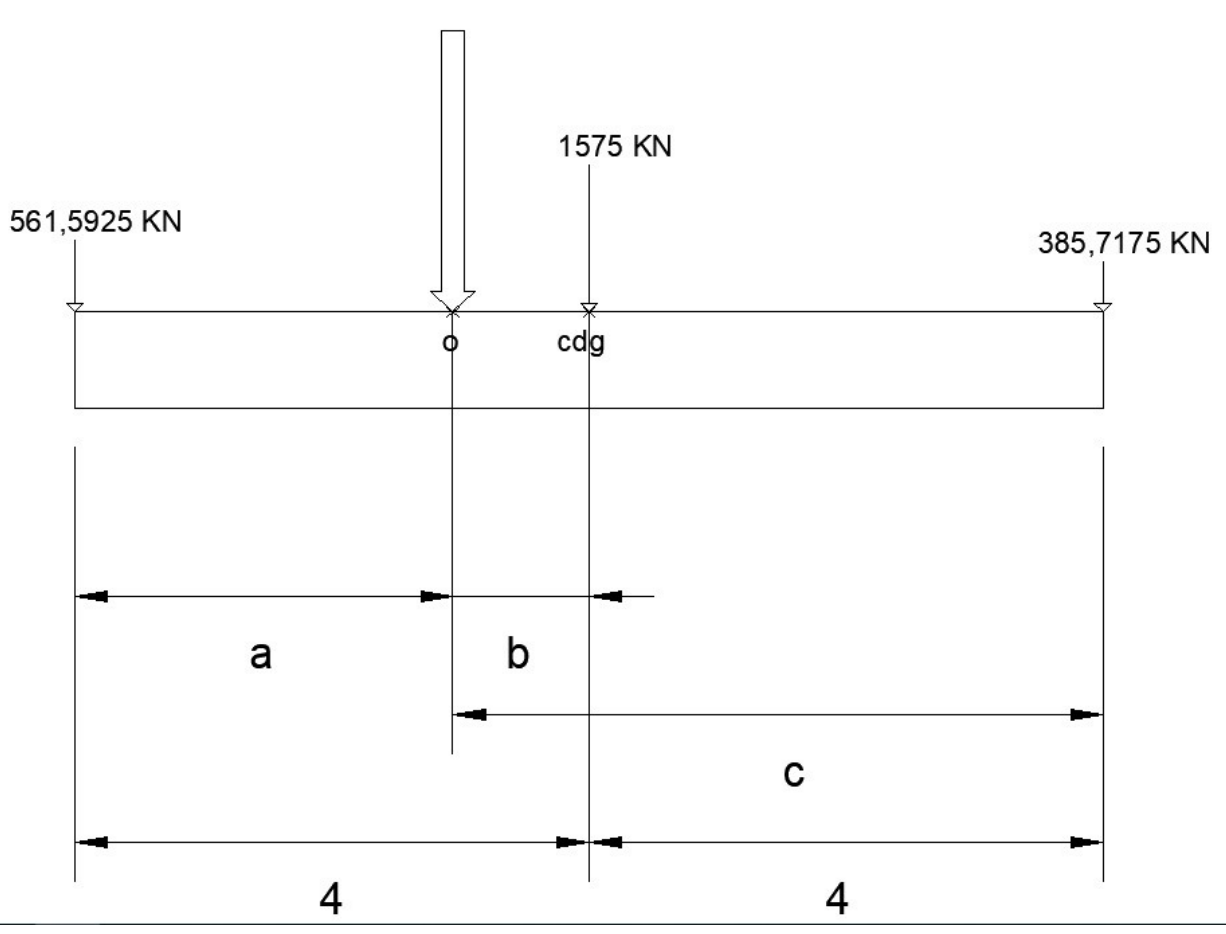

Figura 35. Suma de cargas y determinación de punto de aplicación de la resultante. Cargas mayoradas.

42

703,72 KN·m

En el eje perpendicular al plano

emin es el mayor entre:

0,02 m h/20=0,75/20=0,0375m

por tanto ez=0,0375m

Mz=Nt·ez=94,5866 KN·m

Por tanto el estado de cargas equivalente es el mostrado en (figura 36).

Tensiones de cálculo

en el eje del pórtico se tiene que:

$$
\sigma_x = \frac{N_t}{8 \cdot 6} \pm \frac{6 \cdot M_x}{8^2 \cdot 6} = 52,54 \pm 10,9856
$$

σx1=63,5356 σx2=41,544

en el eje perpendicular al pórtico:

σz1=54,5105 σz2=50,56

σmed=52,5398

Flexión en la dirección del pórtico

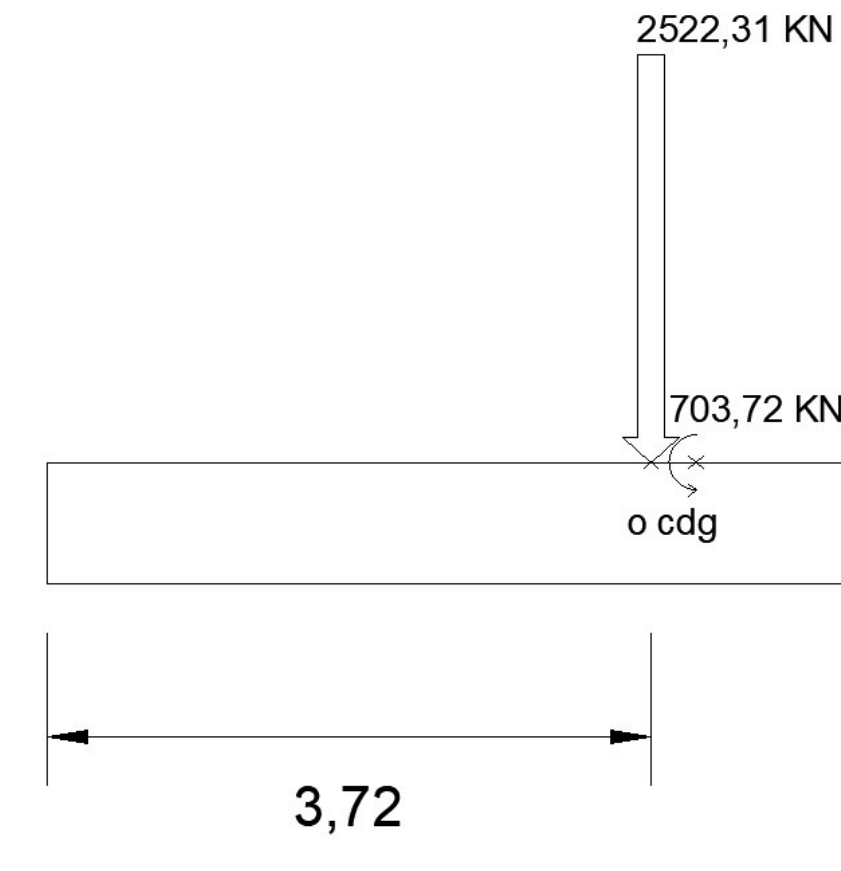

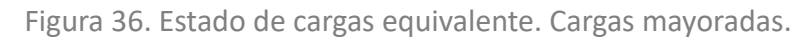

$$
\sigma_z = \frac{N_t}{8 \cdot 6} \pm \frac{6 \cdot M_z}{6^2 \cdot 8} = 52,54 \pm 1,9705
$$

CDG de σx es

$$
x_g = \frac{b}{3} \left(\frac{2 h_2 + h_1}{hI + h2}\right)
$$

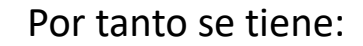

$$
x_1 = \frac{a}{2} - 0.5 \frac{a}{3} \left( \frac{2 \sigma_{med} + \sigma_{xl}}{\sigma_{med} + \sigma_{xl}} \right) = 4 - \frac{4}{3} \left( \frac{2 \cdot 52,53 + 63,5356}{53 + 63,5356} \right) = 2,0632 \, \text{m}
$$

$$
x_2 = \frac{0,5 a}{3} \left(\frac{2 \sigma_{med} + \sigma_{x2}}{\sigma_{med} + \sigma_{x2}}\right) = \frac{4}{3} \left(\frac{2 \cdot 41,554 + 52,53}{41,554 + 52,53}\right) = 1,9221 m
$$

 $R_{xI}$ = σ*x1*+σ*med* 2 *· a* 2  $\cdot b = \frac{63,5356 + 52,53}{2}$ 2 *·* 8 2 *·* 6=1392,78 *KN*  $R_{x2}$ = σ*x2*+σ*med* 2  $\cdot \frac{a}{2}$ 2  $\cdot b = \frac{41,544+52,53}{2}$ 2  $\cdot \frac{8}{2}$ 2 *·*6=1128,88 *KN*

Las resultantes serán:

 $T_{dx}$ = *Rx1* 0,85 *d*  $(xI-0,25aI)=\frac{1392,78}{0.25,0.66}$  $\frac{1392,76}{0,85 \cdot 0.68}$  $(2,0632-0,25 \cdot 0,3) = 4790,87 = U$  scale Limitación geométrica

Capacidad mecánica de cálculo

 $n = \frac{U_{scale}}{U}$ *U sØ20*  $=\frac{4790,87}{100,8}$ 109,3 =44*barras*

rmec=rnet+1,5Ø=35+1,5·20=65->70mm d=h-rmec=750-70=680 mm

 $s = \frac{800 - 2 \cdot 7 - 2 \cdot 1}{42}$ 43 =18,23*cm*

ρ =0,9/1000

*U*<sub>sgeom</sub>=ρ· $A_c$ · $f_{yd} = \frac{0.9}{1000}$ 1000 *·*(8000*·* 750)( 400 *·*0,001  $\frac{1}{1,15}$  = 1878,26 < *U* <sub>scalc</sub>

Limitación mecánica

x=0,004·(25/1,5·8000·750·0,001)=4000<Uscalc

No es necesario tener en cuenta esta limitación.

Se dispone de 44 barras de diámetro 20 con una separación de 18 cm entre ellas.

Flexión en el plano perpendicular a la sección:

CDG de σx es

$$
x_g = \frac{b}{3} \left( \frac{2h_2 + h_1}{hI + h2} \right)
$$

Por tanto se tiene:

$$
x_1 = \frac{b}{2} - \frac{0,5b}{3} \left( \frac{2\sigma_{med} + \sigma_{zI}}{\sigma_{med} + \sigma_{zI}} \right) = 3 - \left( \frac{2 \cdot 52,53 + 54,51}{53 + 54,51} \right) = 1,50
$$

)=1,5092*m*

$$
x_2 = \frac{0.5 b}{3} \left(\frac{2 \sigma_{med} + \sigma_{z2}}{\sigma_{med} + \sigma_{z2}}\right) = \frac{3}{3} \left(\frac{2 \cdot 50.56 + 52.53}{50.56 + 52.53}\right) = 1,4902 m
$$

Las resultantes serán:

$$
R_{zI} = \frac{\sigma_{zI} + \sigma_{med}}{2} \cdot \frac{b}{2} \cdot a = \frac{54,51 + 52,53}{2} \cdot \frac{6}{2} \cdot 8 = 1284,48 KN
$$
  

$$
R_{z2} = \frac{\sigma_{a2} + \sigma_{med}}{2} \cdot \frac{b}{2} \cdot a = \frac{50,56 + 52,53}{2} \cdot \frac{6}{2} \cdot 8 = 1237,08 KN
$$

Capacidad mecánica de cálculo

$$
T_{dz} = \frac{R_{zI}}{0,85 d} (xI - 0,25 bI) = \frac{1284,48}{0,85 \cdot 0,68} (1,5092 - 0,25 \cdot 0)
$$
  
Limitación geométrica

(1,5092−0,25*·* 0,3)=3187,19=*U <sup>s</sup> calc*

$$
U_{\text{geom}} = \rho \cdot A_c \cdot f_{\text{yd}} = \frac{0.9}{1000} \cdot (6000 \cdot 750) \left(\frac{400 \cdot 0.001}{1.15}\right) = 1
$$

)=1408,69<*U scalc*

44

# Limitación mecánica

x=0,004·(25/1,5·6000·750·0,001)=3000<Uscalc

No es necesario tener en cuenta esta limitación.

$$
n = \frac{U_{scale}}{U_{s020}} = \frac{3187,19}{109,3} = 30 \text{ barras}
$$

*s*= 600−2*·*7−2*·*1 29 =20,137*cm*

Se dispone de 30 barras de diámetro 20 con una separación de 20 cm entre ellas.

Anclajes en el plano de la sección

 $l_{bnet} = \beta$ *U snec U sreal*  $l_b = 1 \cdot \frac{4790,87}{44,100}$ 44*·*109,3 *·*60=59,7713 *cm* 60*cm*

El espacio libre disponible en prolongación vertical es de: L=h-rnet=75-7=68 cm

longitud básica de barraØ20 es la mayor de: m·Ø^2=60 cm  $(fyk/20)$ Ø=40 la longitud básica es de 60 cm

la longitud reducida es la mayor de:  $10\phi = 20 \text{ cm}$ 1/3 lb=20 cm 15 cm La longitud reducida es de 20 cm

## lbnet<L=68 cm

Hay espacio suficiente, se prolonga el extremo de la barra hasta el recubrimiento mínimo.

En la dirección perpendicular al pórtico:

lb=60cm lr=20cm  $l_{bnet} = \beta$ *U snec U sreal*  $l_b = 1 \cdot \frac{3187,19}{30,100.3}$ 30*·*109,3 *·*60=58,32*cm* 60*cm*

También hay espacio suficiente.

Anclaje de soporte

La losa tiene una dimensión de sobra para el anclaje del soporte, por lo que no procede.

ELS de fisuración

Las losas rígidas no precisan de realizar esta comprobación.

Dimensionado a cortante

Las losas rígidas no precisan de realizar esta comprobación.

Dimensionado a punzonamiento

Las losas rígidas no precisan de realizar esta comprobación.

Resumen de los cálculos.

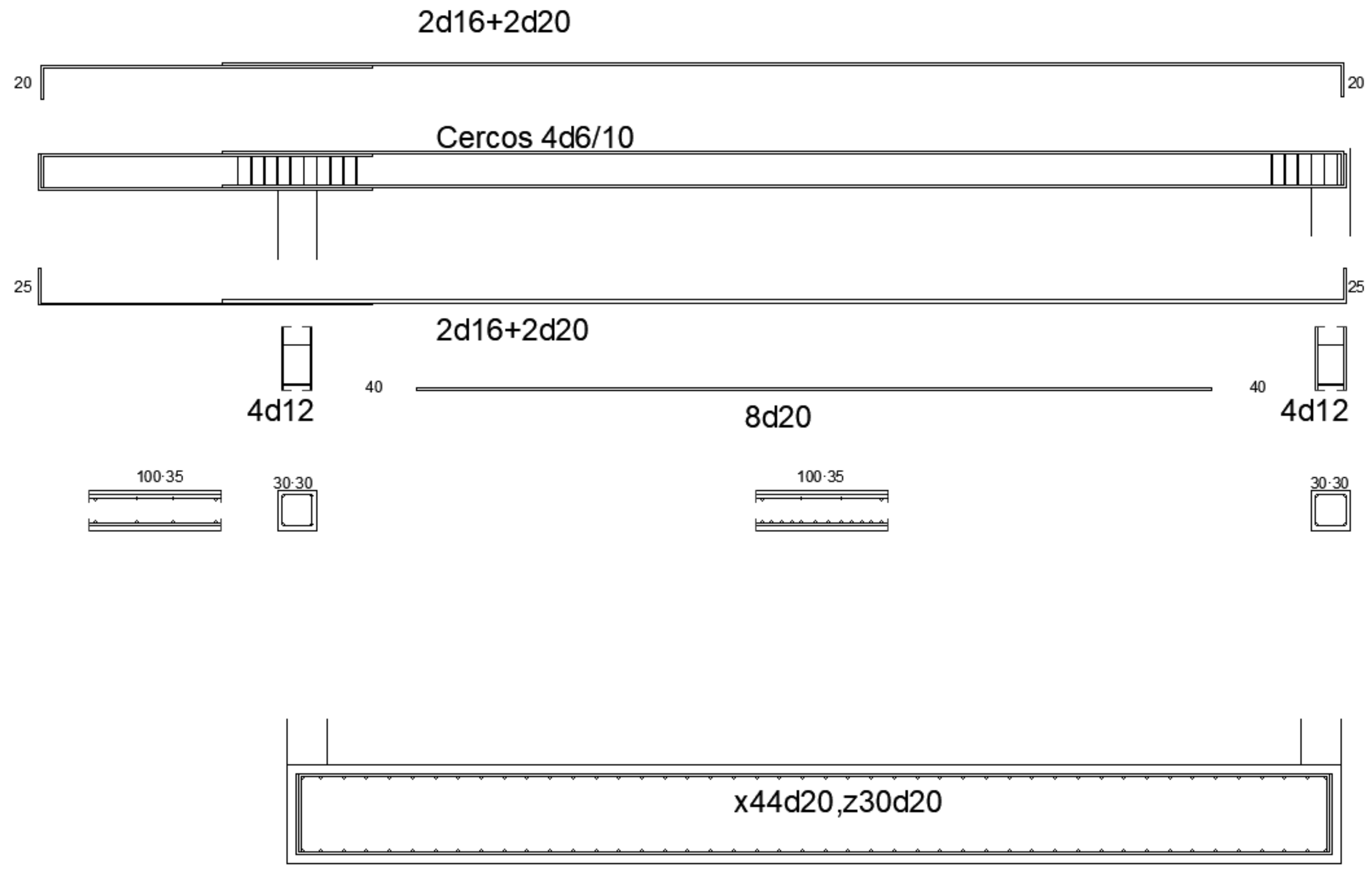

Memoria constructiva

# 47

# Aspectos a considerar.

El proyecto pretende establecer un diálogo entre el entorno urbano de la pedanía de El Palmar y el entorno natural de la Albufera que supone todo el borde oeste, y aspira a convertirse en un referente para futuras urbanizaciones de este borde, en el que los valores paisajísticos de la laguna son puestos en valor, a la vez que se establece un modelo de negocio de restauración que hasta ahora todavía no existe en la pedanía.

Desde el punto de vista constructivo, los mayores limitantes con los que nos encontramos son:

-La relación con el entorno: el entorno urbano lo constituyen las fachadas traseras de unos edificios de entre 1 y 3 alturas, si bien el área de la acequia ha ido evolucionando en los últimos años y se pueden encontrar algunas terrazas.

-La presencia de un terreno limoso, muy blando y poco fiable, que requeriría

de estudios geotécnicos bastante estrictos y que para el caso es un limitante a las cargas que pueden transmitirse.

-Existencia de extensiones de agua cercanas a la edificación, ya sea por parte del canal principal que da a la laguna (extremo oeste), los canales secundarios que rodean el terreno (a norte y sur), o los campos de arroz que se han organizado en la parcela.

Por tratarse de unos bloques bajos que transmiten poca carga, se ha optado por utilizar un hormigón sencillo de HA-25/b/16/IIa con un ferrallado de B400SD

En las siguientes páginas trataré de describir los elementos constructivos, organizándolos en cimientos, paramentos y cubierta.

# Cimentación

Dado el carácter del terreno se opta por realizar una cimentación por losa de 75 cm de espesor, con la particularidad de que, se introduce debajo de esta, a modo de caja, un terreno preparado con el fin de mejorar sensiblemente su capacidad mecánica.

Con esta cimentación se pretende solucionar al mismo tiempo el problema de la poca capacidad portante del terreno y de la presencia de agua en la parcela, que provoca que el nivel freático se sitúe cerca de la cota cero.

El proceso constructivo es el siguiente:

-Marcado y excavación del perímetro de la losa en el terreno.

-Situar sobre una capa de hormigón de limpieza y unos calzos las armaduras del borde de losa, y mediante unas tablestacas, hormigonar el tacón de borde.

-Rellenar el terreno debajo de la losa con un terreno mejorado a base de inyección de aglomerantes.

-Sobre esta nueva capa de terreno situar de nuevo una capa de hormigón de limpieza que cubra todo el perímetro de la losa con un grosor no inferior a 10 cm.

-Este es el momento para colocar las láminas antivapor, antipunzonantes, y de drenaje, tal y como lo indica el dibujo.

-Sobre calzos, colocar la armadura de tracción de la losa, en las dos direcciones. Colocar después las armaduras en espera de los pilares y los muros.

-Sobre unas armaduras pie de pato, colocar la armadura de compresión, en las dos direcciones. Posteriormente se procede al vertido del hormigón hasta una capa de

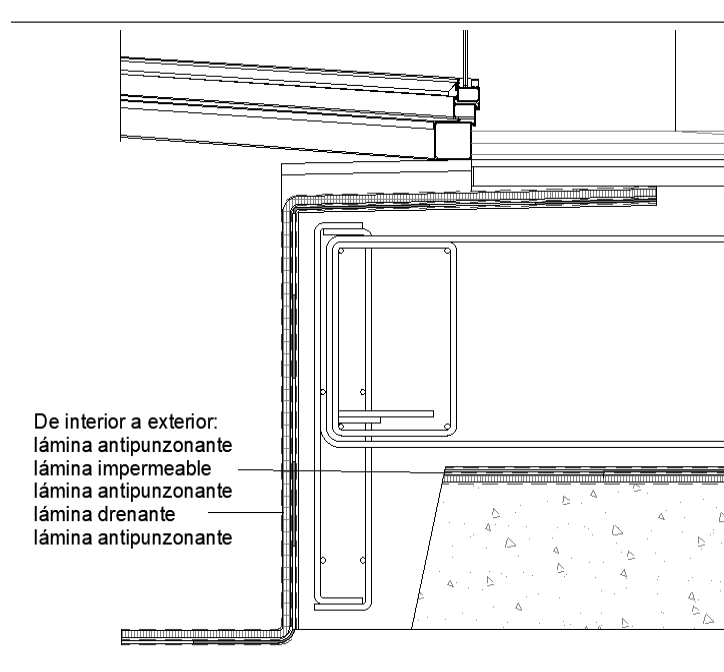

3,5-4 cm por encima de la armadura.

-Colocar la armadura de retracción y volver a hormigonar hasta el borde superior de la losa.

-Finalmente, colocar el pavimento, que en este caso se trata de piezas de hormigón prefabricado que se sitúan sobre un mortero de cemento, y un pavimento de madera flotante que se sitúa sobre unos rieles.

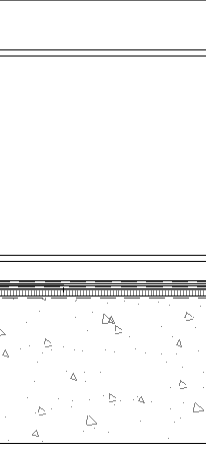

# *<u><u>danosa</u>*</u>

# **DRENAJES**

# **DANODREN H15 PLUS**

Lámina de nódulos, fabricada a base de polietileno de alta densidad (PEAD) de color marrón, unida por termofusión a un geotextil no tejido de polipropileno calandrado de 115 g/m<sup>2</sup>.

# **MARCADO CE**

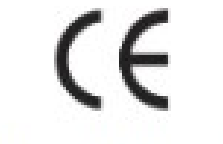

Nº de Organismo Notificado: 0099

DERIVADOS ASFALTICOS NORMALIZADOS S.A. Calle La Granja 3 (28108 - Alcobendas, MADRID)

Año de colocación del Marcado CE: 2008 Nº Certificado CPF: 0099 / CPD / A42 / 0053 Norma UNE-EN 13252

Fabricado en: Poligono Industrial Sector 9 (19290 - FONTANAR, Guadalajara)

Producto que ha superado los ensayos, en base a las normas arriba reflejadas, para los siguientes usos previstos: "F+S+R+D"

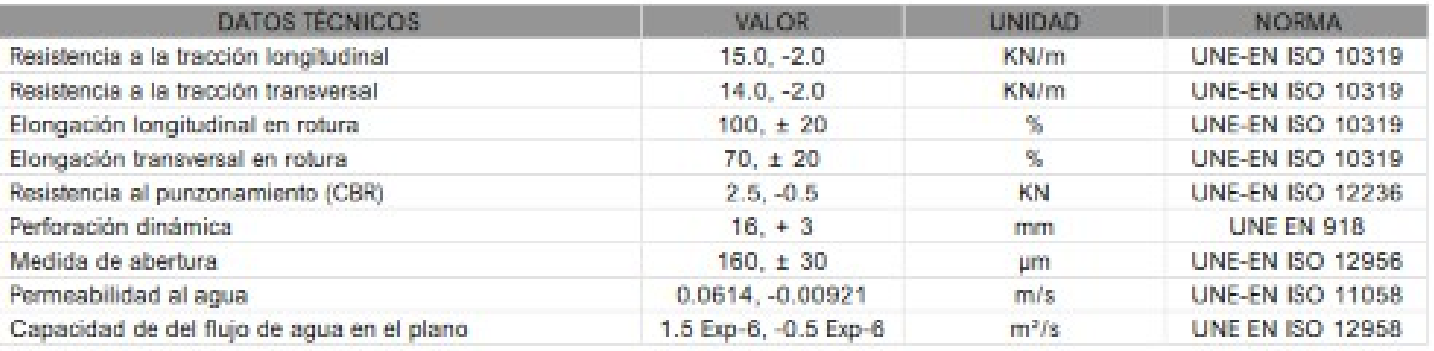

#### **DATOS TÉCNICOS ADICIONALES**

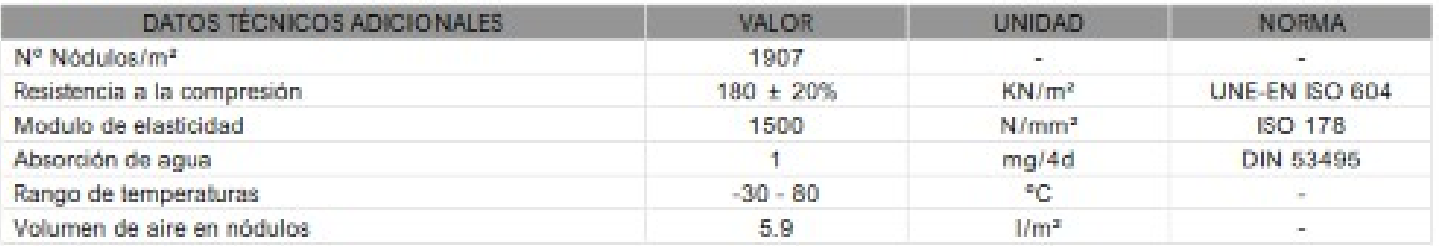

#### CAPACIDAD DE DRENAJE EN EL PLANO DEL GEOCOMPUESTO (UNE EN ISO 12958)

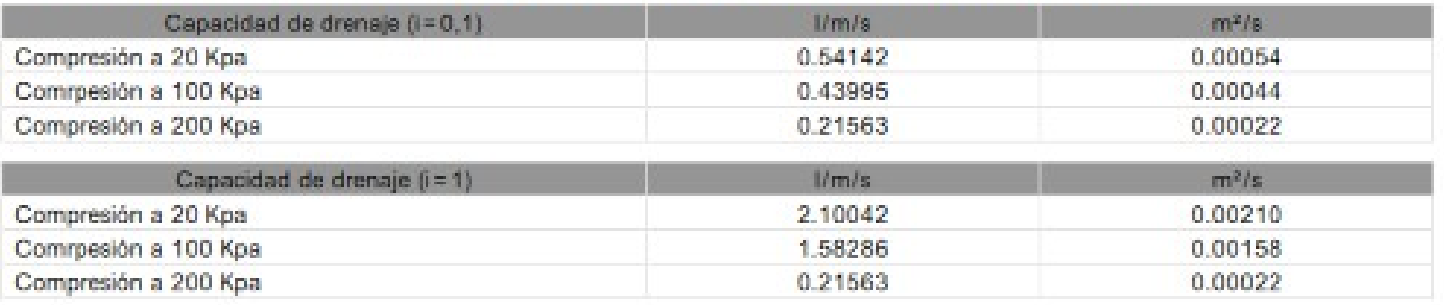

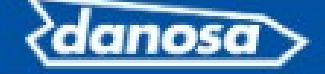

#### **DECLARACIÓN DE CONFORMIDAD**

(F

DERIVADOS ASFÁLTICOS NORMALIZADOS S.A. Calle La Granja 3 (28108 - Alcobendas, MADRID)

Producto que ha superado los ensayos, en base a las normas arriba reflejadas, para los siguientes usos previstos: "F+S+R+D"

Producto conforme con el Anexo Z.A. de las Normas UNE-EN 13252

Nº Certificado CPF: 0099 / CPD / A42 / 0053

José Antonio Manzarbeitia Valle Director de Calidad e Investigación. En Fontanar, a 01 de Marzo de 2009

#### **FRESENTACIÓN**

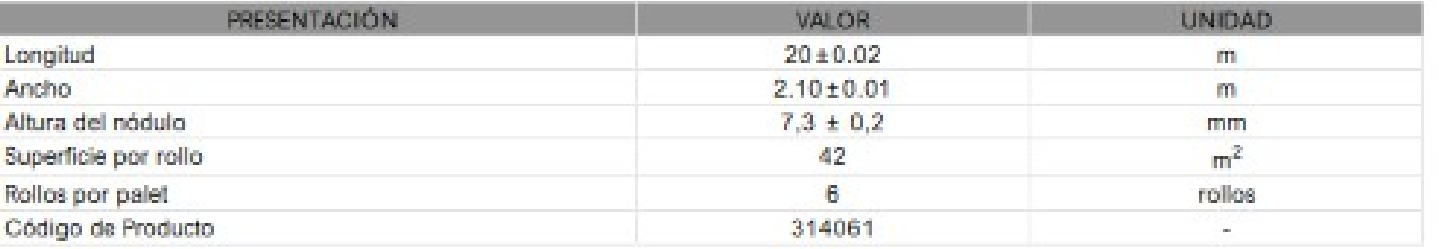

#### **DANODREN H15 PLUS**

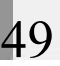

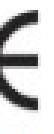

# ?danosa

## **GEOTEXTILES**

# DANOFFIT PP 115

Geotextil no tejido de filamentos continuos, 70% polipropileno y 30% polietileno, unidos térmicamente y estables a los rayos ultravioletas.

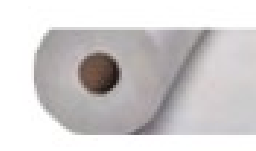

#### **DATOS TÉCNICOS**

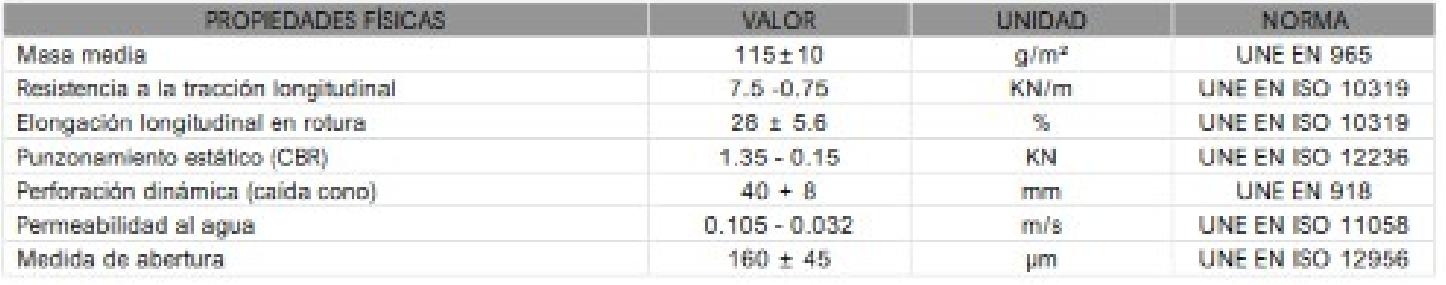

#### **PRESENTACIÓN**

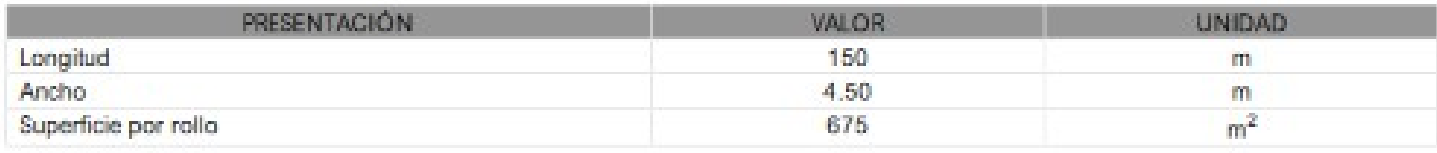

#### **AVISO**

La información que aparece en la presente documentación en lo referido a modo de empleo y usos de los productos o sistemas danosa, se basa en los conocimientos adquiridos por danosa hasta el momento actual y siempre y cuando los productos hayan sido almacenados y utilizados de forma correcta.

No obstante, el funcionamiento adecuado de los productos dependerá de la calidad de la aplicación, de factores meteorológicos y de otros factores fuera del alcance de danosa. Así, la garantía ofrecida pues, se limita a la calidad intrinseca del producto suministrado. danosa se reserva el derecho de modificar, sin previo aviso, los datos refleiados en la presente documentación.

Los valores que aparecen en la ficha técnica son resultados de los ensayos de autocontrol realizados en nuestro laboratorio. Septiembre 2006

Página web: www.danosa.com E-mail: info@danosa.com Teléfono: 902 42 24 52

Danofelt

- 1.- Identificación del Producto 2.- Información sobre los Componentes 3.- Identificación de los Pelloros 4.- Primeros Auxilios 5 .- Medidas de lucha Contra Incendios
- 6.- Medidas a tomar en caso de Vertido Accidental
- 7 Manipulación y Almacenamiento
- 8 .- Controles de Exposición y Manipulación Personal

#### 1.- Identificación del Producto

NOMBRE COMERCIAL: Danofelt PP 115 TIPO DE PRODUCTO: Geotexti no teido de filamentos continuos de 115±10 g/m2 de 70% polipropileno y 30% polietieno. DISTRIBUIDOR: DANOSA Calle La Grania, 3 28108 Alcobendas (Madrid) Teléfono: 91 658 68 50

#### 2.- Información sobre los Componentes

70% polipropileno y 30% polistileno

#### 3.- Identificación de los Peligros

Poco peligroso. El material puede formar mezclas peligrosas o arder sólo si se calienta a temperaturas por encima del punto de ignición (flash point).

#### 4 - Primeros Auxilios

Contacto con los ojos: Normalmente no es necesaria ayuda. Contacto con la plet: Si el producto está muy caliente aplicar inmediatamente gran cantidad de aqua fría, tapar con ropas limpias y procurar ayuda médica. No intentar despegar, quitar el producto adherido a la piel o quitar la ropa contaminada hasta haber procurado ayuda médica. Inhalaolon de vapores: En caso de exposición a los vapores y/o aerosoles formados a elevadas temperaturas, inmediatamente proporcionar aire fresco a la persona y procurar ayuda médica. Ingestion: Normalmente no es necesaria ayuda.

#### 5 - Medidas de Jucha Contra Incendios.

#### Medios de extinción adecuados: El fuego se debe extinguir con agua en spray. Equipo de protección para el personal de lucha contra incendios: El personal que combate el fuego debe llevar equipo de protección respiratorio.

Productos de combustión pellgrosos: En un incendio se pueden producir montado de carbono (CO) y humo initante. Los residuos originados por el fuego deben ser eliminados de acuerdo a las regulaciones locales.

#### 6.- Medidas a tomar en caso de Vertido Accidental

**6.1 PRECAUCIONES INDIVIDUALES** Ninguna 6.2 PROTECCIÓN MEDIOAMBIENTAL **Ningung** 6.3 SISTEMAS DE LIMPIEZA Eliminar de acuerdo a las regulaciones locales

#### 7.- Manipulación y Almacenamiento

Mantener aleiado de las llamas o fuentes de calor.

#### 8.- Controles de Exposición y Manipulación Personal

8.1 PROTECCIÓN PERSONAL No son pecessarios 8.2 CONTROLES DE EXPOSICIÓN No hay limites de exposición aplicables a este producto

*canosa* 

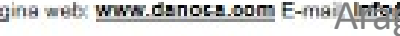

Danosa se reserva el derecho a modificaciones sin previo aviso y no se responsabiliza del uso indebido del producto.

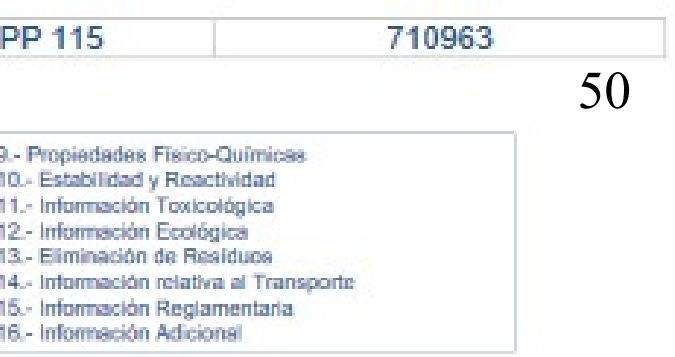

## Página web: www.danosa.com E-mai/VmgedsmDfeeem Jerenne/APR 他的种同 PFC TALLER 2

# $\langle$ danosa $\rangle$

# **IMPERMEABILIZACIÓN SINTÉTICA**

# DANOPOL HS 1.5 COOL ROOFING

DANOPOL HS 1.5 COOL ROOFING es una lamina sintetica a base de PVC plastificado de color blanco, fabricada mediante calandrado y reforzada con una armadura de malla de fibra de poliestar. Esta lamina os resistente a la intemperie y los rayos U.V.

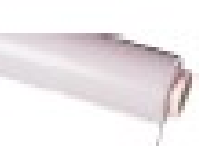

## **DATOS TÉCNICOS**

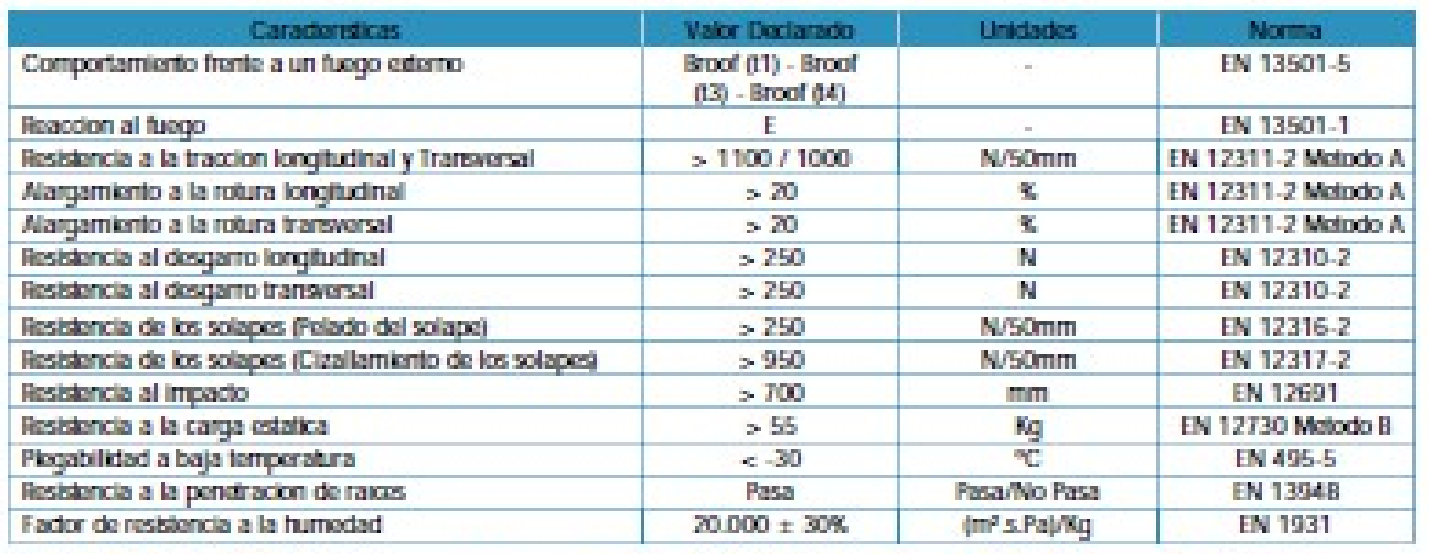

Pasa - Positivo o correcto No pasa - Negativo PND - Prestacion no determinada - - No exigible

#### **DATOS TÉCNICOS ADICIONALES**

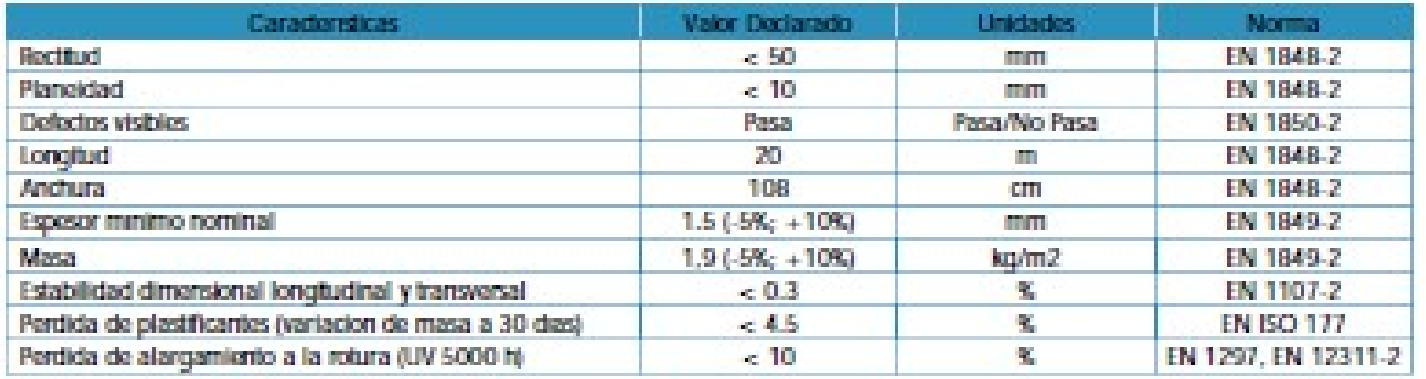

#### INFORMACIÓN MEDIOAMBIENTAL

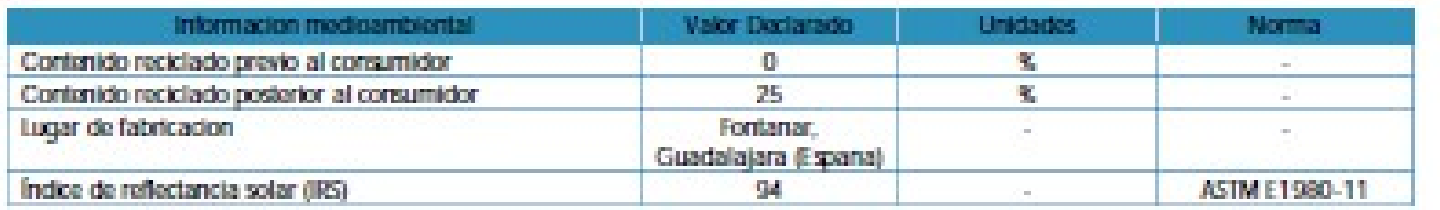

#### NORMATIVA Y CERTIFICACIÓN

La membrana DANOPOL HS 1.5 COOL ROOFING, cumple con la norma EN 13956; EN 13967; EN 13361; EN 13491.EN 13362.

La membrana DANOPOL HS 1.5 COOL ROOFING, cumple con los requisitos del Marcado CE.

La membrana DANOPOL HS 1.5 COOL ROOFING, cumple con la norma UNE-104416, de puesta en obra.

La membrana DANOPOL HS 1.5 COOL ROOFING, dispone de Declaracion Ambiental de Produdo DAP No. S-P-00691.

La membrana DANOPOL HS 1.5 COOL ROOFING, cumple con los requisitos del Codigo Tecnico de la Edificación (CTE).

La membrana DANOPOL HS 1.5 COOL ROOFING, dispone de Evaluadon Tecnica Europea (ETE), para sistemas de fijacion mecanica DANCPOL HS FM Nº 10/0054.

# *danosa*

#### CAMPO DE APLICACIÓN

Soluciones de edificación, tanto en obra nueva como en rehabilitación:

- Impermeabilización de cubiertas tipo deck con sistemas de fijación mecanica, edificios de uso terciario o industrial (EN 13956).

Impormoabilización en obra civil:

- Impormeabilización de estructuras enterradas (EN 13967).
- Impermeabilización frante a fluidos en la construcción de toneios y estructuras subterrances (EN 13491).
- Impermeabilización de embalsas y presas (EN 13361). - Impermeabilización de canales (EN 13362).

# **PRESENTACIÓN**

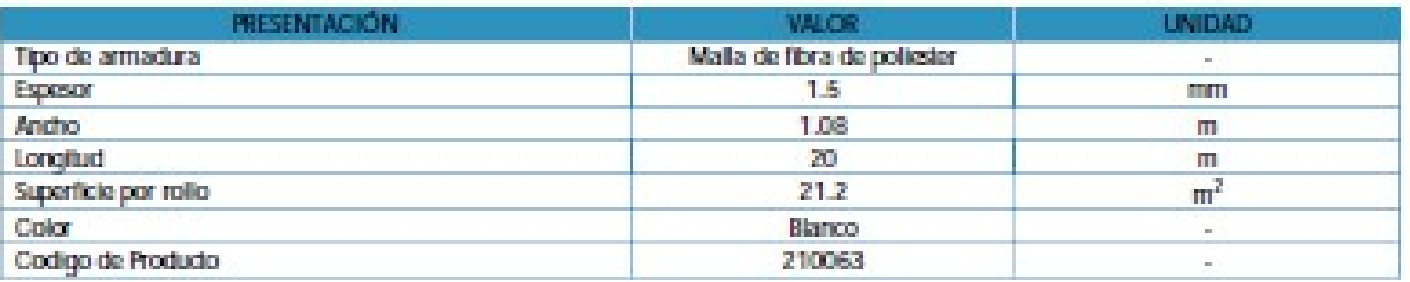

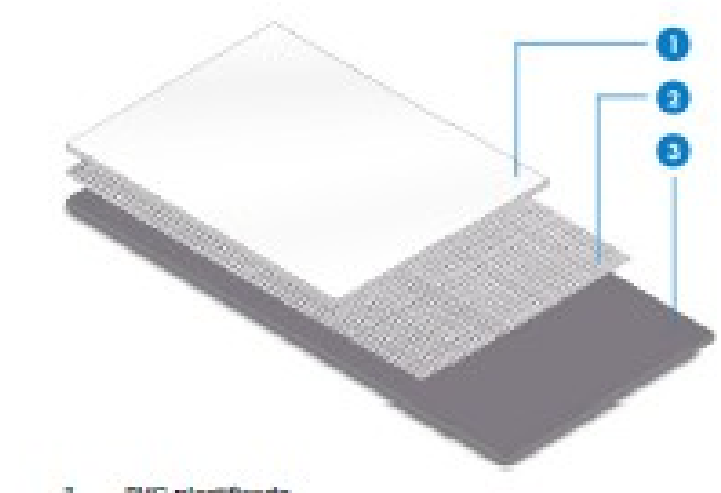

**PVC plastificado** 2. maila de fibra de poliesiar

#### 

#### 51 DANOPOL HS 1.5 COOL ROOFING

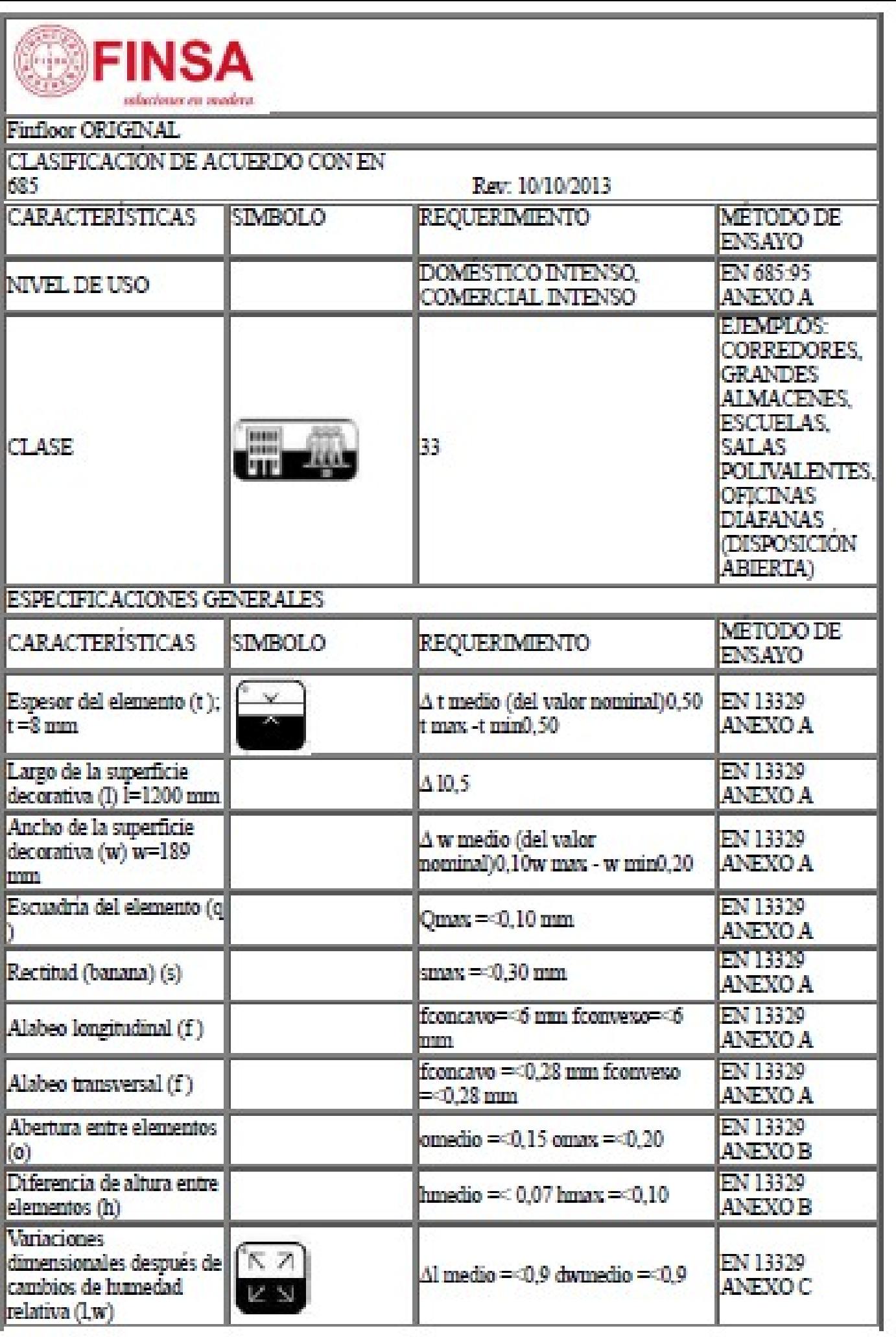

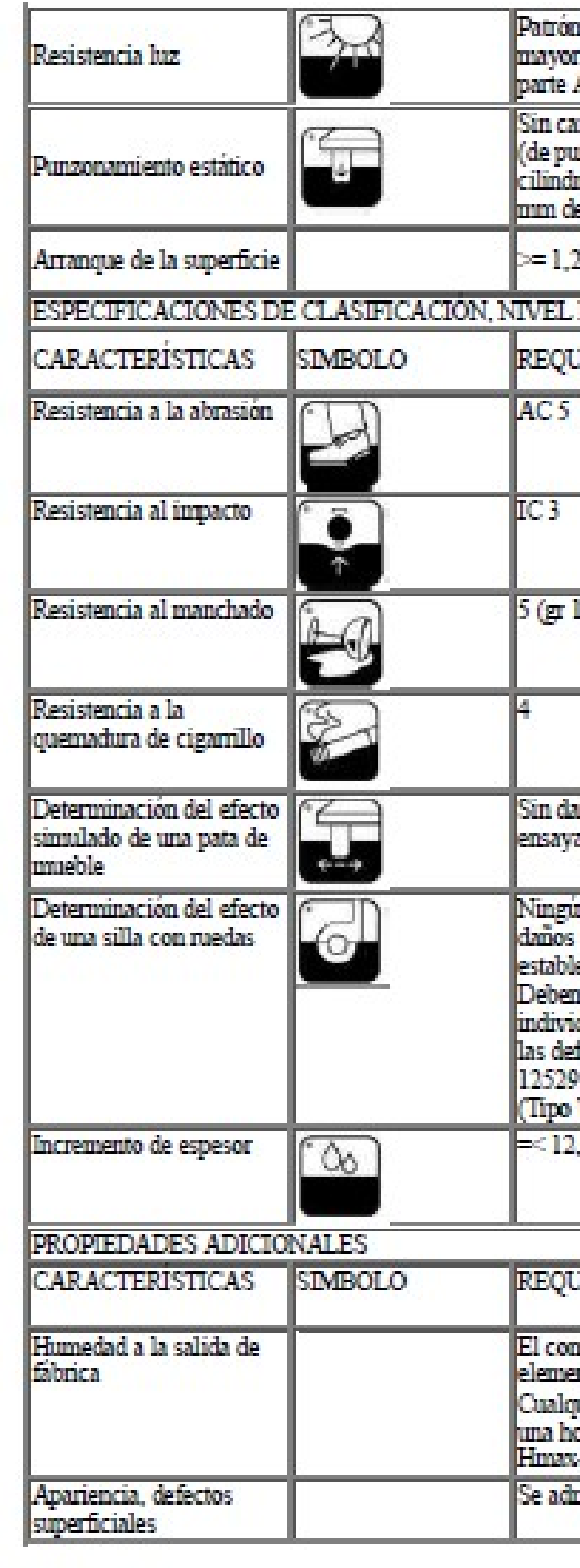

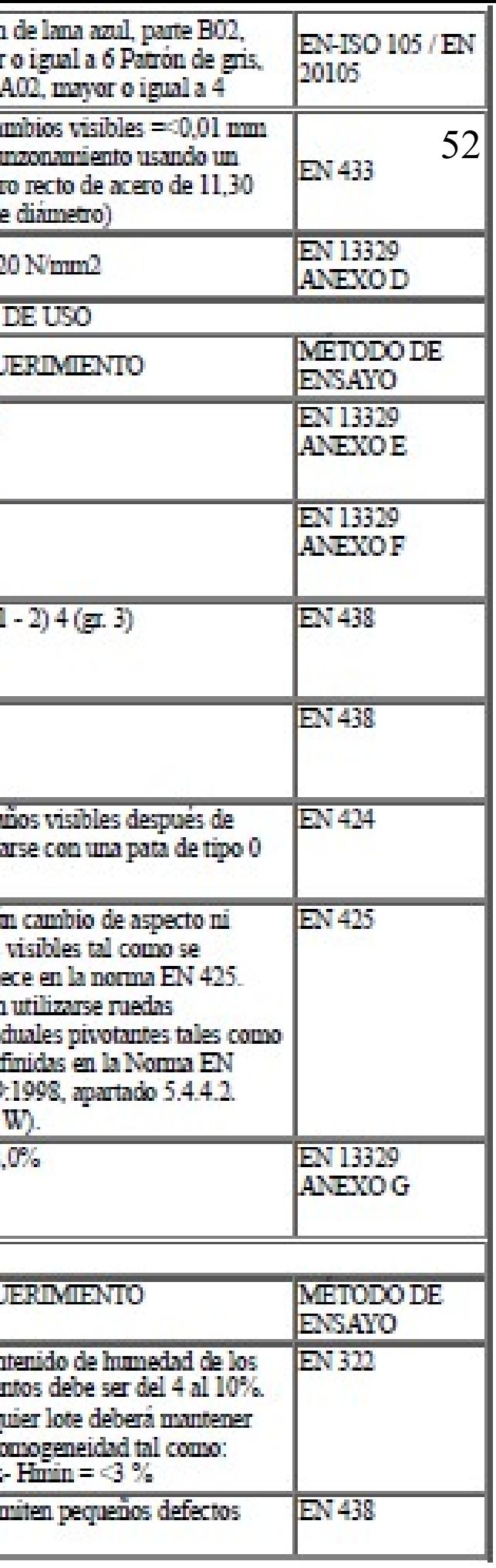

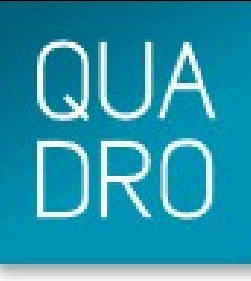

# **RAW** LINEA DE GEOMETRÍA RECTA

# **LOSA GRAN FORMATO**

Pavimentación de espacios singulares, con sistema autoblocante au-<br>toalineante FIT-BLOCK®, que permite una colocación ágil y rendimientos elevados. Puede fabricarse con un lateral sin separadores como final de meseta, de forjado y formación de peldaños.

- **LOSAS LOSA HOME**
- LOSA GRAN FORMATO
- **ADOOUINES**
- · MULTIFORMATO
- · PIEZAS ESPECIALES

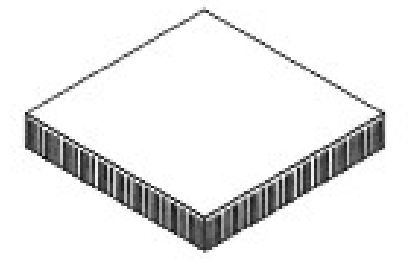

 $100 \times 100$  cm

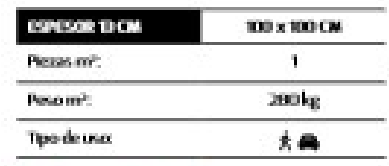

- © Separadores: 3 mm.
- $\circledcirc$  Formators  $\checkmark$
- © Empaquetado: por separdo.
- @ Fotocatalitico: opcional @ Tratamiento antimanchas: opcional.

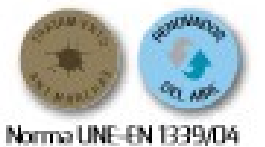

#### **COLORES BASE**

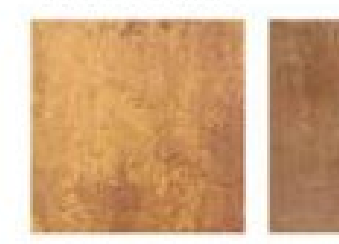

Ambar

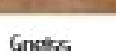

Gris glactar

Arenisca

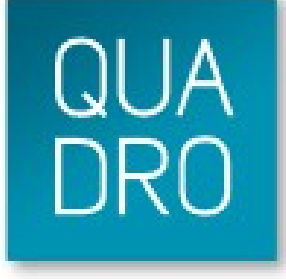

# **RAW LOSA GRAN FORMATO** LINEA DE GEOMETRÍA RECTA

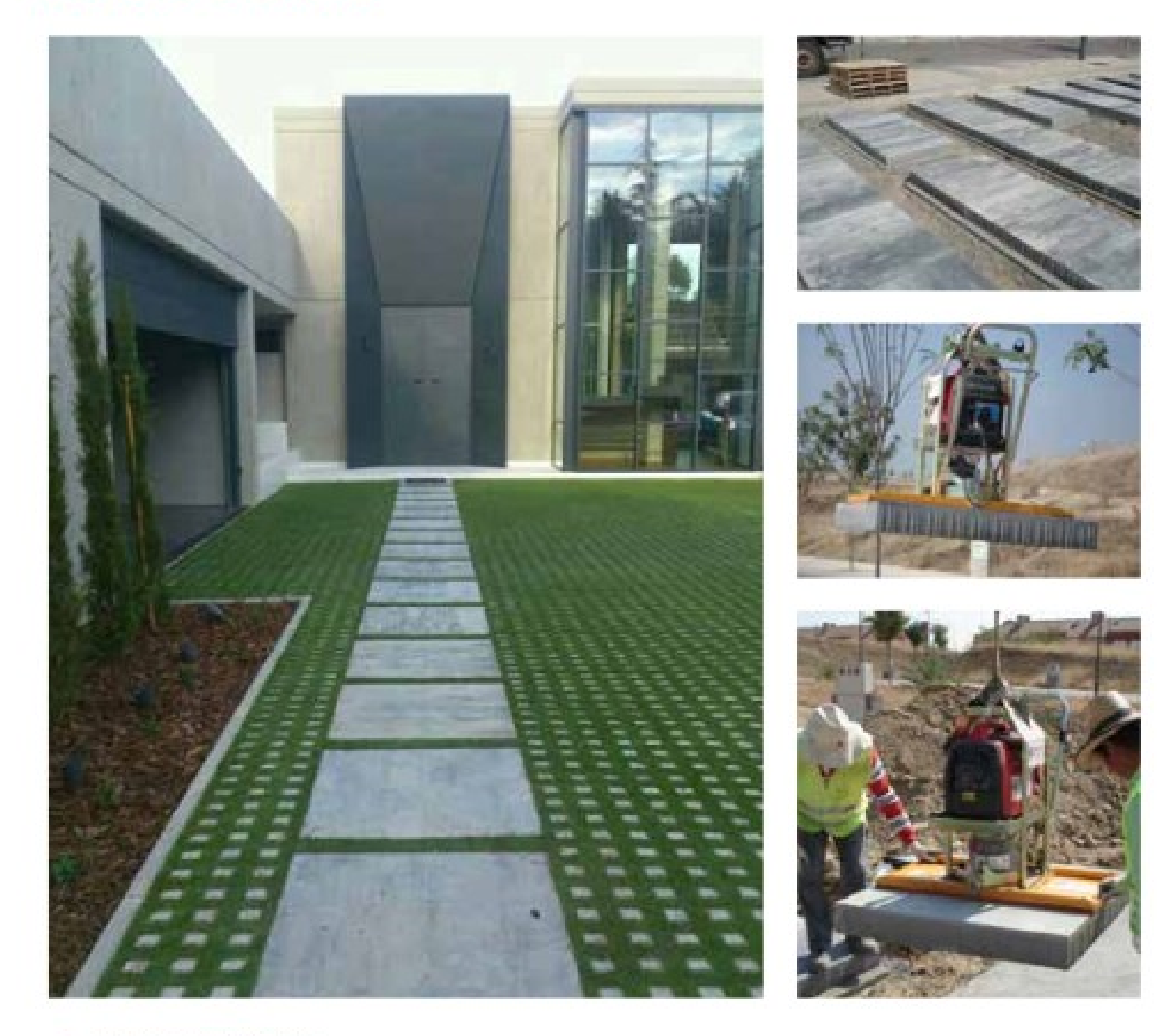

#### **© GLOSARIO DE TÉRMINOS**

Separadores: Facilitan el montaje correctamente alineado y permiten la cración de la junta de recebado. Formatos múltiples: Combinables entre si para formar diferentes geometrías. Empaquetado por separado: Cada formato puede adquirirse independientemente. Empaquetado premezclado: Se entrega en paquetes que mezclan piezas de cada formado. Potocatalitico NO-NOx: Este tratamiento en superficie produce un efecto descontaminante y renovador del aire además de un efecto autolimpiante de la propia superficie.

Tratamiento antimanchas: Frente a la piedra natural, nuestras colecciones reciben un tratamiento antimanchas duradero. Composición monocapa: Adoquín Fabricado en una sola capa. Su composición y color es continuo en todo su espesar. Composition Pleza complementaria multifunción que actúa de remate palas eta principales, Juda M'Artico Mo - PFC | TALLER'2 alcorque plantación, caz recogida aguas.

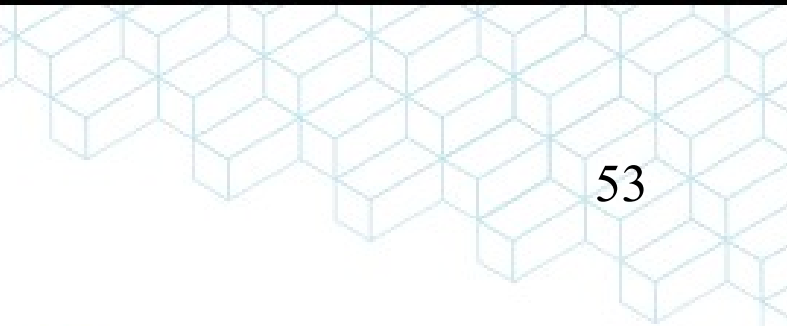

- 
- 

# **ROJO BALMORAL**

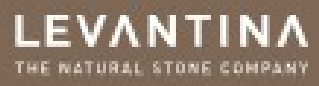

# **ROJO BALMORAL**

Densidad aparente Apparent density [Kg/m<sup>3</sup>]

Resistencia al choque Impact resistance [cm]

a la variabilidad inherente a la piedra matural.

**Choque termico** 

Thermal shock

Coeficiente de absorción de agua Water absorption coefficient [%] Resistencia a la compresión Compression resistance (MPa)

Resistencia a la flexión bajo carga concentrada Flexural strength under concentrated load (MPa)

**Características Characteristics** 

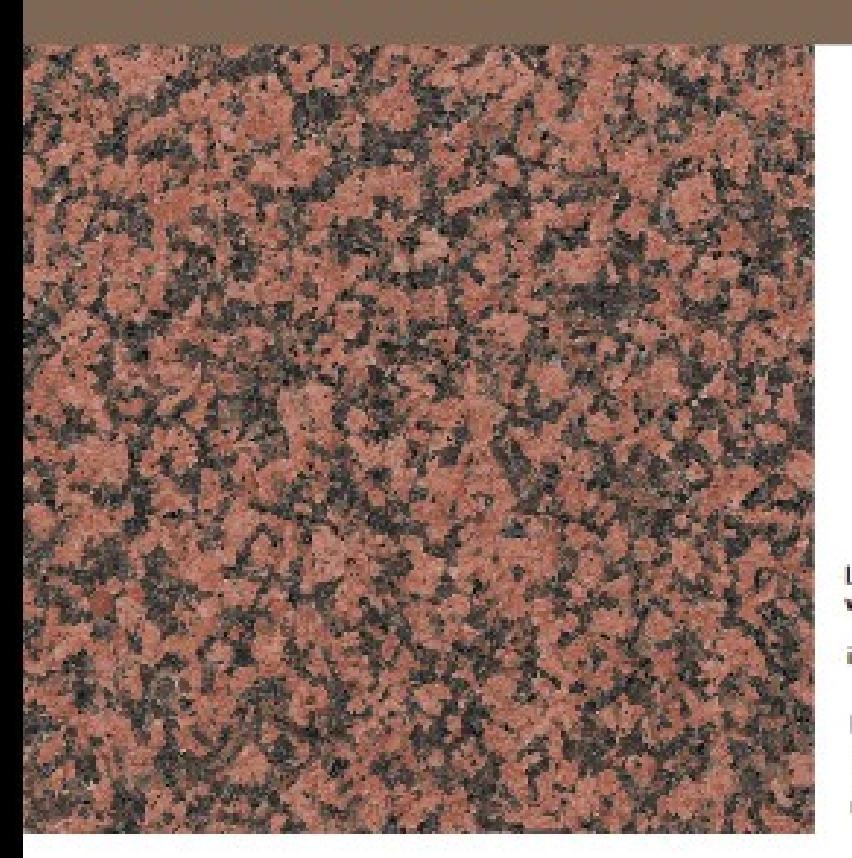

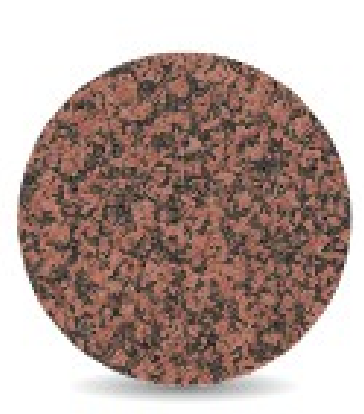

#### **ROJO BALMORAL**

Los granitos naturales de Levantina son mucho más que las tradicionales versiones en blancos y grises, uniformes y de grano medio. Ante nuestros ojos descubrimos una amplia y riquísima gama de variedades que incorporan materiales exóticos y medidas especiales, además de formas, colores y tonalidades hasta ahora inimaginables.

Levantina's natural granites are much more than the traditional uniform,<br>medium-grain white and grey versions. Before our eyes we discover a comprehensive and very rich range of varieties that incorporate exotic materials and special sizes as well as shapes, colours and tonalities that were hitherto unimaginable.

#### **\_ ACABADOS | FINISHES**

PULIDO / APOMAZADO / ENVEJECIDO / BRUTO / SATINADO / ABUJARDADO / FLAMEADO / GRANALLADO / VINTAGE POLISIED / HONED / AGED / ROUGH / SATIN / BUSH HANNERED / FLANED / GRITTED / VINTAGE

#### - FORMATOS | FORMATS

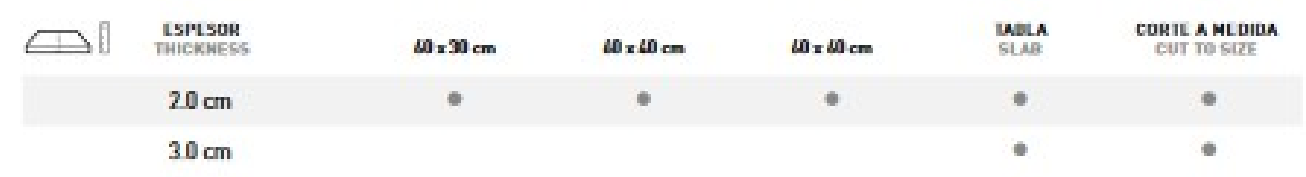

 $\sim$ 

#### \_ APLICACIONES | APPLICATIONS

**REVESTIMILINTOS EXTERIORES EXTERIOR CLARIDING** 

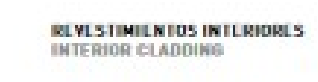

**PAYIMENTOS INTERIORES** 

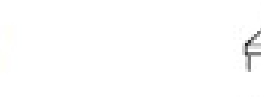

**ENCINERAS BAÑO** BATHROOM COUNTERTOPS

**ENCINERAS COCINA** 

**KITCHEN COUNTERTOPS** 

**ELFERIOR FLOOR** 

PAVIMENTOS EXTERIORES\*

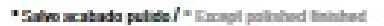

#### **CERTIFICADOS DE CALIDAD Y MEDIO AMBIENTE |** QUALITY AND ENVIRONMENT CERTIFICATES

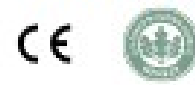

 $\overline{\phantom{0}}$ 

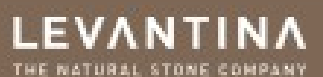

## 54

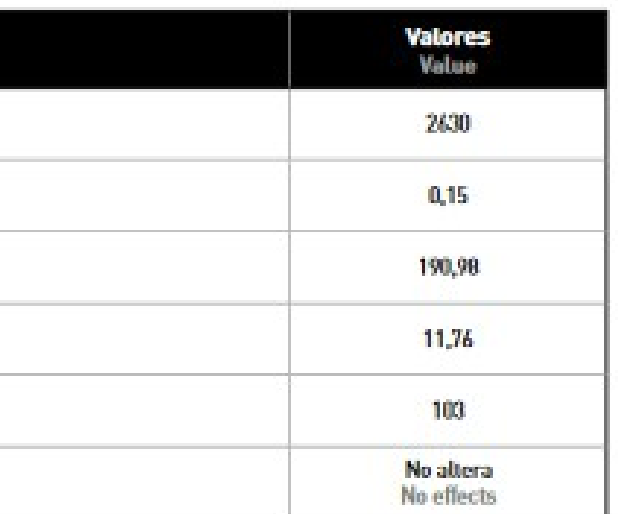

\*Disponible declaración de conformátad / EC declaracion of conformity available

Dates técnices generales. Para proyectes específices consultencs. Disponencs de materiales con canadarísticas que se pueden adaptar a sus necesidades.<br>General technical data; please contact us for specífic projects. We oft

Los datos técnicos, y en general, la información aquí contenida están basados en ensayos considerados fiables, si bien no se garantiza su exactitud a ensayos posteriores debido

The factorical data and in general the information contained in this Technical Data Fike is based on tests which are considered to be reliable although we do not guarantee their accuracy when compared to subarquent texts d

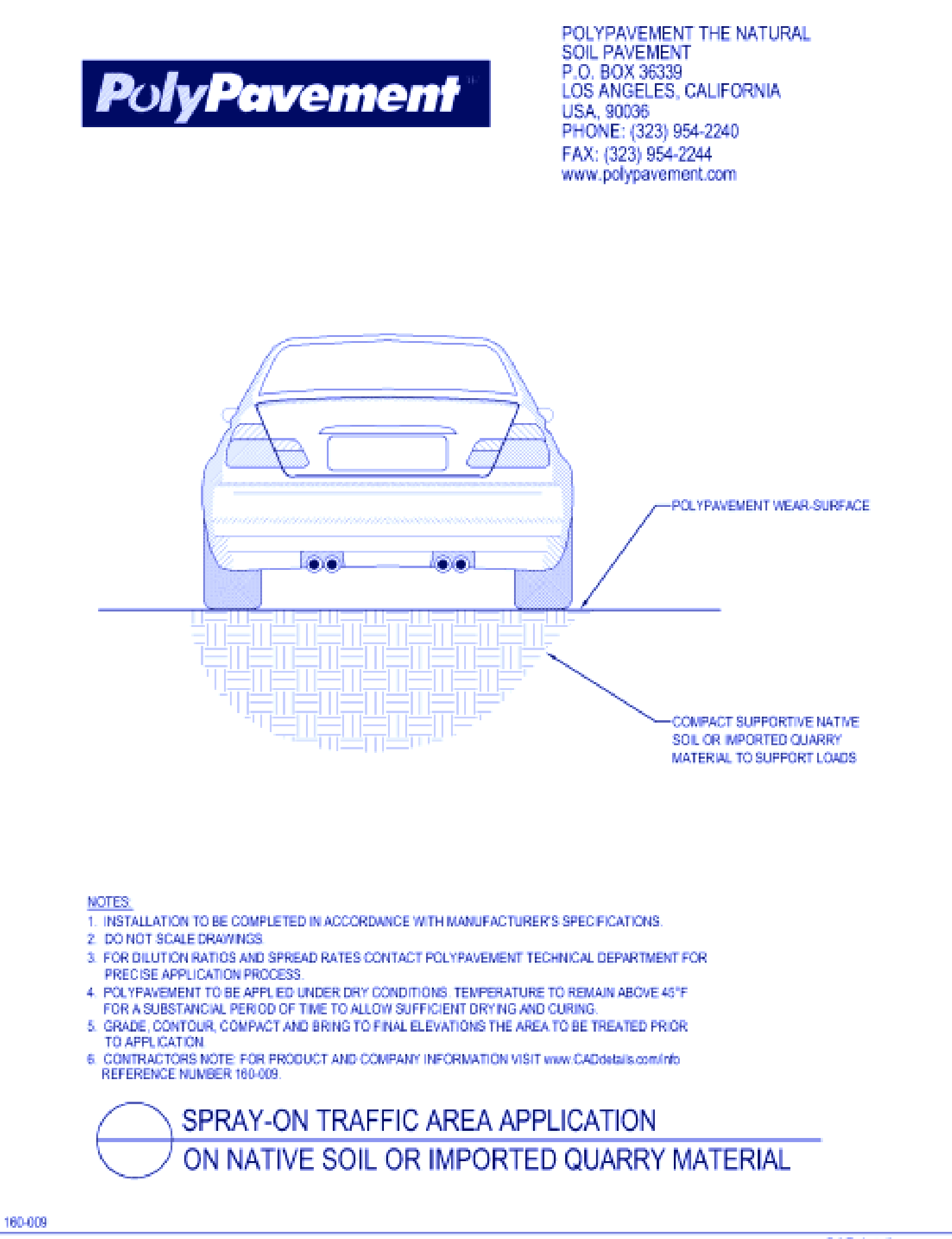

PROTECTED BY COPYRIGHT - 11/05/06

www.CADdetails.com

# decksystem® ecopesl<sub>®</sub>

# FICHA TECNICA SUELO DEKCSYSTEM

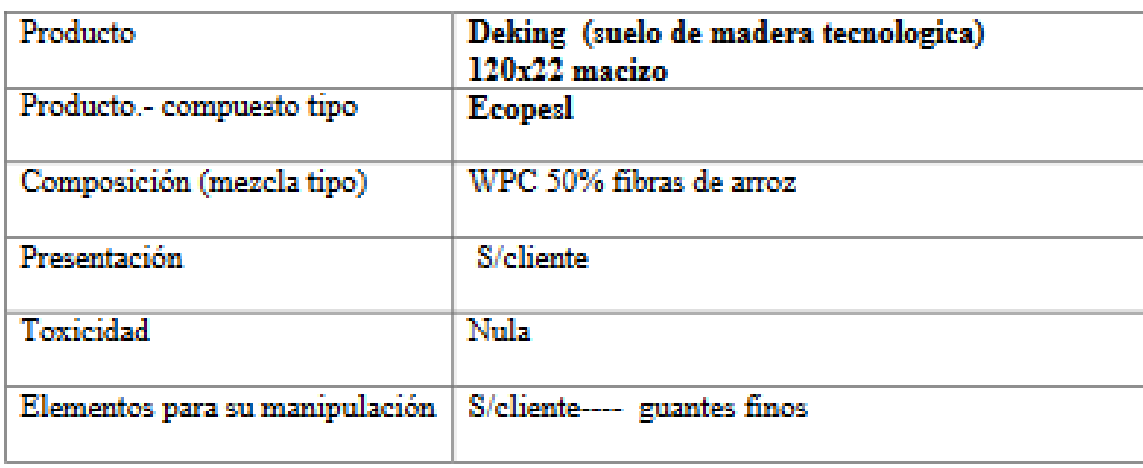

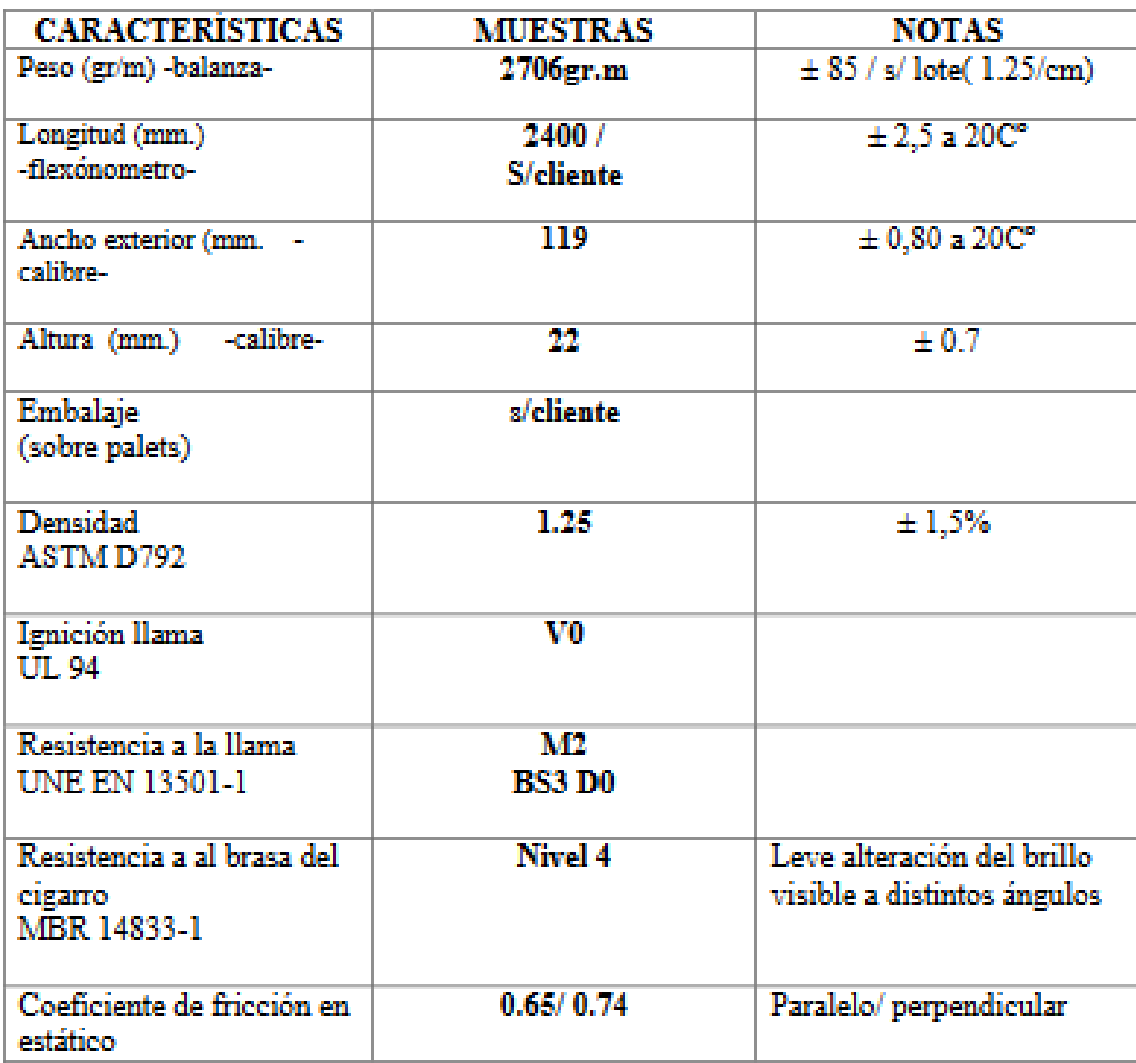

# decksystem® ecopesl<sub>®</sub>

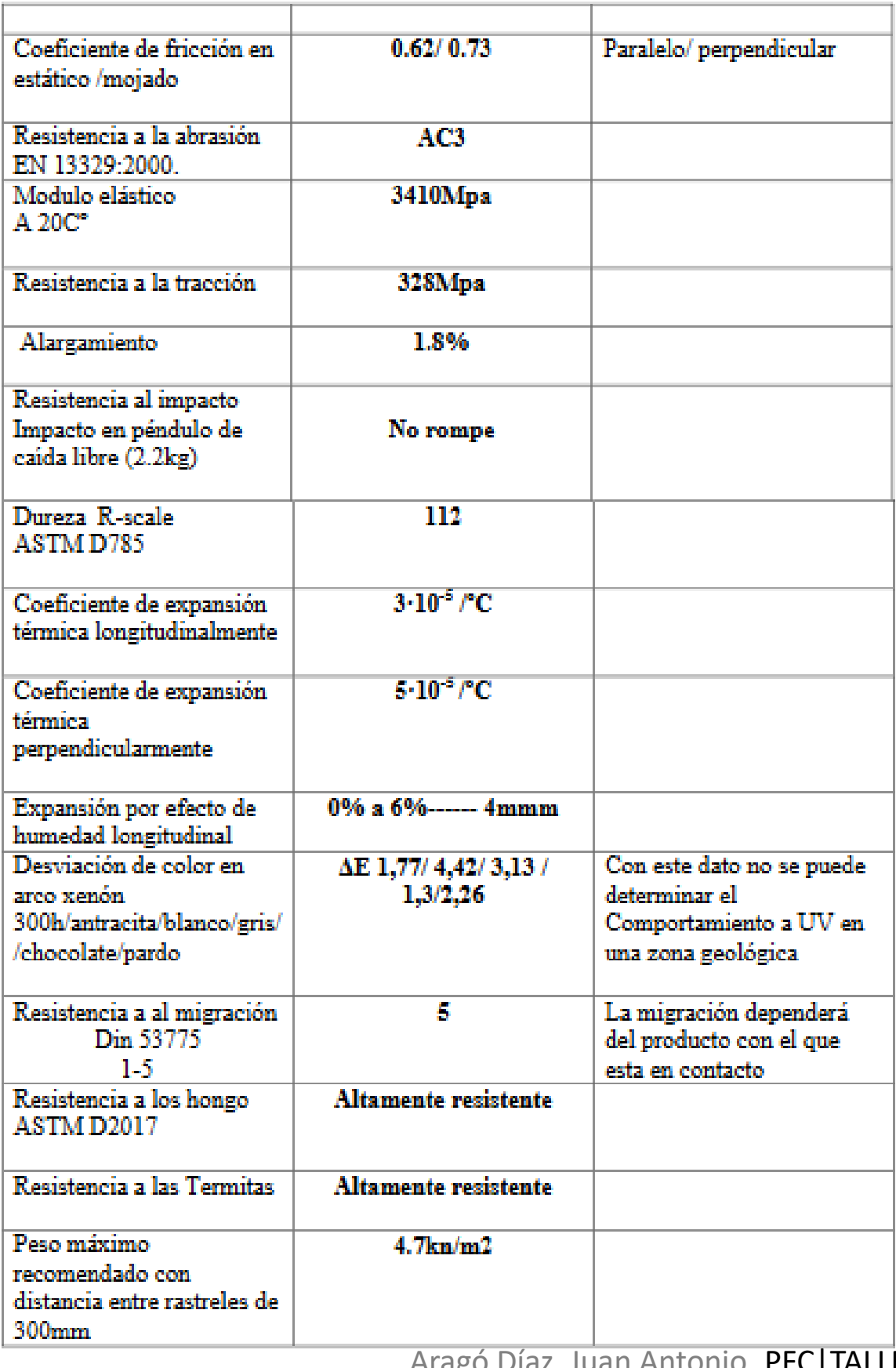

# Paramentos verticales

Encontramos tres tipos de paramentos:

-Muros de hormigón armado.

-Paramentos interiores de placas de yeso laminado prefabricadas.

-Carpintería de aluminio anodizado y vidrios laminados de alta resistencia a impacto y protección solar.

# W11.es Knauf Tabiques con estructura metálica

Datos téonicos / Acústica / Resistencia al fuego / Alturas

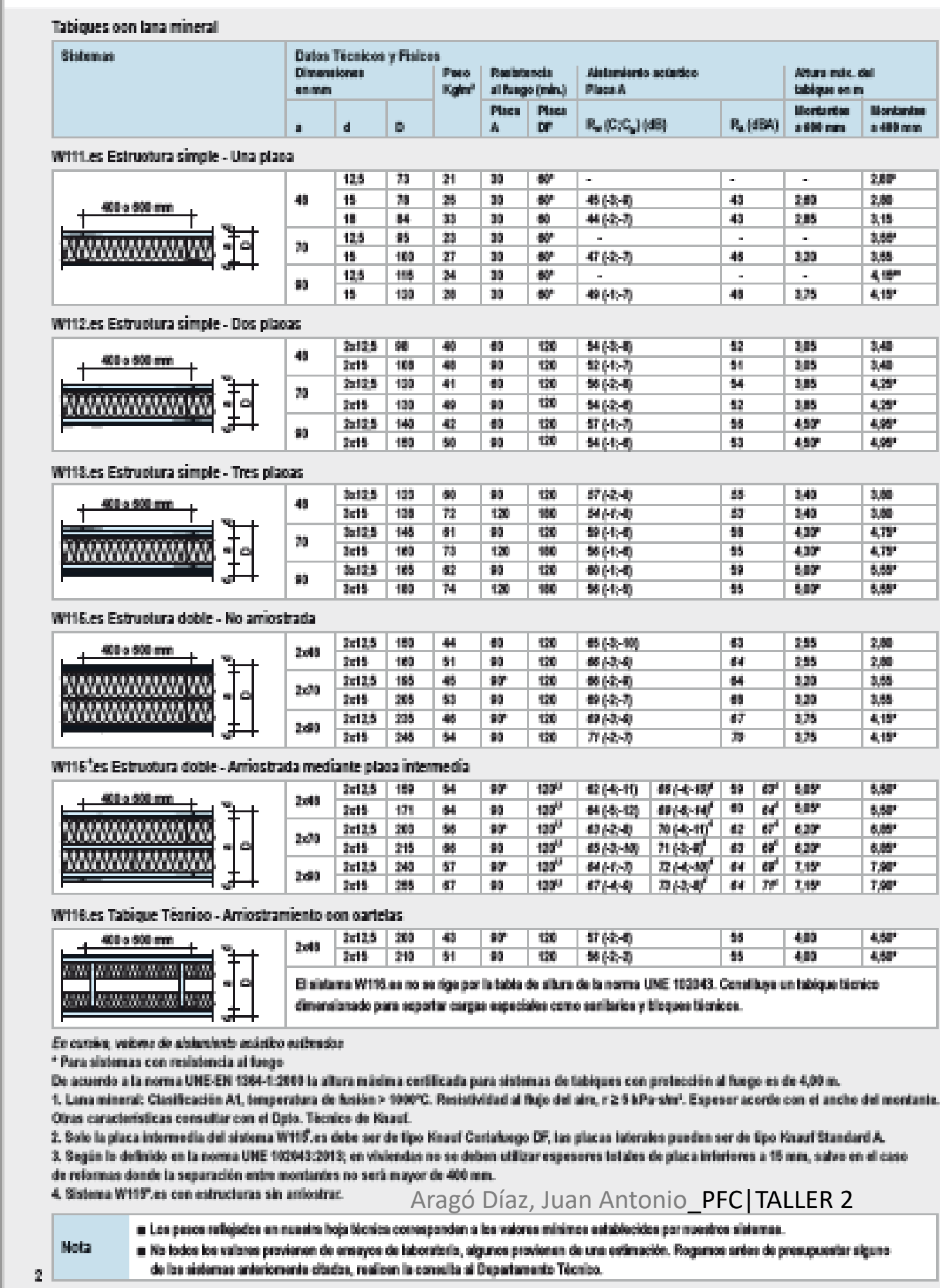

# knauf

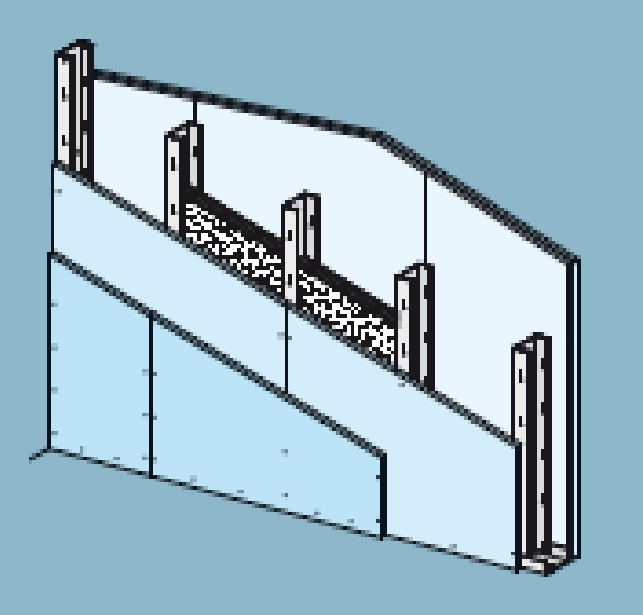

Hoja Téonica

**W11.es** 

# W11.es Knauf Tabiques con estructura metálica

- W111.es Tabique con estructura metálica Sencillo, con una placa a cada lado
- W112.es Tabique con estructura metálica Múltiple, con dos placas a cada lado
- W113.es Tabique con estructura metálica Múltiple, con tres placas a cada lado
- W115.es Tabique con estructura metálica Especial, con dos placas a cada lado
- W115\*es Tabique con estructura metálica Especial, con cinco placas (una intermedia)
- W116.es Tabique técnico Con dos placas a cada lado y doble estructura arriostrada mediante cartelas
- W118.es Tabique de seguridad Múltiple, con tres placa a cada lado y chapa de acero galvanizada

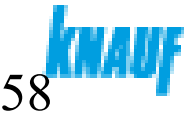

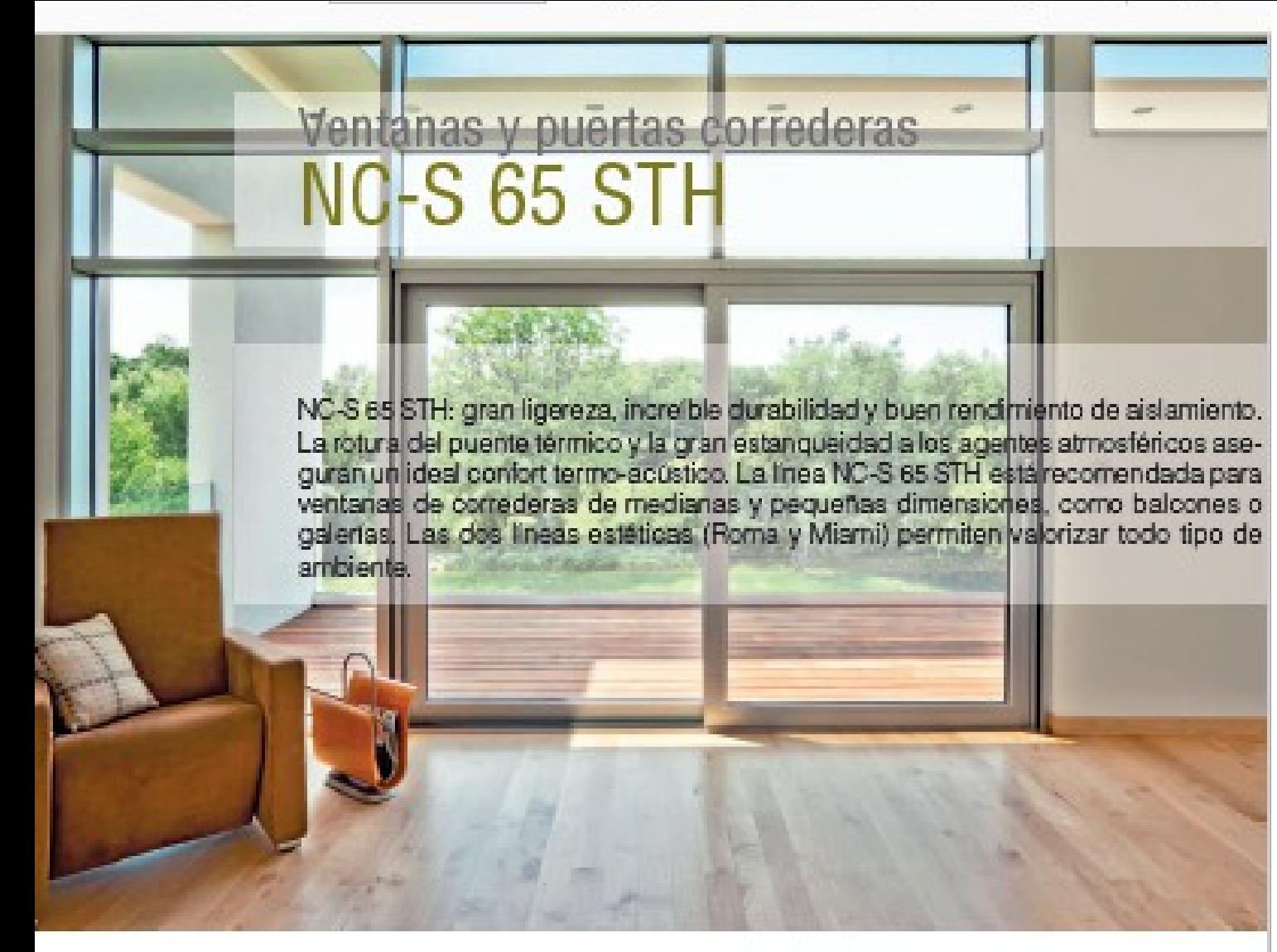

#### Ventajas

- · Máximo alsiamiento térmico y acústico
- · Amplia variedad de acabados
- · Facilidad de mantenimiento
- · Gran confort en el movimiento deslizante
- · Diseño de alto nivel
- · Ausencia de barreras arquitectónicas
- · Posibilidad de combinar diversos tipos de apertura
- · Optimización de los espacios

Sección Linea Roma

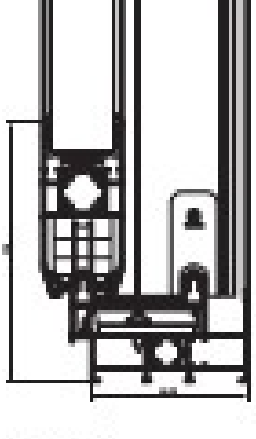

Naroo 45 Hoja 90°

#### Características técnicas

Dimensiones de la base: 50-68-99 mm Tipo de estanqueldad al aire-agua-viento: mediante burlete Espesor de los vidrios, máximo 28 mm Peso máximo por hoja: 160 kg

#### Sección Linea Marri

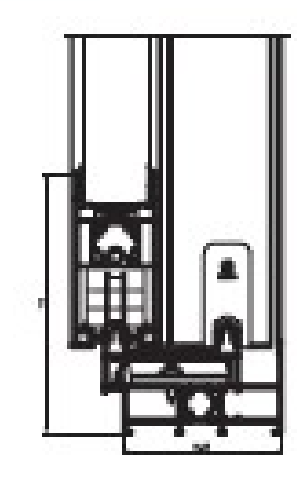

Marco 49\* Hoja 90°

#### Prestaciones certificados

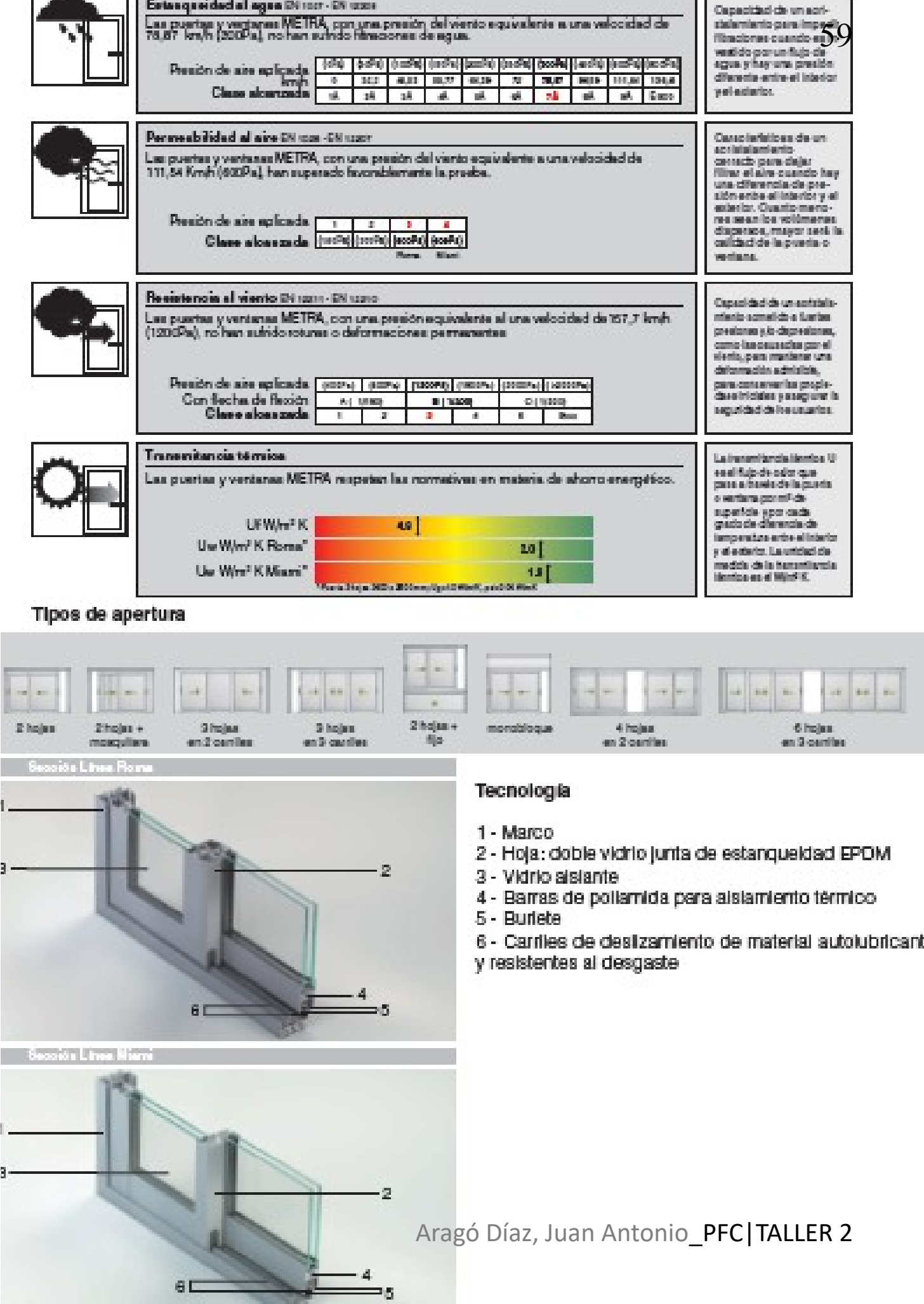

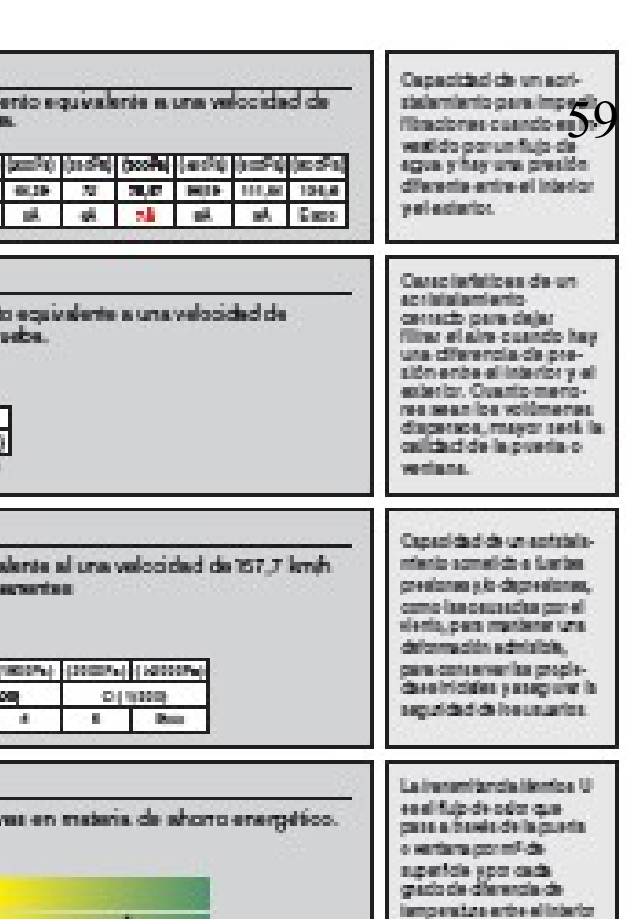

- 
- 
- 
- 
- 
- ÌЯ

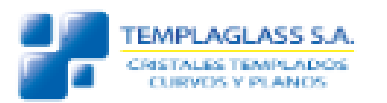

#### CARACTERÍSTICAS DEL VIDRIO LAMINADO

## CRISTAL LAMINADO

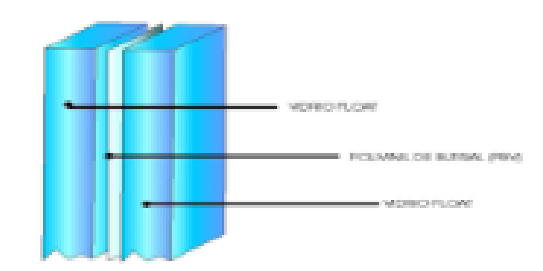

El vidrio laminado comercializado por Templaglass, está compuesto por uno o varios vidrios unidos por capas de Polivinil Butiral, (PVB). Este material combina las propiedades específicas del vidrio, tales como la transparencia y durabilidad y cualidades como su adherencia al vidrio, elasticidad y resistencia a los impactos, protección acústica y contra los rayos UV, además de ofrecer múltiples posibilidades de color.

La gran elasticidad del PVB de confiere una alta resistencia frente a impactos. Es por ello que, ante un golpe sobre el vidrio laminado, la película de PVB absorbe la energía del impacto y por su flexibilidad, mantiene su adherencia al cristal. Estas son las características que convierten al vidrio laminado temploglass, en una excelente barrera de protección. Por otra parte, no altera la transparencia del vidrio.

#### El vidrio laminado comercializado por Templaglass, permite realizar combinaciones especiales y trabajos en la superficie.

Haciendo de este un producto confiable con una variedad de combinaciones tanto para el uso habitacional de decoración o destinado a la arauitectura.

Laminado simple

Laminado templado plano

La superficie puede ser pintada incorporando a ella un diseño para su decoración

Laminado templado curvo

Laminado DVH hermético

Laminado resistentes a Balas

Templaglass S.A. planta industrial y oficinas comerciales: Calle Uno 7397 · Cerrillos · Santiago · Chile · teléfono: 562-26186702

#### **DISPONIBILIDAD**

Ancho máximo: 1600 mm Largo máximo: 3000 mm Límite de fabricación: Peso máximo de 100 kg por placa.

Espesor laminado: 3+3, 4+4, 5+5, 6+6, 8+8, 10+10, 10+10+10 Colores: Consultar

Procesos adicionales: Perforado - Serigrafiado - Templado.

Consultar otras dimensiones y espesores.

#### **NORMAS APLICABLES**

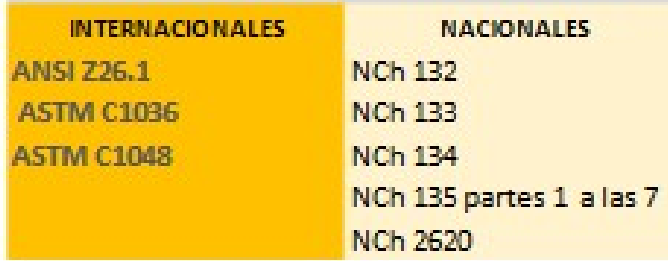

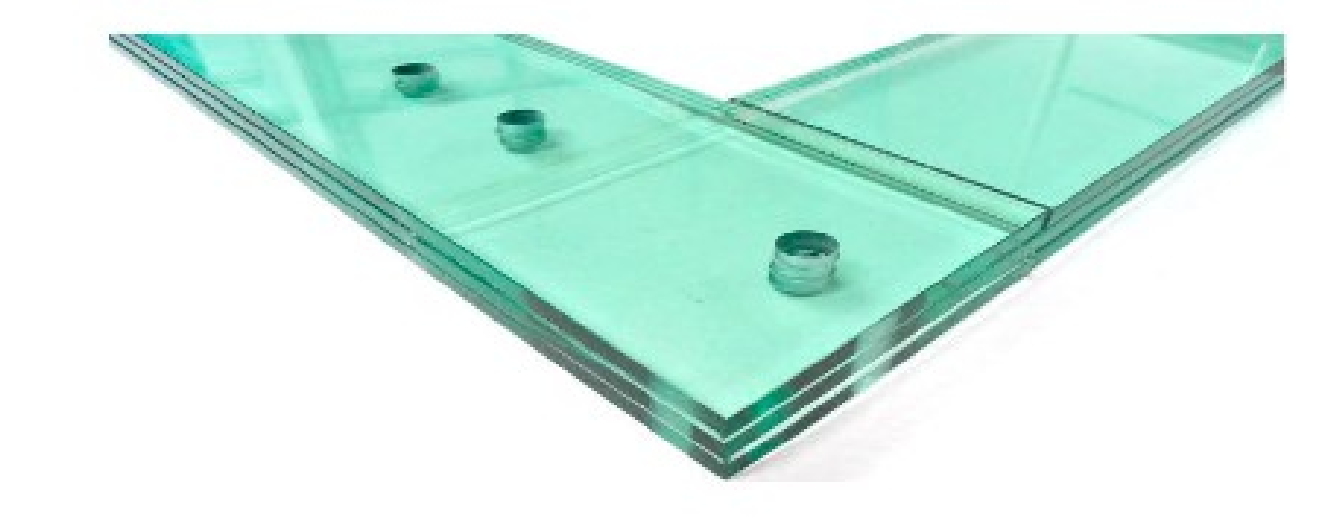

# Templaglass S.A. planta industrial y oficinas comerciales: Calle Uno 7397 · Cerrillos · Santiago · Chile<br>|teléfono.3.59-261867020an Antonio\_PFC|TALLER 2 · دولة والمحدودة المعاملة

# 60

# Cubierta

Se opta por usar una cubierta invertida con losa de hormigón de 35 cm de canto y un acabado tradicional de gravas, con acceso únicamente para mantenimiento.

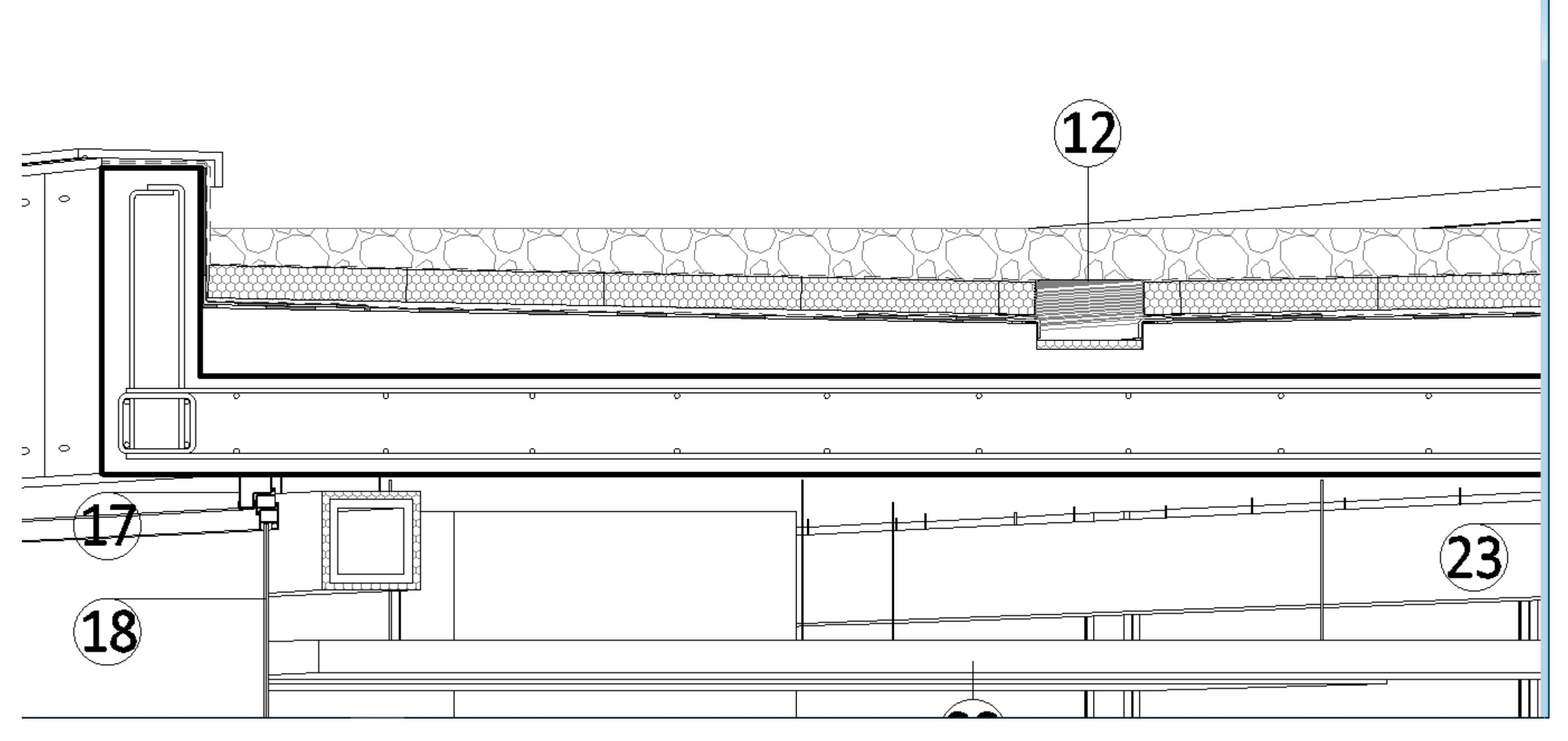

Aragó Díaz, Juan Antonio\_PFC|TALLER 2

# ?danosa

## **IMPERMEABILIZACIÓN SINTÉTICA**

## SURE SEAL NR EPDM 1.2 NEGRO

SURE SEAL NR EPDM 1.2 Nagro es una lamina sintetica sin armarudura a base de Etieno Propileno Dieno (EPDM). Esta lamina es resistente a la intemperie y los rayos U.V.

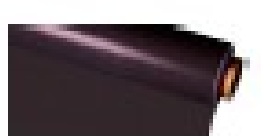

#### **DATOS TÉCNICOS**

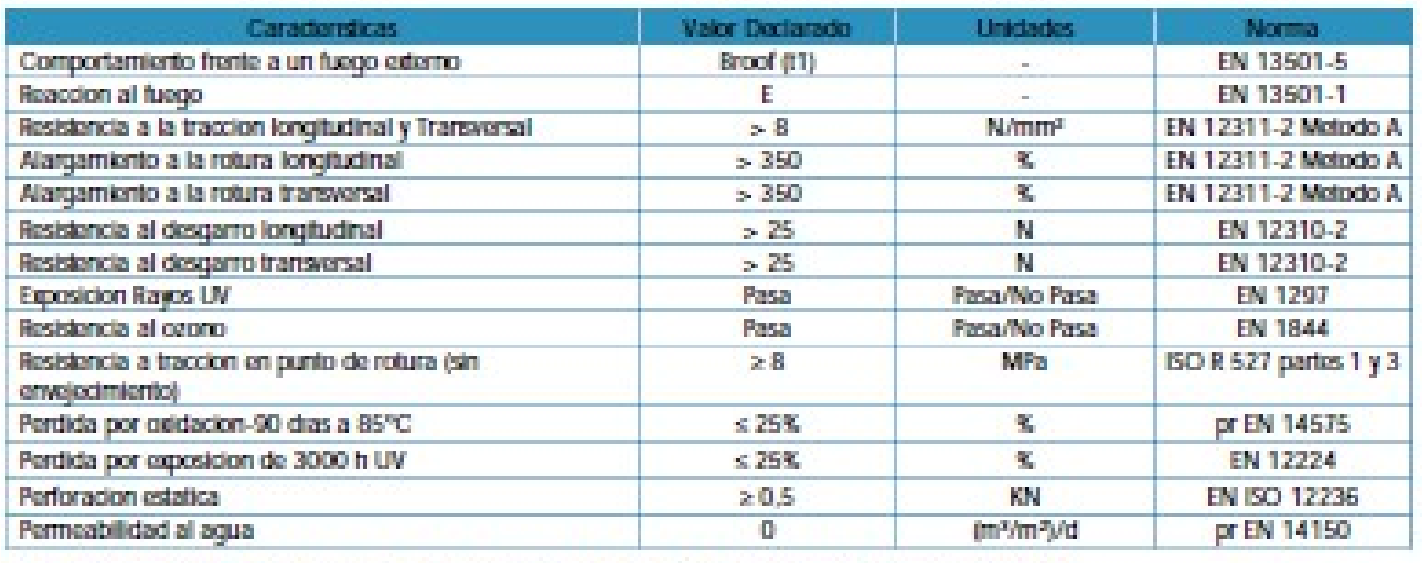

Pasa = Positivo o correcto No pasa = Negativo PND = Prestacion no determinada - = No exigible

#### **DATOS TÉCNICOS ADICIONALES**

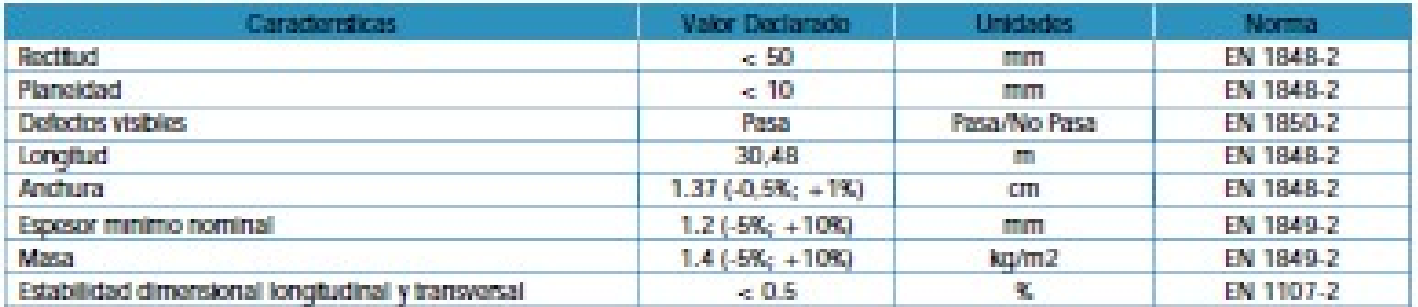

#### NORMATIVA Y CERTIFICACIÓN

La mombrana SURE SEAL NR EPDM 1.2 Nogro, cumple con la norma UNE-EN 13 956. La mombrana SURE SEAL NR EPDM 1.2 Nogro, cumple con los requisitos del Marcado CE. La mombrana SURE SEAL NR EPDM 1.2 Nogro, cumple con la norma UNE-EN 104 416. La membrana SURE SEAL NR EPDM 1.2 Negro, cumple con los requisitos del Codigo Tecnico de la Edificacion (CTE).

#### CAMPO DE APLICACIÓN

- Impermeabilizacion de construcciones nuevas y de rehabilitacion en edificacion y obra civil. Utilizadas en sistemas lastrados, en sistemas adheridos y en cubierta invertida.

# ≷danosa

#### **PRESENTACIÓN**

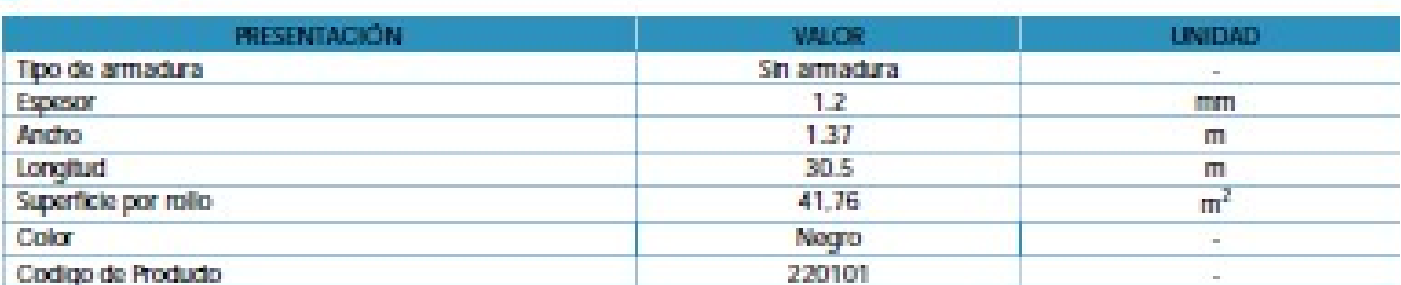

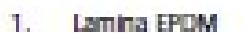

#### VENTAJAS Y BENEFICIOS

-Facilidad y rapidez de instalacion. -Alta resistencia a la radiacion LIV y al cuono. -Elevada establiklad dimensional. -Alta resistencia al envejecimiento.

#### MODO DE EMPLEO

Preparadion del soporte:

- La superficie del soporte base debera ser resistente, uniforme, lisa, estar limpia, seca y carecer de cuerpos extranos. En caso de ser un ablamiento termico, las placas se colocaran a matajuntas y sin separaciones entre placas superiores a 1 mm. - Como capa separadora o de proteccion se usaran geolexilles de polipropileno, tipo DANOFELT PY.

Colocacion de la lamina impermeabilizante:

- Los sistemas tipicamente utilizados con las laminas SURE SEAL NR EPDM son: totalmente adherido (solo en espesor de 1,5mm); sistema lastrado tradicional y sistema lastrado invertido.

- En los sistemas con lamina totalmente adherida, el aislamiento termico se fija mecanicamente al soporte. Se extiende la membrana sobre el soporte y se le aplica el adhesivo de contacto "SURE SEAL 90-8-30 BONDING ADHESIVE" al aislamiento termico y a la lamina. Para las uniones entre laminas se utiliza la imprimación "SURE SEAL HP-250 PRIMER" y la cinta autoacherible en ambas caras, "SURE SEAL SECURITARE"...

- En los sistemas lastrados tradicionales se coloca el aislamiento termico sobre el soporte de la cubierta y posteriormente se extiende la membrana. Ha de asegurarse con un lastre de 50kg/m2.

- Los sistemas lastrados invertidos son similares al anterior, con la salvedad de instalar el aistamiento por encima de la membrana.

# SURE SEAL NR EPDM 1.2 NEGRO2

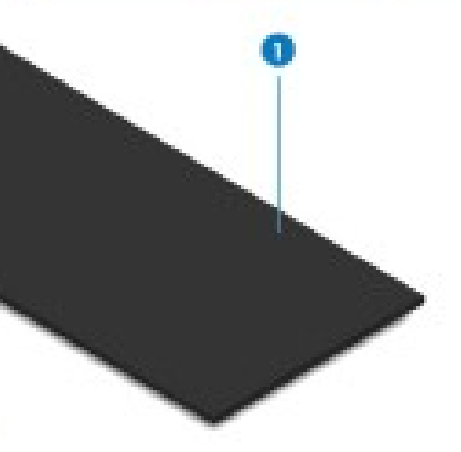

-Posee marcado CE ademas de estar en posesion de las siguientes certificaciones internacionales: ATG, Avis Technique y BBA.

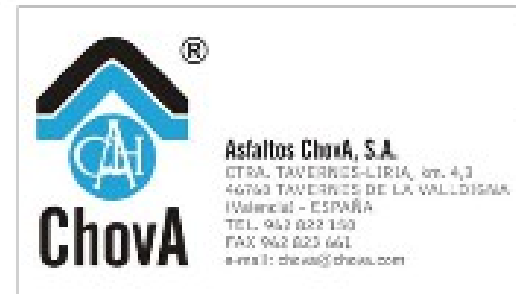

# ChovAFOAM-T-III

AISLAMIENTO TÉRMICO. POLIESTIRENO EXTRUÍDO

FICHA TÉCNICA Nº 81945 - REVISIÓN 2/05 ESTA REVISIÓN ANULA TODA ANTERIOR

## DESCRIPCIÓN.

Planchas de espuma rígida de poliestireno extruído de estructura celular cerrada, utilizables como aislamiento térmico en el interior de muros de fábrica de doble hoja.

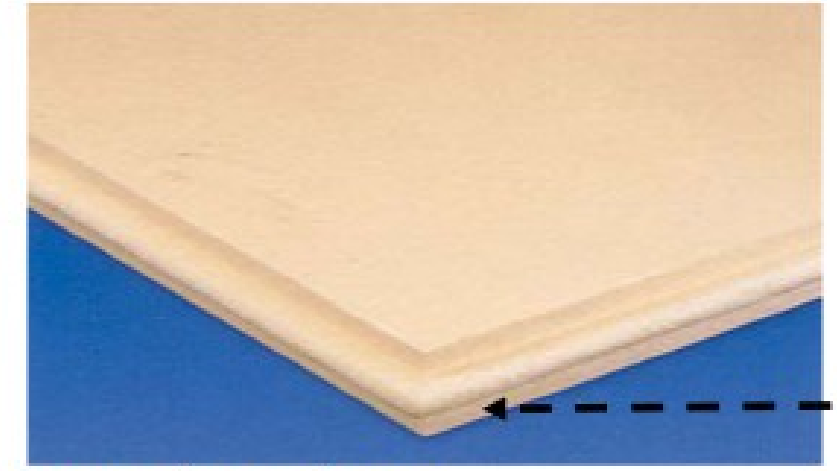

Mecanizado lateral machihembrado

#### **CARACTERÍSTICAS TÉCNICAS.**

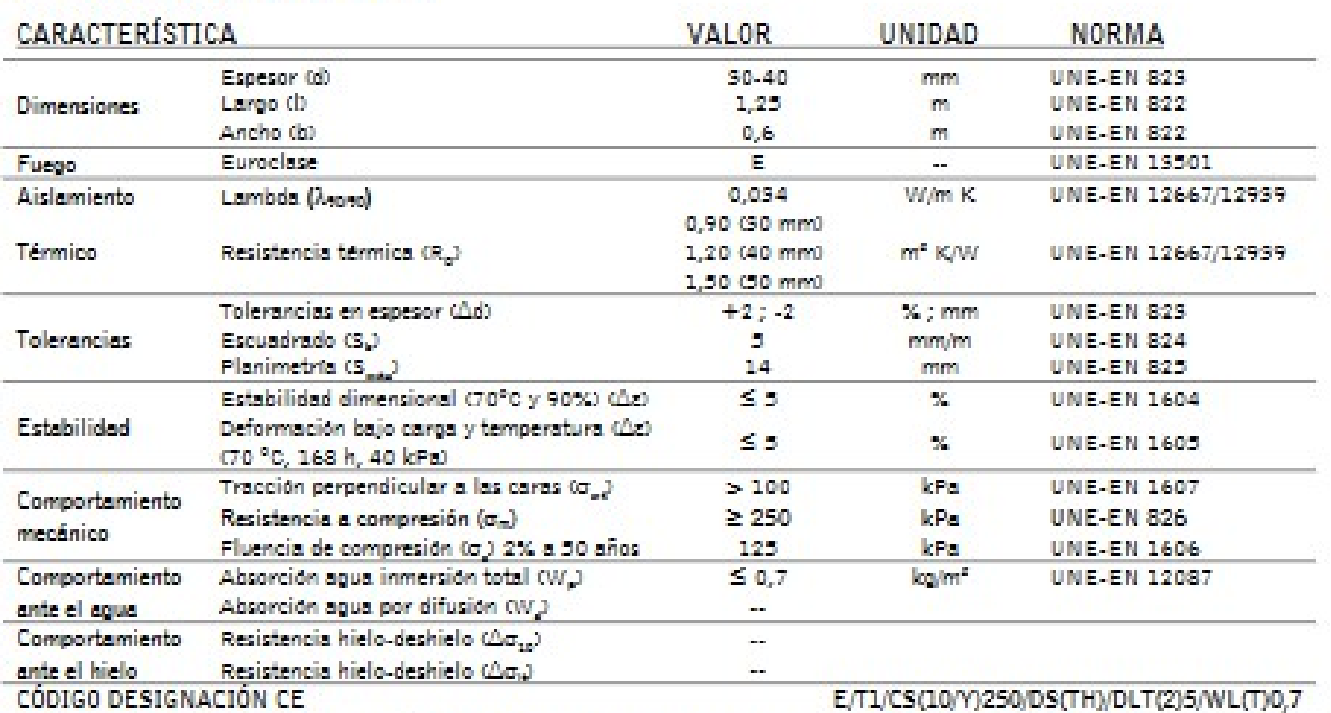

ALMACENAJE: con la presentación original y los paquetes protegidos del sol (rayos U.V.).

# POLIESTIRENO EXTRUÍDO, UNE-EN 13164

PRODUCTO CON MARCADO CE Y MARCA AENOR

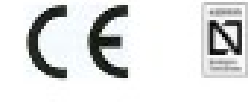

La información suministrada corresponde a datos proporcionados por el cuministrador. Este producto mantendrá estas características como promedio.<br>Asistos Choak, S.A. se reserva el derecho de modificar o anular algún paráme En cuanto a la puesta en obra, en la cual no participamos, asimismo se debenin cumplir los requisitos de la ejecución de la cisna.<br>Esta ficha técnica quedant anulada por revisiones posteriores y, en caso de duda, soliciten

# **Evacuaciones de** aguas pluviales

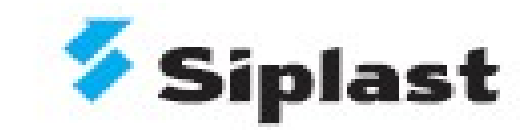

# **Cazoletas**

de salida vertical PVC

Cazoletas de PVC a utilizar con lámina impermeabilizante de PVC.

- In No resiste a la llama del sopiete. Aplicar con solvente o aire callente.
- F Pletina diam. 240 mm.
- I Tubo con muecas para garantizar el agarre al tubo de desagüe.
- F Entregado sin para-gravilla.

Cazoleta PVC salida vertical

Acondicionamiento: Caja de 25 uda-

Medidas disponibles: + 8 90 mm - ref. C 240 09<br>+ 8 110 mm - ref. C 240 11

Accesorio: Para gravilla especial PVC + 8 80/200 - ref. P 80200 (cajas 50 uds)

# **Cazoletas**

cuadrada salida horizontal en PVC<br>con codo de desagüe

Cazoleta PVC ouadrada salida horizontal Acondicionamiento: Caja de 10 uds Medida disponible: 100 x 100 mm - ref. H PVC 10 Codo de desagüe: + 8 80 mm - ref. D 080 (caja 10 uds) + 0 100 mm - ref. D 100 (caja 10 uds)

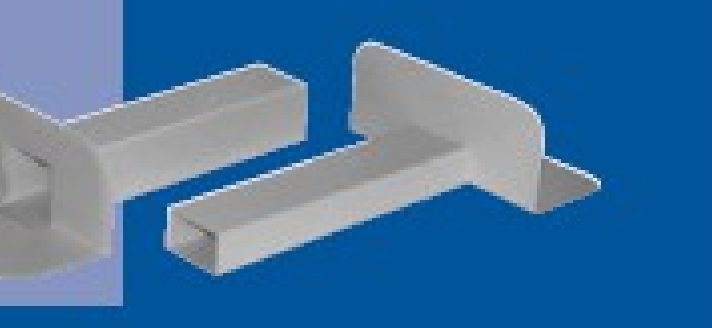

Eithe abcompanie en sólo a título informativo, conviene consultar los abcompanios de referencia en vigos. Sipical-loopal se reserva el denocho de modificar sus productos y sus prescripciones de puesta en obra, en función de la evolución de los conocimientos y de las técnicas.

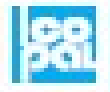

loopal Hispania C/ Entenza 332-334, At. 2\* 09029 Barcelona Tallf, +34 93 363 60 22 Fax: +34 93 363 60 23 www.siplast.es

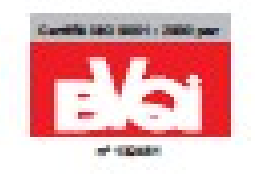

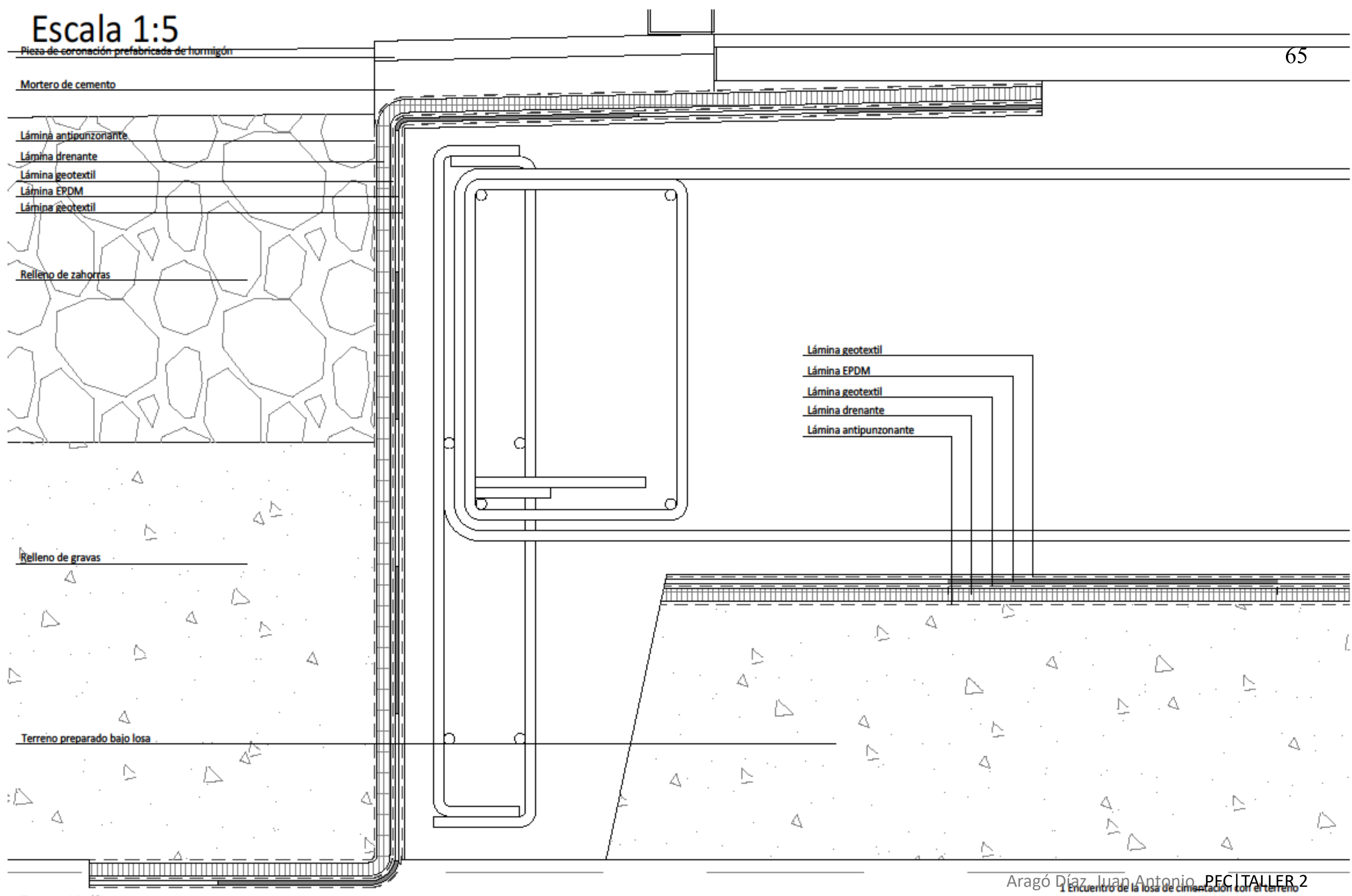

**Terreno original limoso** 

# Escala 1:5

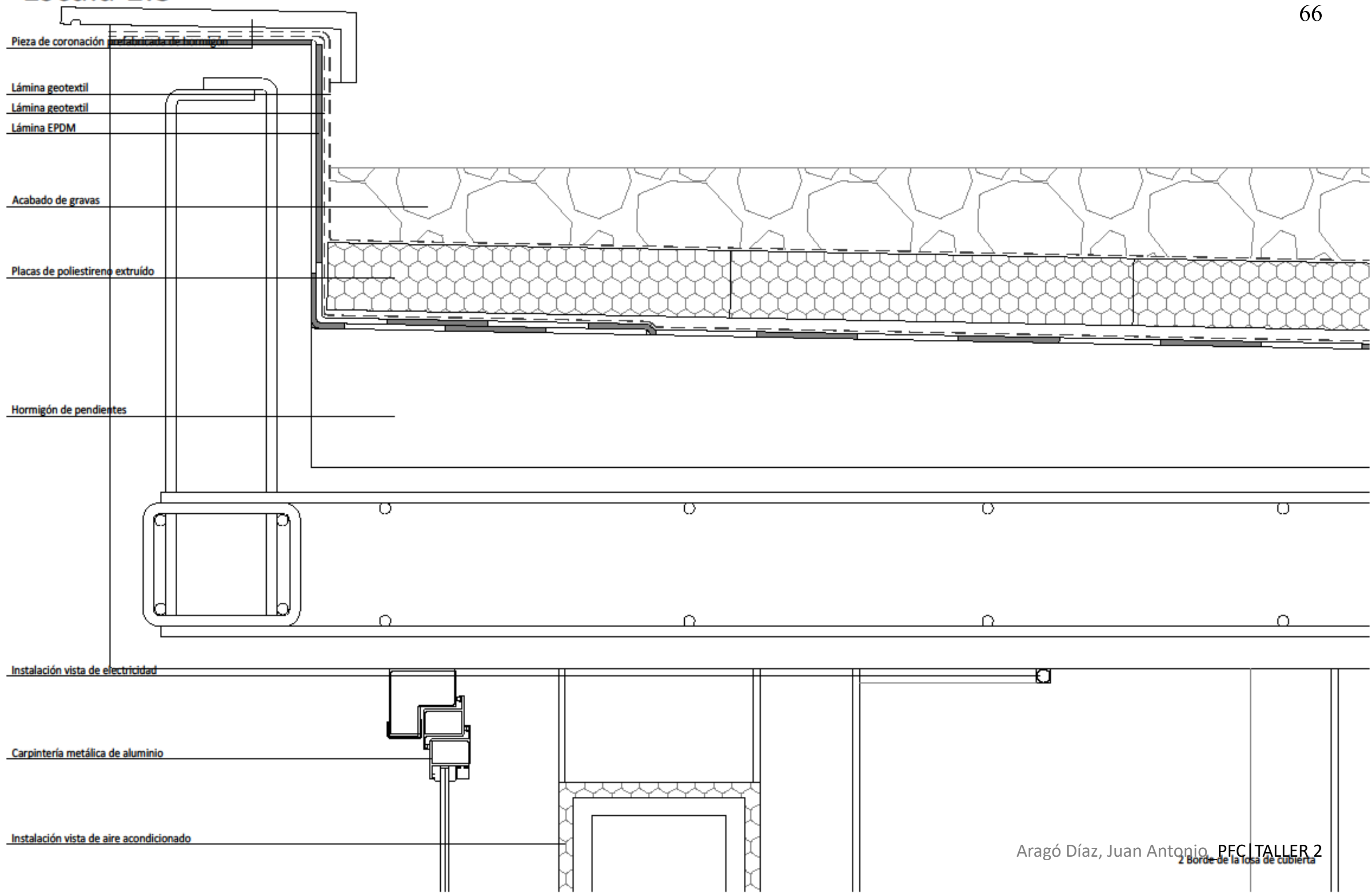

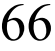

# Escala 1:5

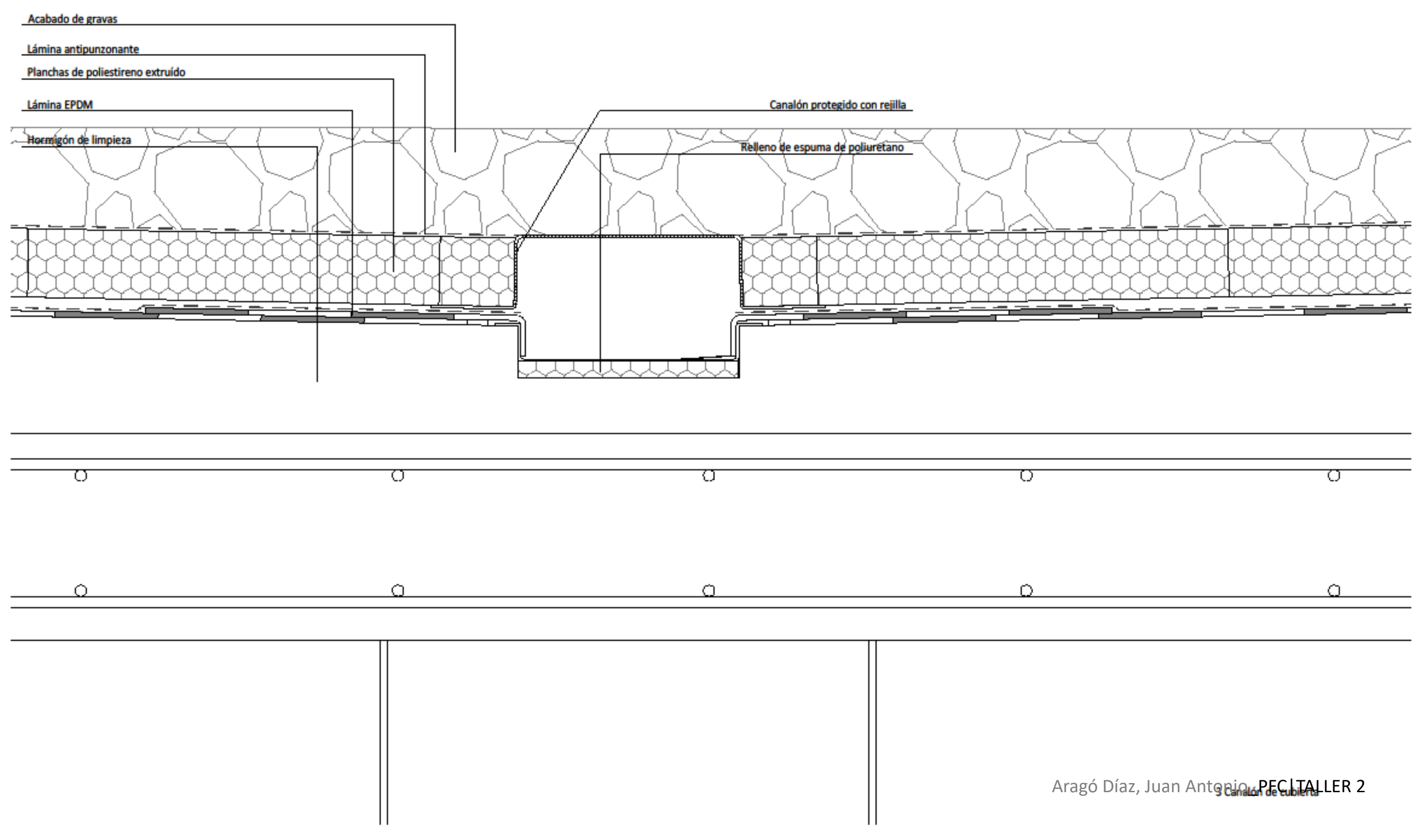

Memoria de instalaciones

# Agua fría Escala<sub>1:400</sub>

La instaladión de agua fría se realiza utilizando tuberías de PVC, mediante un grupo de bombeo doble por si uno fallara; los edificios que están dotados de agua caliente son el edificio cocina-restaurante (noroeste) y el de servicios (este).

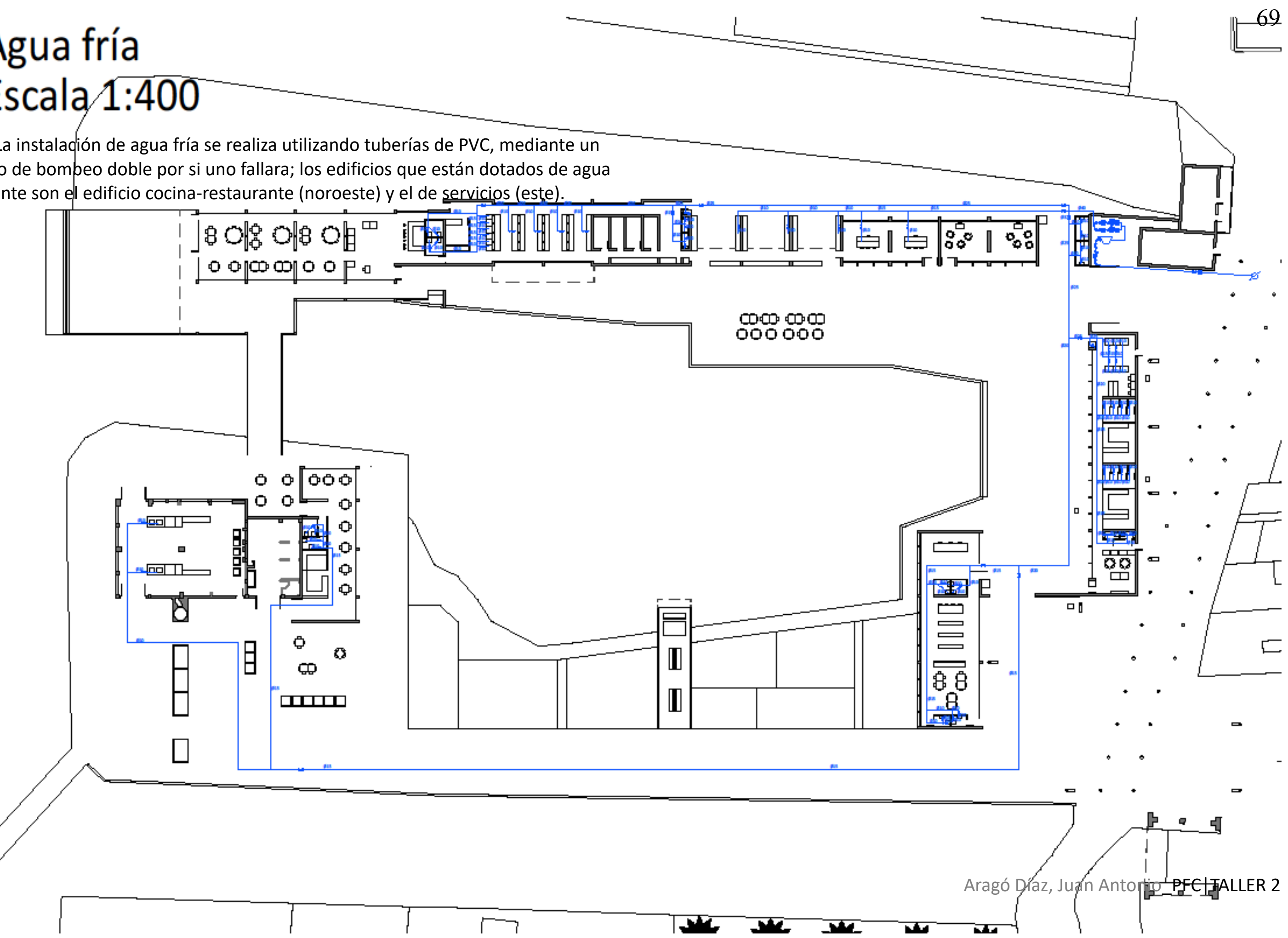

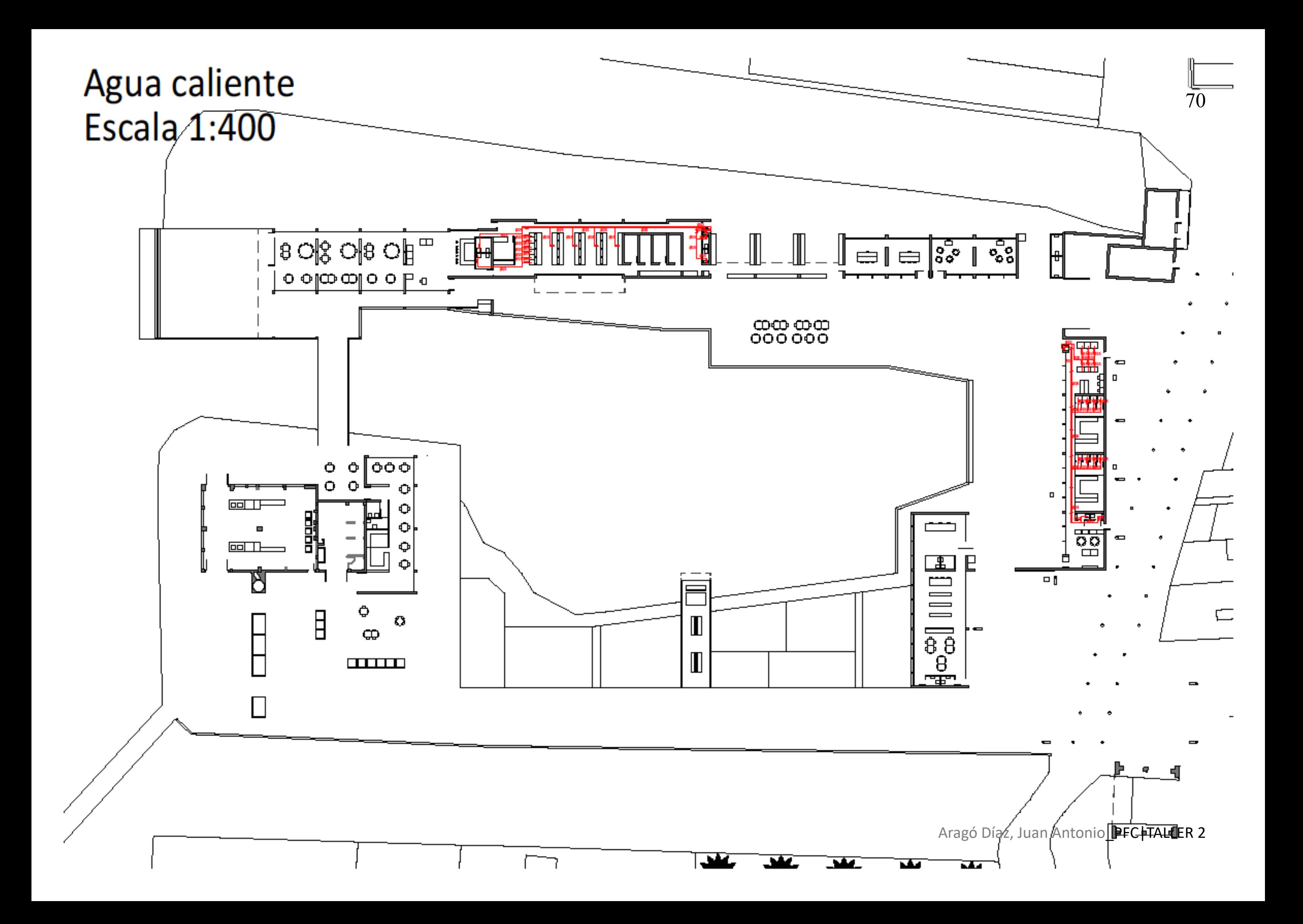
# Saneamiento y cimentación Escala 1:400

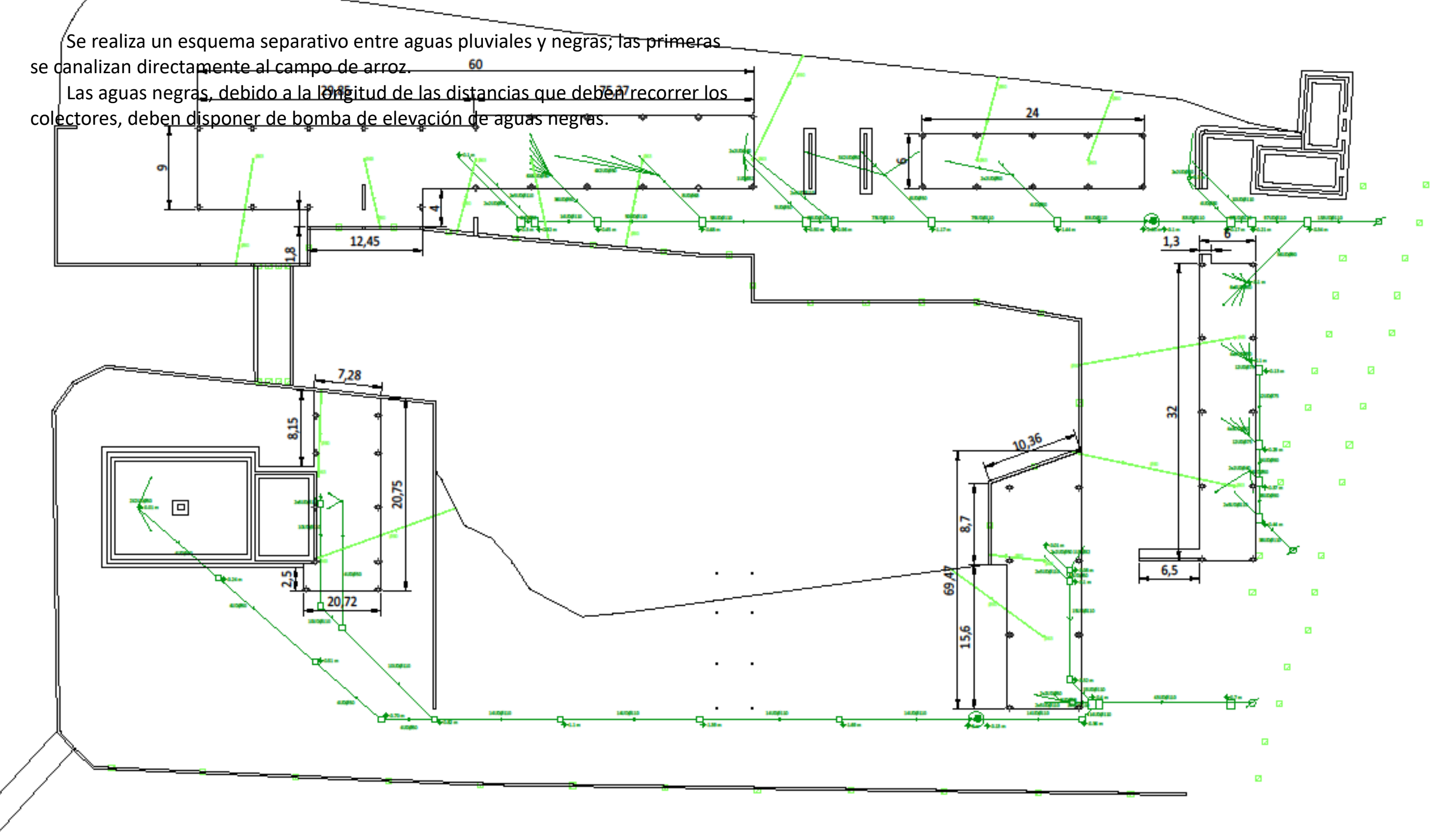

Aragó Díaz, Juan Antonio\_PFC|TALLER 2

# Electricidad

una de las cuales contiene el contador general de toda la instalación y la otra la de las bombas de elevación. Cuando la instalación pasa del dispositivo de mando y protección, esta pasa por unos montantes hasta el plano de cubierta y se proyecta uno en la parcela.

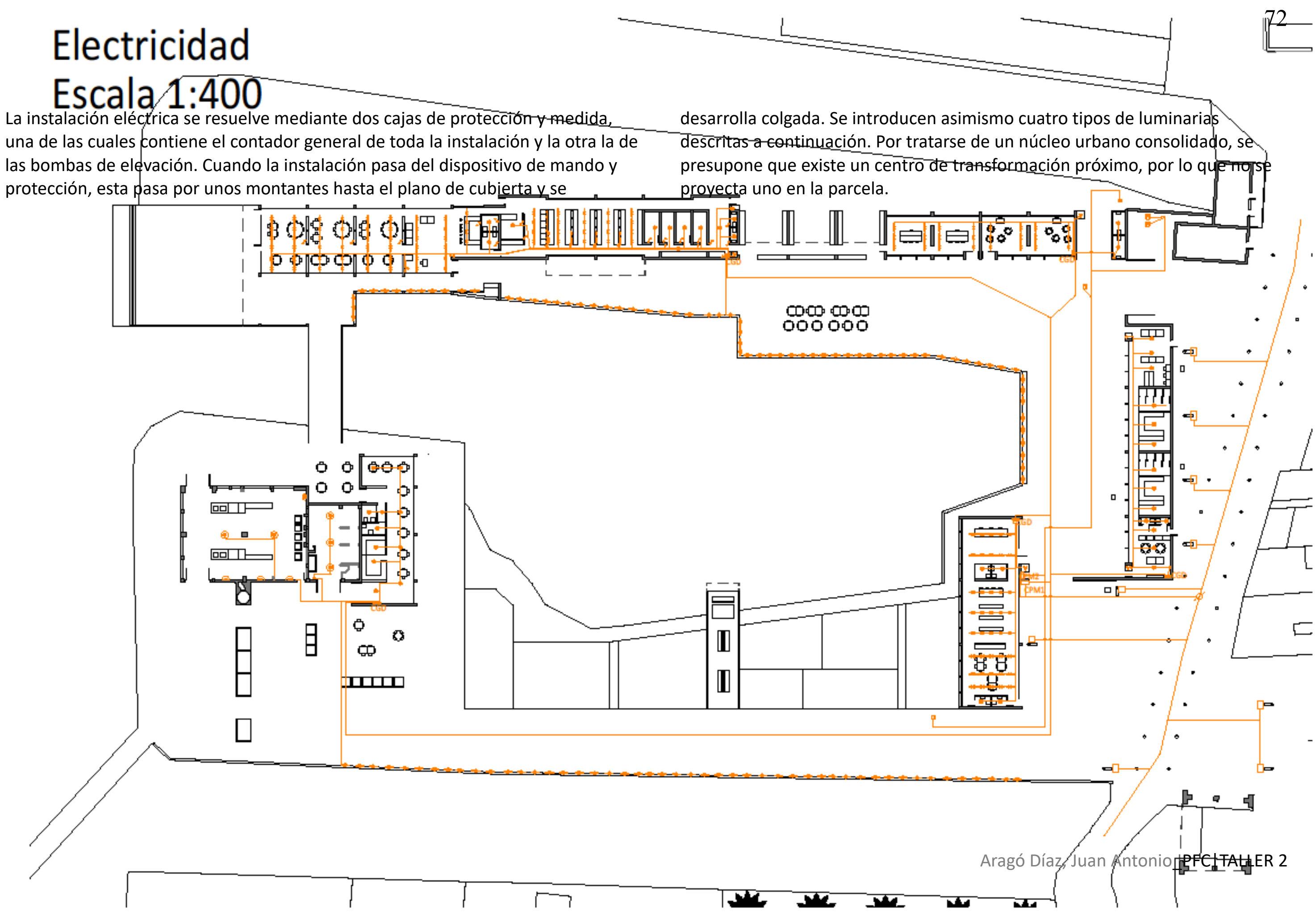

**Design Jean Michel Wilmotte** 

Última actualización de la información: Enero 2019

**Carryini** 

Mini - Apliques/Plafones - LEDWarm White - 24 Voc - L = 1056mm - Óptica Spot 10°

Código producto **BK41** 

#### Descripción

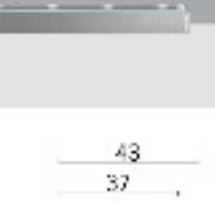

 $\left( \cdot \right)$ 

Short1.

図

Luminaria de iluminación directa destinada al uso de lámparas LED monocromáticas. Instalación en superficie y en pared. Compuesto por el cuerpo y los soportes de instalación (el pedido se ha de realizar por separado). Cuerpo de aluminio extruido con<br>extremos de zamak fundidos a presión que incluyen juntas silicónicas. Pintura acrítica líqui atmosféricos y a los rayos UV. Caja óptica cerrada por la parte superior con una pantalla de cristal transparente de 3 mm de grosor<br>sellada con silicona. Incorpora una placa multiled de potencia en color Warm White con cir alimentador se ha de realizar por separado); controlador de 24 V inteligente que garantiza un flujo luminoso constante aunque varíe la tensión de entrada (de 30 Vcc a 16 Vcc). Incluye una película satinada de policarbonato y ópticas con lente de material plástico<br>(metacrilato) para iluminación SPOT 10°. Todos los tomillos externos son de acero inoxidab las luminarias cumplen las normas EN 60588-1 y las normas específicas.

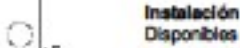

Disponibles como accesorios para la instalación: brazos de aplique orientables de acero inoxidable AISI304 (L = 85mm cód. BZJ8, 200 mm cód. BZJ9) y placa de aluminio anodizado (BZJ6) para aplicación en apoyo o en superficie.

#### Dimensiones (mm) 1056x37x38

Colores Gris (15)

Peso (Kg)

#### $1.6$

Montaje

a la paredjen el techo

#### Equipo

El producto incluye un prensacable PG9 de latón niquelado y cable de salida en PVC y polluretano 2x1 mm2, de 2000 mm de longitud. Disponible conector lineal IP68 (BZK6) y caja de derivación IP67 con bornes de conexión rápida (BZK1) para realizar la consxión eléctrica. Alimentadores electrónicos de 24 Vcc cuyo pedido se ha de realizar por separado: 10W (9908), 24W (9909), 72W (9910), 96W (9911), 120W (BZK0), 240W (9912) y 480W (BZK1)

#### **Notas**

Producto con lámpara de led

◈ IK05 IP66  $\lbrack \rbrack$  $+15$ C€

#### Configuraciones productos: BK41

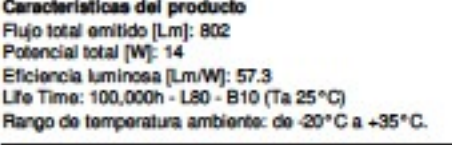

EAC

#### Características del tipo óptico tipo 1 Rendimiento [%]: 71

Código lampe: LED Código ZVEI: LED Potencia nominal [W]: 13 Flujo nominal [Lm]: 1130 Intensidad máxima [cd]: / Ángulo de apertura [°]: 10°

#### Flujo total hacia el hemisferio superior [Lm]: 0 Flujo en situaciones de emergencia [Lm]: / Tesión IVI: 24 Life Time: 66,000h - L80 - B10 (Ta 40°C) Número de elementos ópticos: 1

**Ass** 

Se conforma con EN60598-1 y regulaciones pertinentes

Número de lámparas por óptico: 1 Anciaje: / Pérdidas del transformador [W]: 1 Temperatura del color [K]: 3000 **IRC: 80** Longitud de onda [Nm]: / MacAdam Step: 3

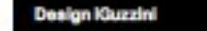

#### **IPlan**

Última actualización de la información: Enero 201

Guzzini

#### iplan - 300 x 1200 mm h 26 mm LED warm white - cableado DALI - óptica luz general

Código producto **ME79** 

#### Descripción

Luminaria de suspensión con emisión directa e indirecta para fuentes LED warm white 3000K de alto rendimiento cromático. Perfil perimetral de aluminio extruido anodizado. Los leds para emisión down light están distribuidos a lo largo del perimetro, los leds para<br>emisión up light están instalados en la parte superior. La partalla difusora ópaio, com difusora, optimiza la difusión de la componente directa de la luz. La luminaría con preinstalación para el encendido simultáneo de<br>ambas emisiones luminosas. Incorpora controlador DALI, cabies de sujeción L=1500 mm y base

#### Instalación

De suspensión. El sistema incorpora base de alimentación y cables L= 1500 mm

Dimensiones (mm) 1200x300x26

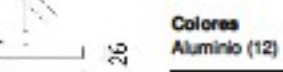

295

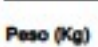

9.4

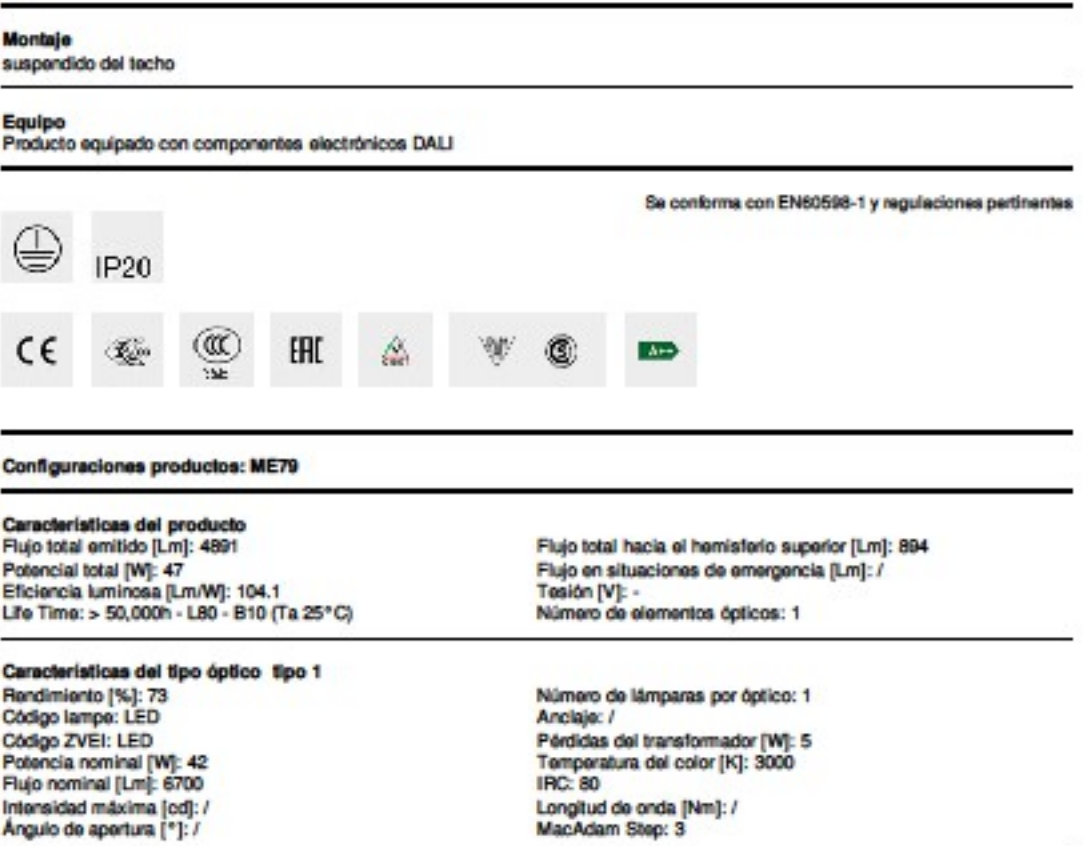

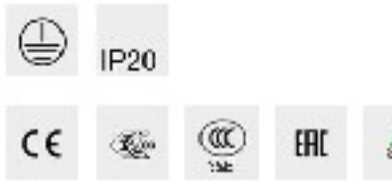

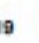

### Aragó Díaz, Juan Antonio\_PFC | TALLER 2

Última actualización de la información: Enero 2019

Empotrable de pavimento Orbit D = 28 mm - Óptica Spot

Guzzini

Código producto **Enzn** 

#### Descripción

Luminaria empotrable, aplicable en pared, pavimento y techo, para lámparas led monocromáticas de color blanco, alimentada con<br>confente continua de 350mA Máx. para lluminación. El marco redondo y sin tomilios a la vista mid acero inoxidable AISI 304 con cristal sódico-cálcico extraciaro. La luminaria se fija al cuerpo de empotramiento mediante juntas de retención específicas para el anclaje. Incluye circuito led y reflector de material plástico metalizado. Para el cableado del producto se utiliza un prensacable de acero inoxidable A2, con cable de alimentación de salida de L-1800 mm tipo H05RNF 2x1 mm<sup>2</sup>. El cable incorpora un dispositivo antitranspiración (IP68) compuesto por una junta de silicona situada a lo largo del cable de<br>alimentación. Están disponibles dos tipos de cuerpo de empotramiento para la puesta en obra que se estática de 2000 kg. La temperatura superficial máxima del cristal es inferior a 40° C. Aparato protegido contra la inversión de polaridad. Provisto de dispositivo de derivación que, en caso de fallo del led, hace posible el funcionamiento de la instalación conectada en serie.

#### Instalación

El producto se fija al cuerpo de empotramiento utilizando juntas especificas de bioqueo sin necesidad de hemamientas. Instalación empotrable, en pared, pavimento o techo mediante cuerpo de empotramiento para la puesta en obra. Posibilidad de instalación en falsas parades o falsos techos mediante mueiles accesorios que se han de solicitar por separado.

#### Dimensiones (mm)

**Ø28x68** 

#### Colores Acero (13)

Peso (Kg)

### $0.18$

**Montaje** 

empotrable en la parediEmpotrable de pavimentojempotrable en el techojempotrable en el suelo

Equipo<br>Alimentadores disponibles: tradicionales y estancos IP67 de 350mA. El producto incluye cable de alimentación de salida L = 1800 mm de tipo H05RNF 2x1 mm<sup>2</sup> y placa electrónica con led de 350mA Máx. Alimentador a solicitar por separado.

#### **Notas**

Protección IP68 del producto y del cable utilizando conectores IP68 \* Producto no adecuado para instalación en piscinas y fuentes.

Se conforma con EN60598-1 y regulaciones pertinentes

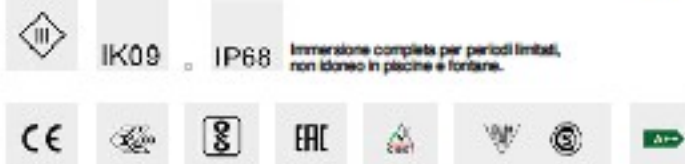

Los aparatos han sido proyectados y probados para soportar una carga estática máxima de 20000 N y resistir a los esfuerzos derivados del tránsito. La instalación no está admitida en zonas donde se utilizan máquinas para espalar la nieve y donde esté permitido el tráfico a velocidades superiores a los 50 Km/h.

#### Configuraciones productos: E070

#### Características del producto

Flujo total emitido [Lm]: 42 Potencial total [W]: 1 Eficiencia luminosa [Lm/W]: 41.6 Life Time: 100,000h - L90 - B10 (Ta 25°C) Rango de temperatura ambiente: de -20°C a +35°C. (°)

\* datos preliminares datos preliminares Datos preliminares

Características del tipo óptico tipo 1 Rendimiento [%]: 32 Código lampe: LED Código ZVEI: LED Potencia nominal [W]: 1 Flujo nominal [Lm]: 130 Intensidad máxima [cd]: / Ángulo de apertura [°]: 10°

Flujo total hacia el hemisferio superior [Lm]: 42 Fluio en situaciones de emergencia (Lm): / Tesión [V]: -Life Time: 100,000h - L80 - B10 (Ta 40°C) Número de elementos ópticos: 1

Número de lámparas por óptico: 1 Anciajo: / Pérdidas del transformador [W]: 0 Temperatura del color [K]: 4000 **IRC: 80** Longitud de onda [Nm]: / MacAdam Step: 2

**Design Kluzzini** 

河县

**Th** 

 $\mathcal{A}$  in

 $882$ 

 $-1$ 

 $0.75$ 

뽎

#### Reflex

#### Guzzini

Última actualización de la información: Enero 201

#### Empotrable circular fijo - Ø 75 mm - warm white - óptica wide flood - UGR<19

Código producto **MVAS** 

#### Descripción

Luminaria circular fija para usar con lámpara LED metalizado con vapores de aluminio al vacio con e<br>disipación pasiva. Luminaria equipada con led en luminancia controlada UGR<19 1500 ed/m2 g>65°

#### Instalación

mm a 20 mm

#### Dimensiones (mm) Ø82x88

Colores Blanco/Aluminio (39)

#### Peso (Kg)

 $0.41$ 

#### Montaje

empotrable en el techo

## Equipo<br>Luminaria equipada con alimentador DALI

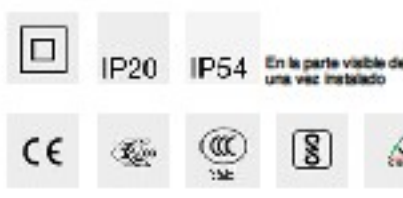

#### Configuraciones productos: MV85

Características del producto Flujo total emitido [Lm]: 789 Potencial total [W]: 10.5 Eficiencia luminosa (Lm/M): 75.2 Life Time: 50,000h - L80 - B10 (Ta 25°C)

#### Características del tipo óptico tipo 1 Rendimiento [%]: 79 Código lampe: LED Côdigo ZVEI: LED Potencia nominal [W]: 8.4 Flujo nominal [Lm]: 1000 Intensidad máxima [cd]: / Ángulo de apertura [°]: 52°

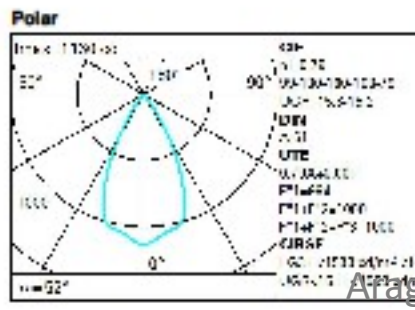

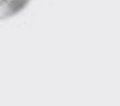

 $\overline{2B}$ El Ha e

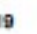

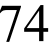

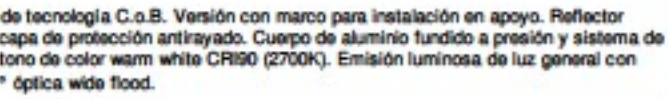

Empotrable mediante los correspondentes muelles de torsión que permiten una instalación fácil en falsos techos con espesor de 1

Se conforma con EN60598-1 y regulaciones pertinentes

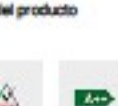

Flujo total hacia el hemisferio superior [Lm]: 0 Flujo en situaciones de emergencia [Lm]: / Tesión [V]: -Número de elementos ópticos: 1

Número de lámparas por óptico: 1 Anciale: / Pérdidas del transformador [W]: 2.1 Temperatura del color [K]: 2700 **IRC: 90** Longitud de onda [Nm]: / MacAdam Step: 2

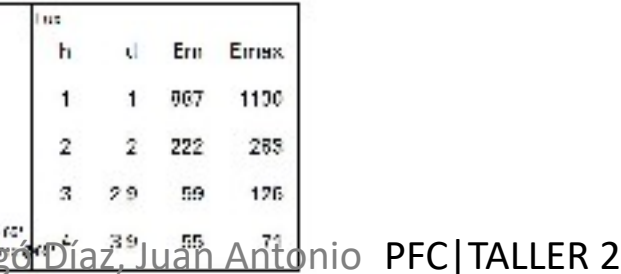

# Gas Escala<sub>1:400</sub>

Presuponiendo que no existe una acometida de gas natural en El Palmar, se

procede a la instalación de gas utilizando tanques de propano como combustible.

Se sitúa la caseta de protección de los tanques en la zona nordeste próximo a la

entrada, tal $|y|$  como se puede ver en el plano.

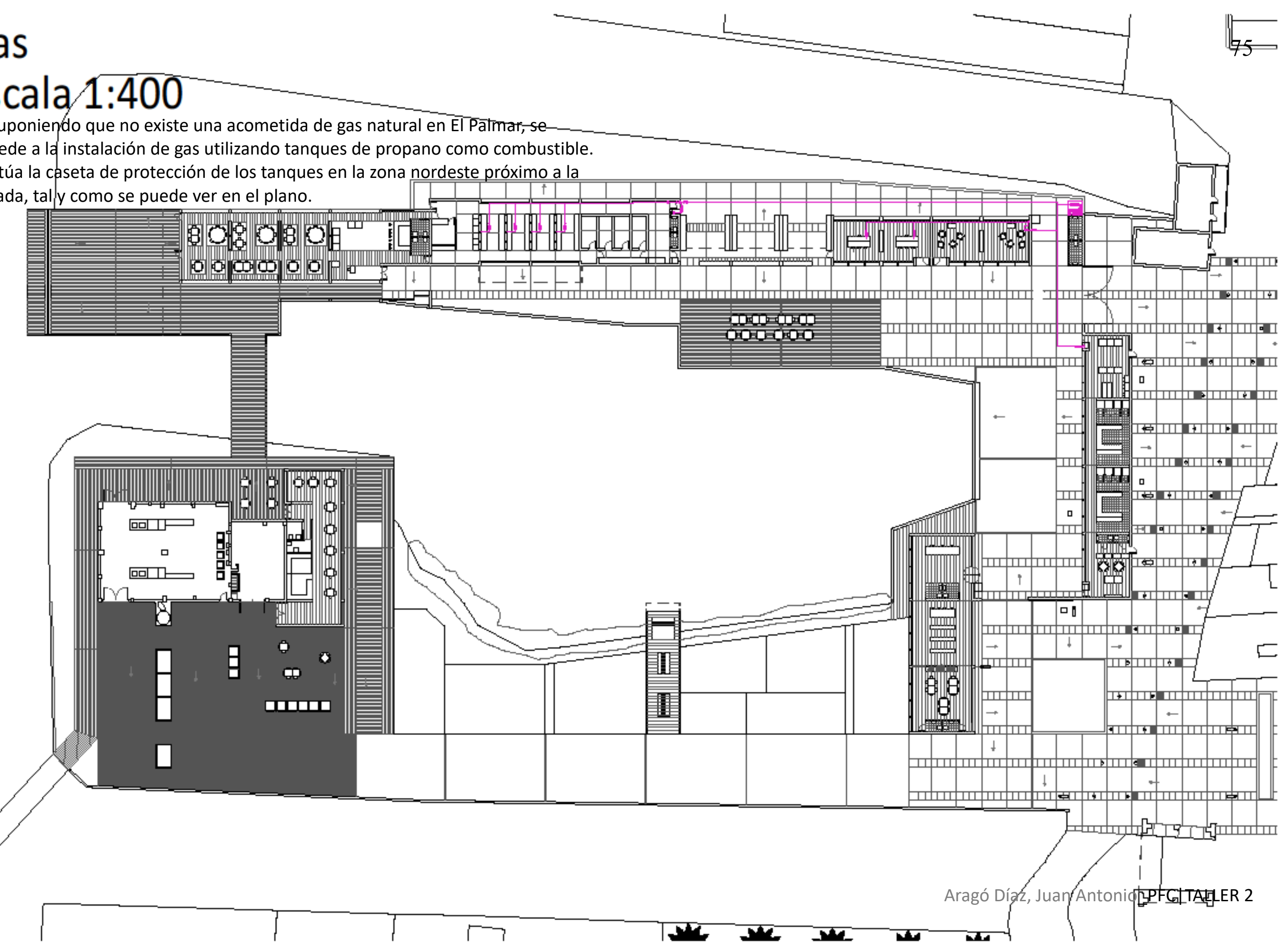

# aire acondicionado Escala<sub>1:400</sub>

La instalación de aire acondicionado es, junto con la de luminotecnia, una de las instalaciones de gran importancia en la estética de este proyecto. Se desarrolla colgada y vista en forma de elemento longitudinal que queda a una altura superior

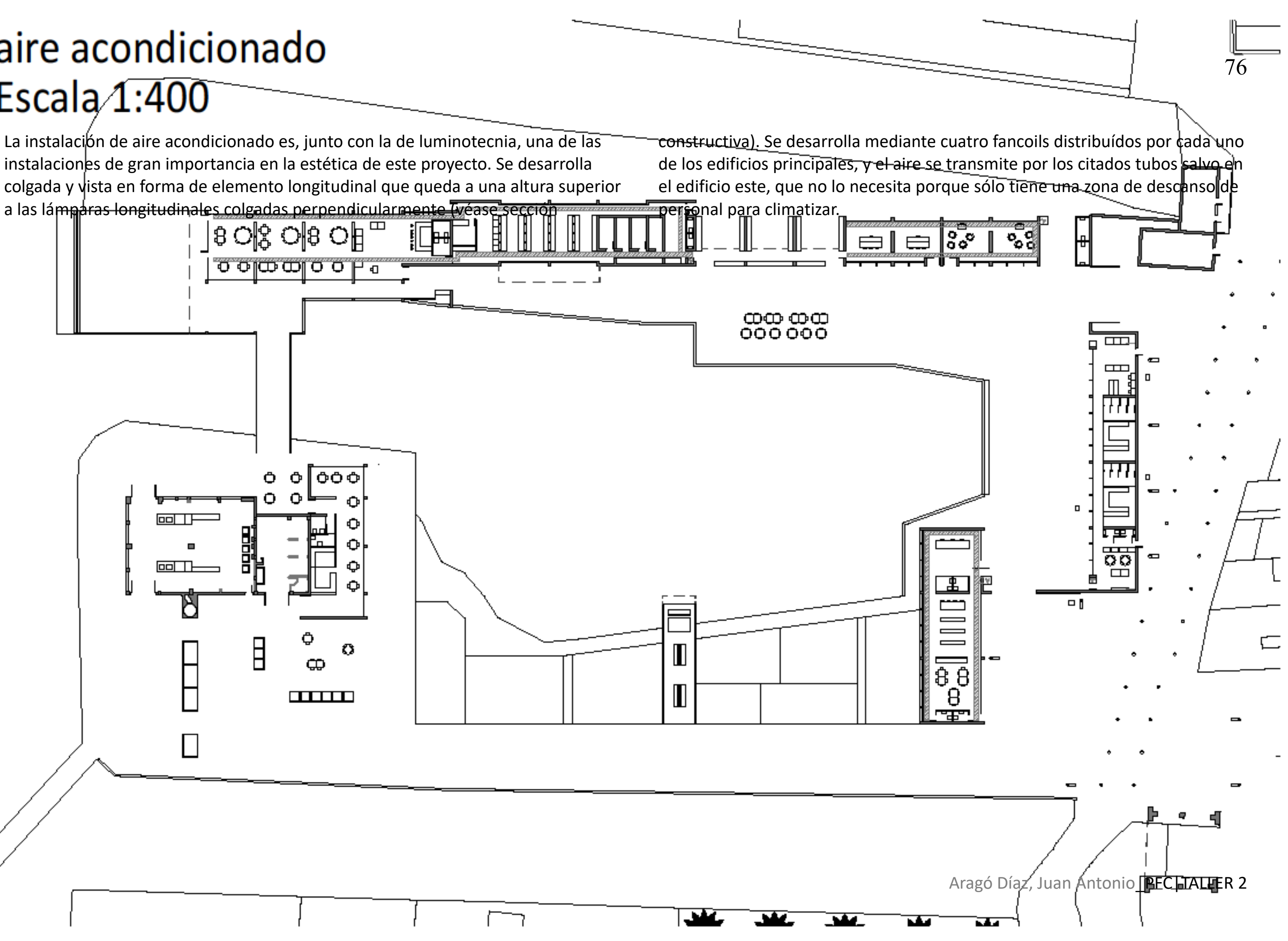

# Simbología

### Agua fría y caliente sanitaria

▷ Llave de corte N Válvula antirretorno

Dispositivo antivibración

Vaso de expansión

Bomba de agua eléctrica

Calentador para ACS

-Tubería de PVC para agua fría Tubería de acero para ACS

### Electricidad

Luminaria "iPlain" de iGuzzini

- -<a>Luminaria "linealuce" de iGuzzini
- Fuminaria "reflex" de iGuzzini
- · Montante para cableado
- Caja general de distribución
- Caja de protección y medida
- $\mathcal{E}$ Interruptor
- 兲 Enchufe

Y

Aparato de aire acondicionado fancoil

- Cableado de cobre incluyendo las fases y el neutro. Va enterrado hasta llegar a un montante en el interior del edificio, desde donde se sitúa en el techo

### Saneamiento

- $O$  Desagüe
- **D** Bote sifónico
- Arqueta
- ◯ Bajante de aguas pluviales
- $\sqrt{\ }$  Imbornal
- $\rightarrow$  Colector de aguas residuales
- $\rightarrow$  Colector de aguas pluviales
- Motor de elevación de aguas residuales

### Gas

- ⊳ Válvula de seguridad
- □ Regulador de presión
- Limitador de presión
- **Montante para tuberías de gas**
- Tuberías de acero para canalización de gas

Aragó Díaz, Juan Antonio PFC TALLER 2

77

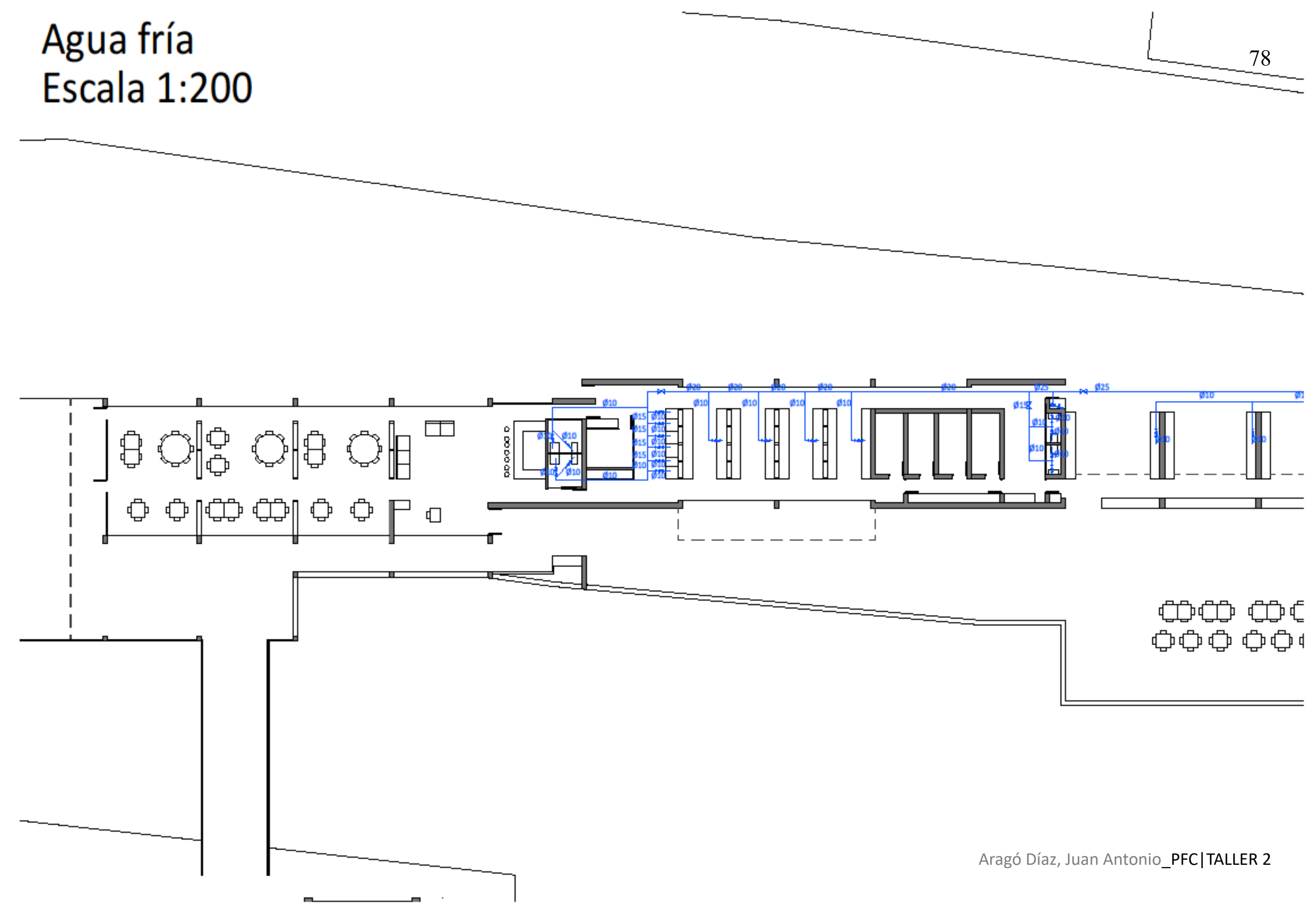

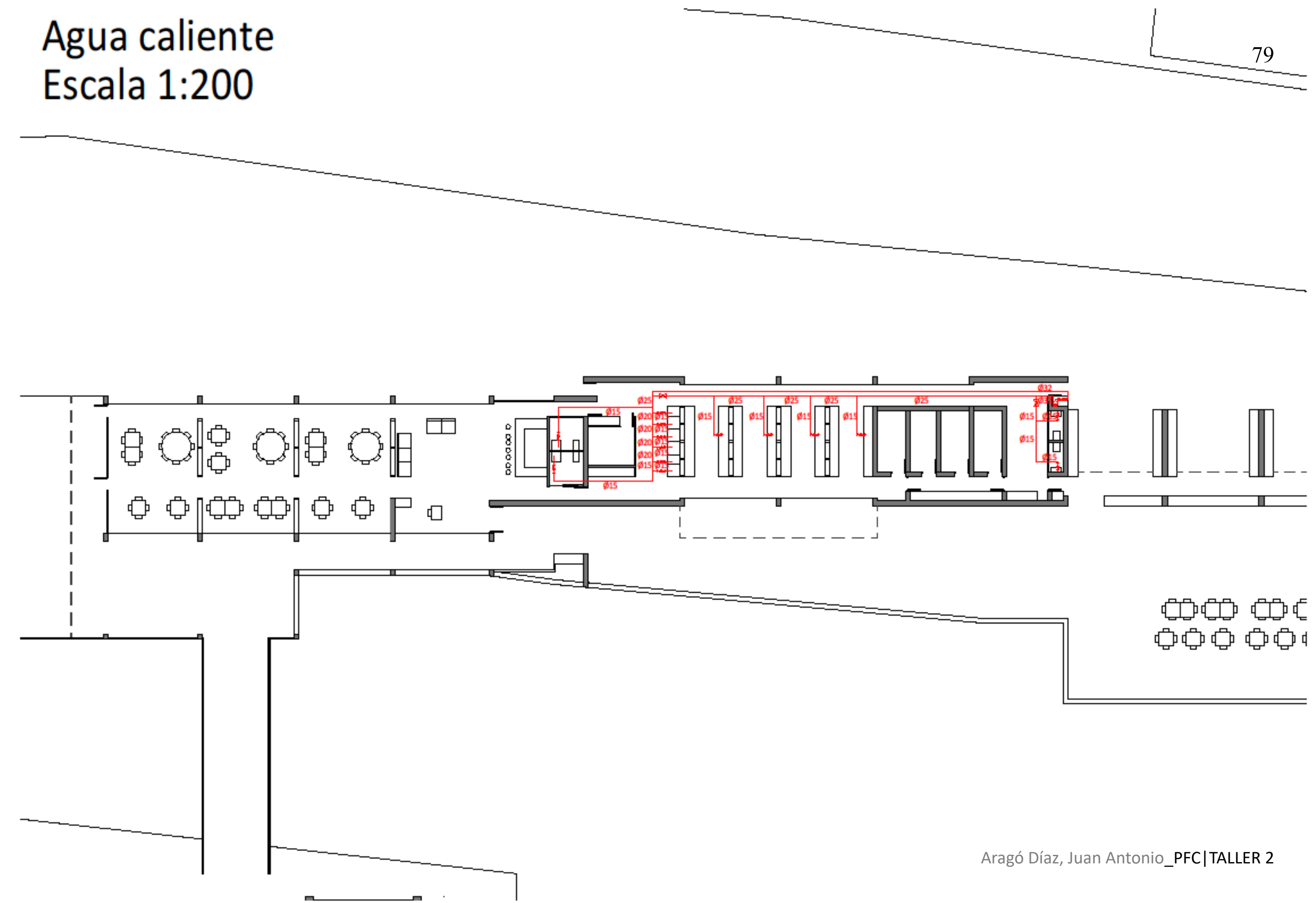

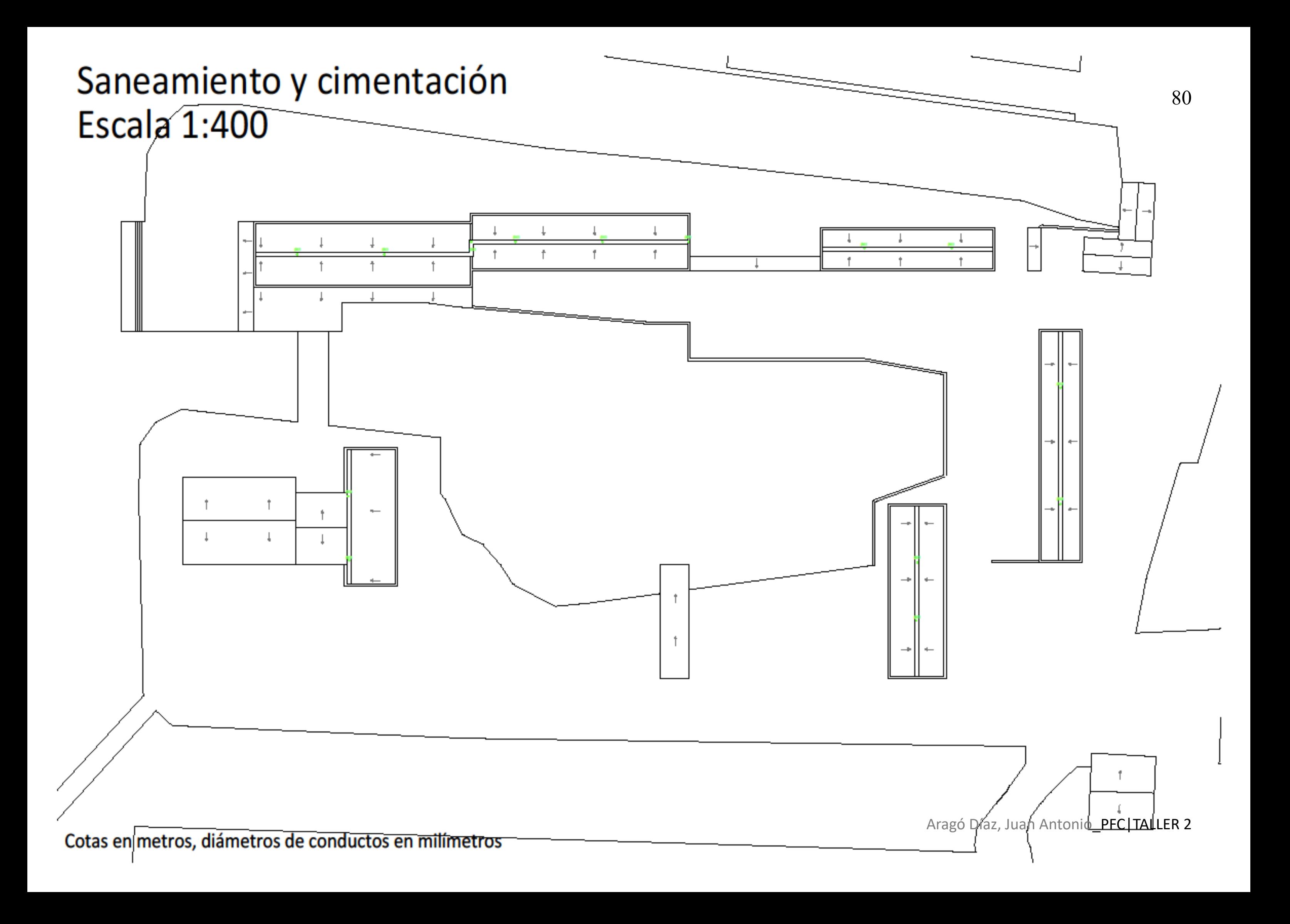

# Saneamiento y cimentación **Escala 1:200**

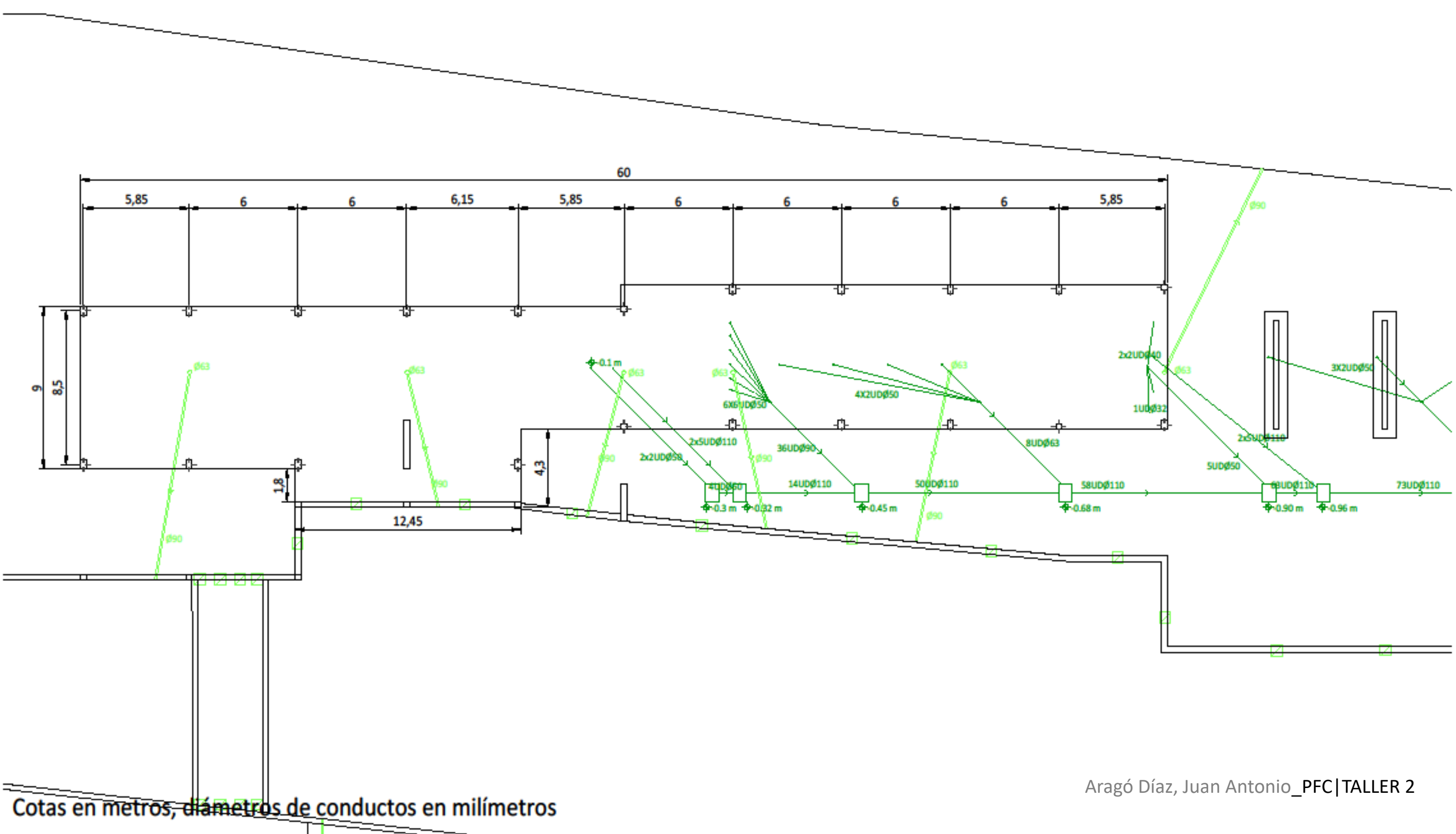

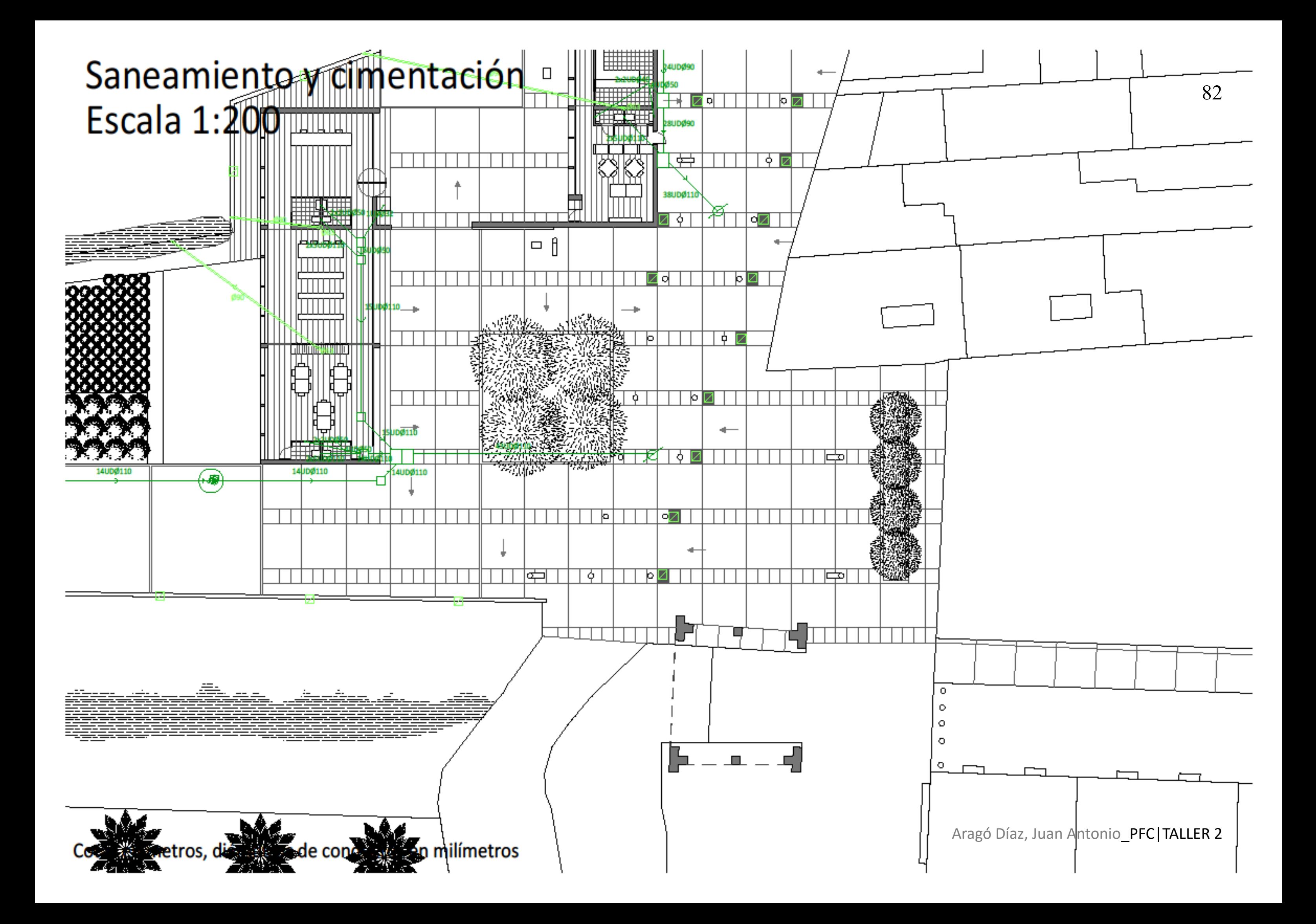

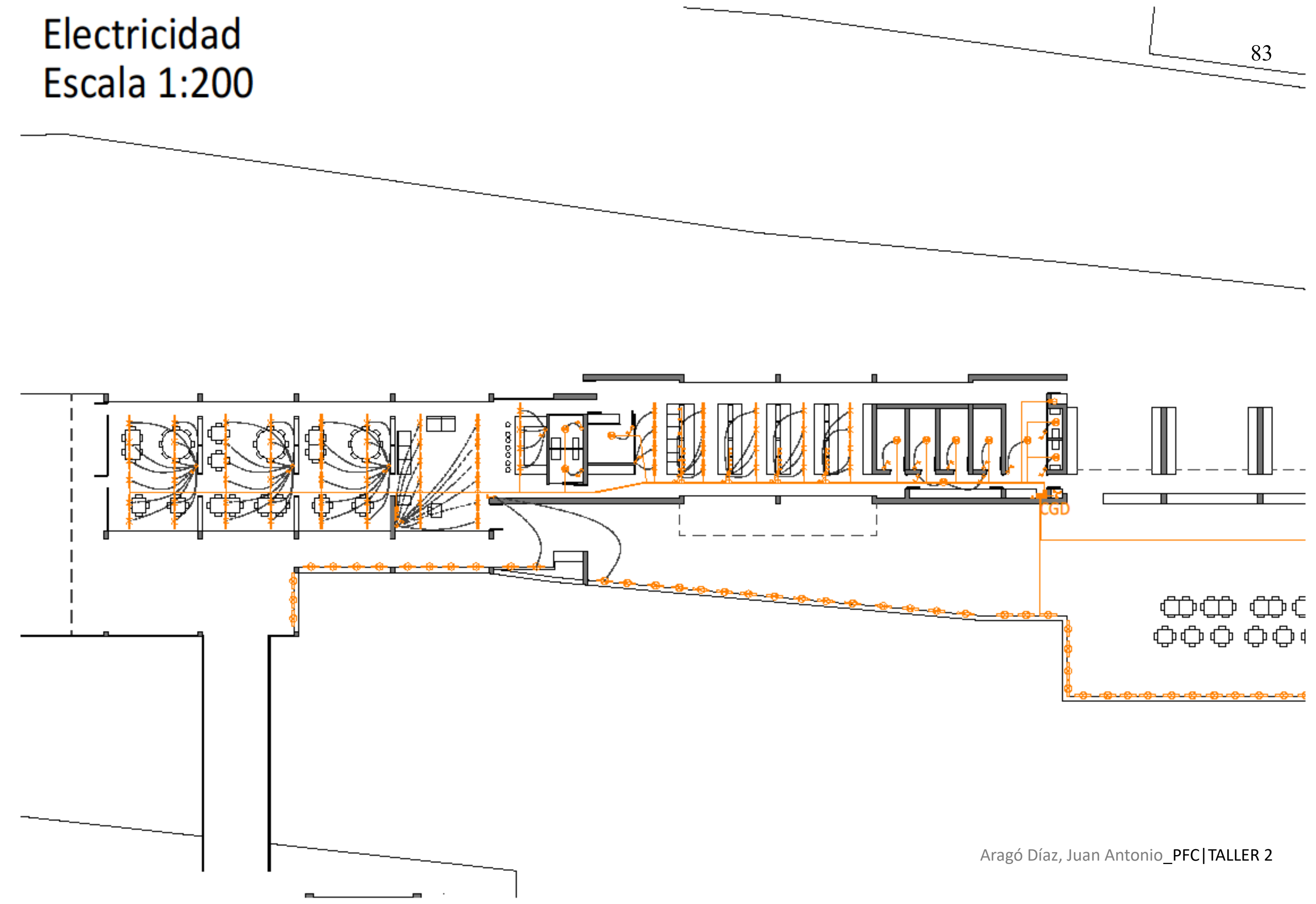

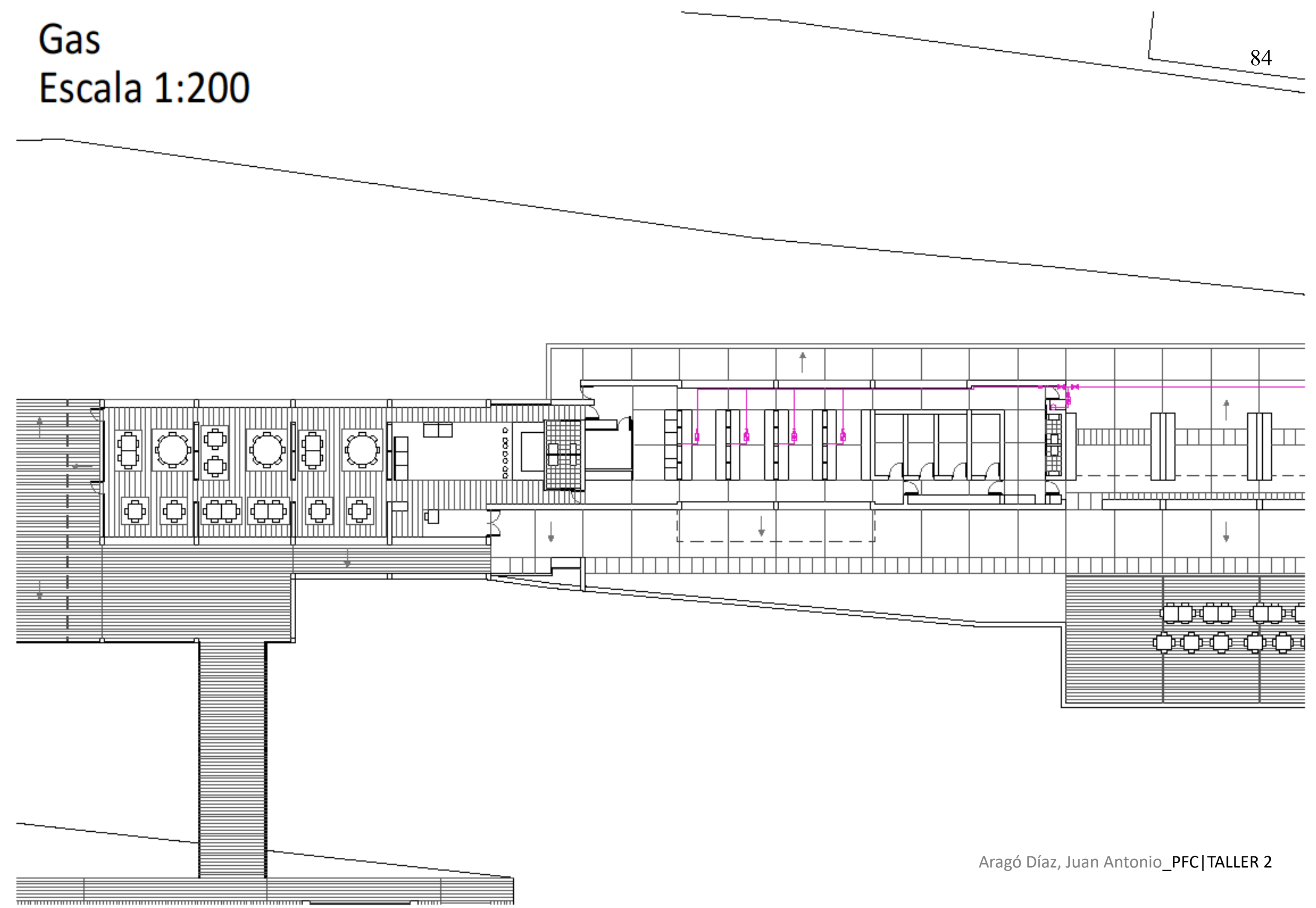

Anexo

# Aragó Díaz, Juan Antonio\_PFC|TALLER 2

# Plano de cimentación con pilares Escala 1:400

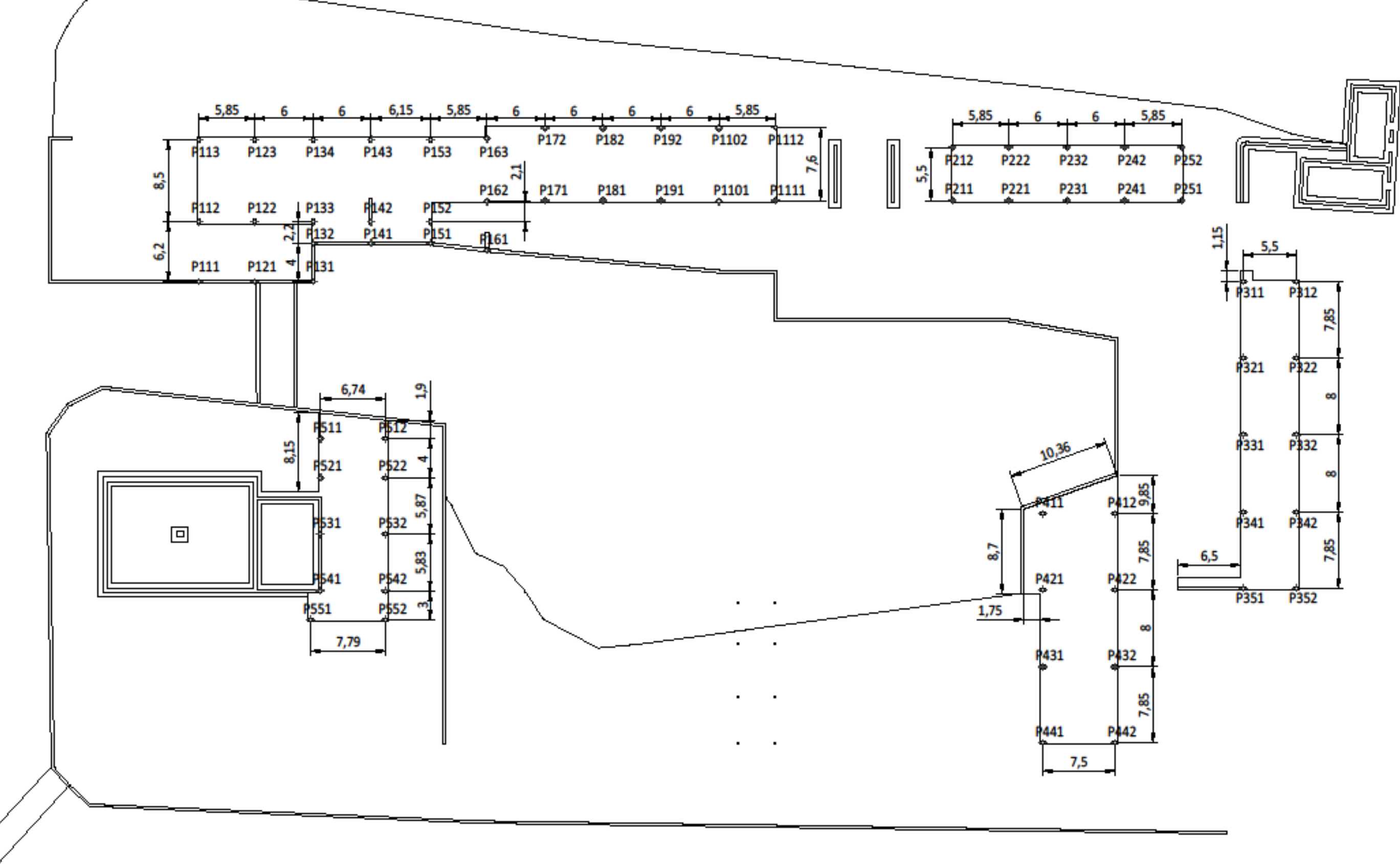

Aragó Díaz, Juan Antonio\_PFC|TALLER 2